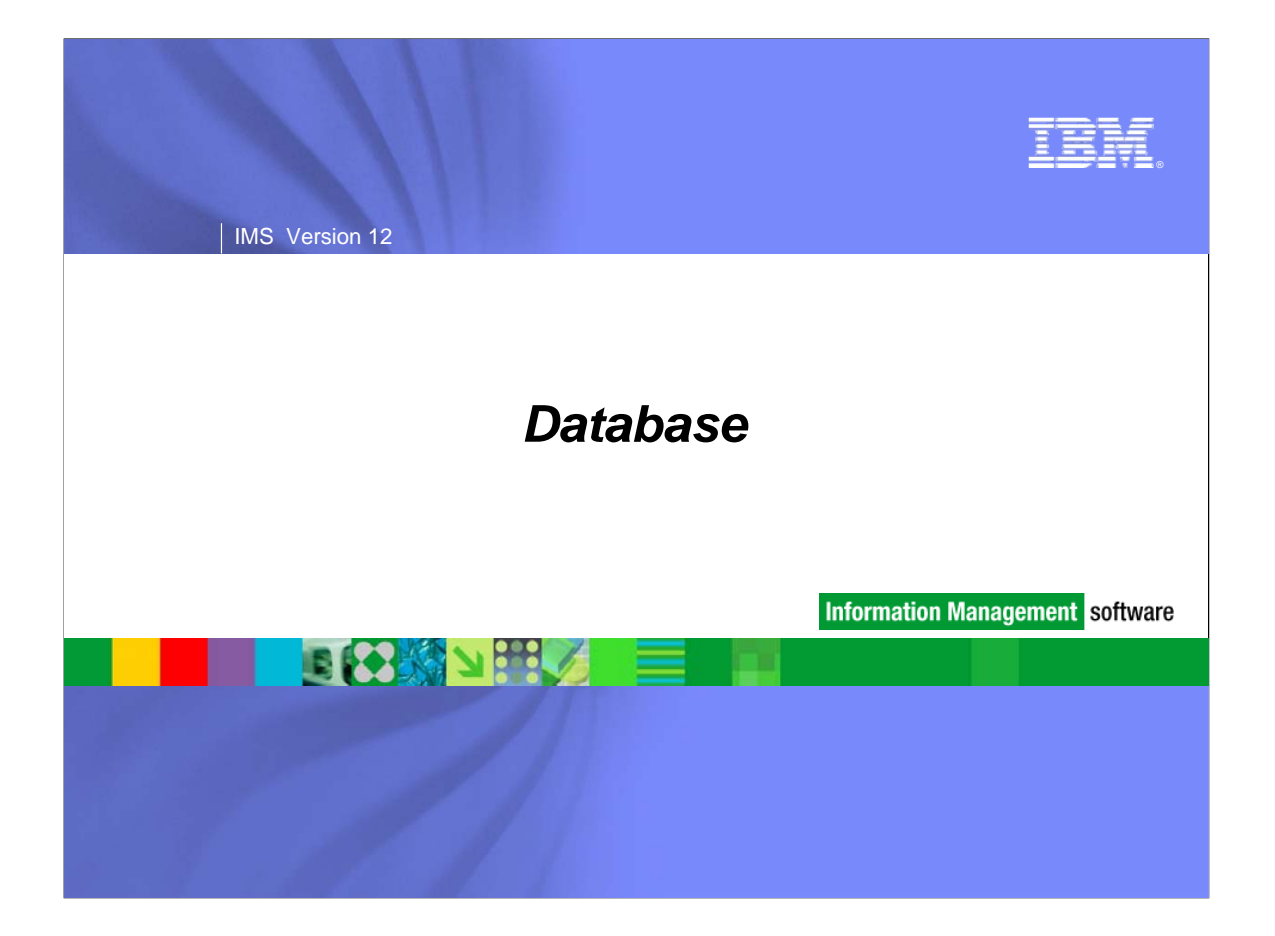

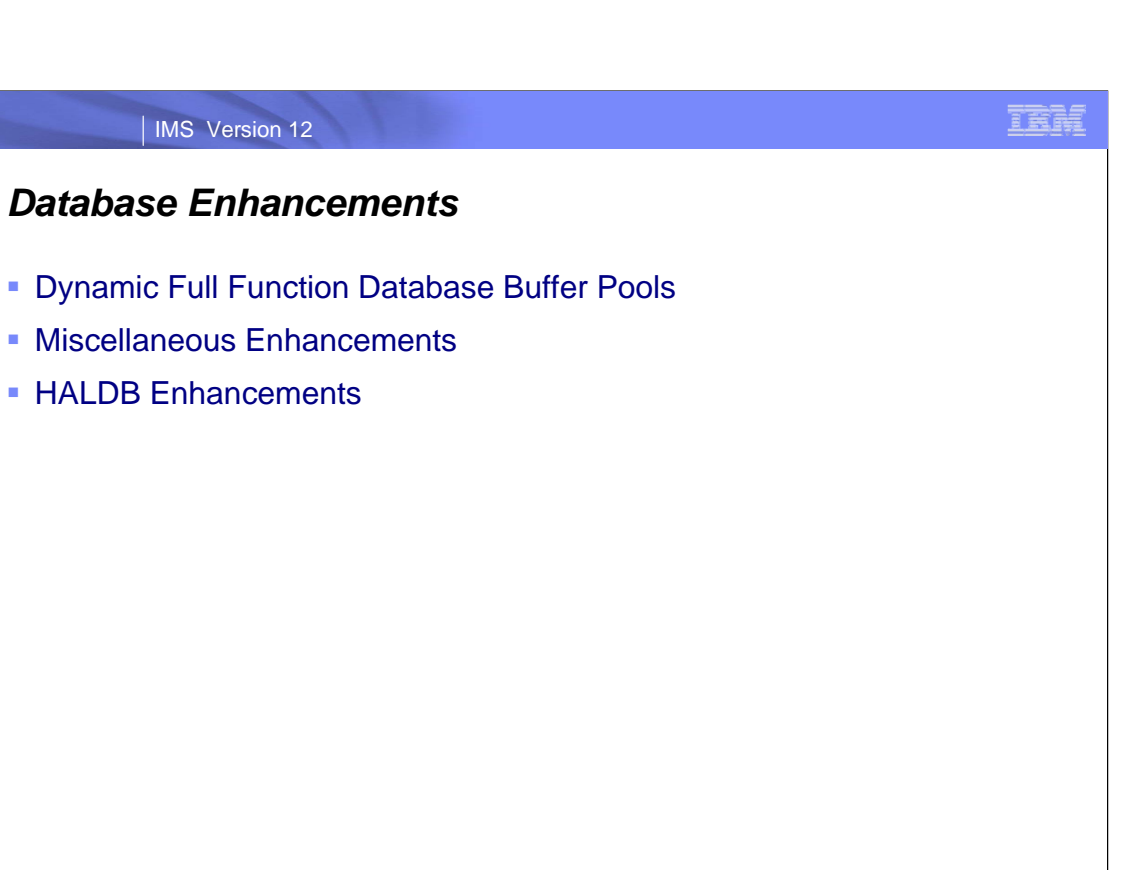

## Dynamic Full Function Database Buffer Pools

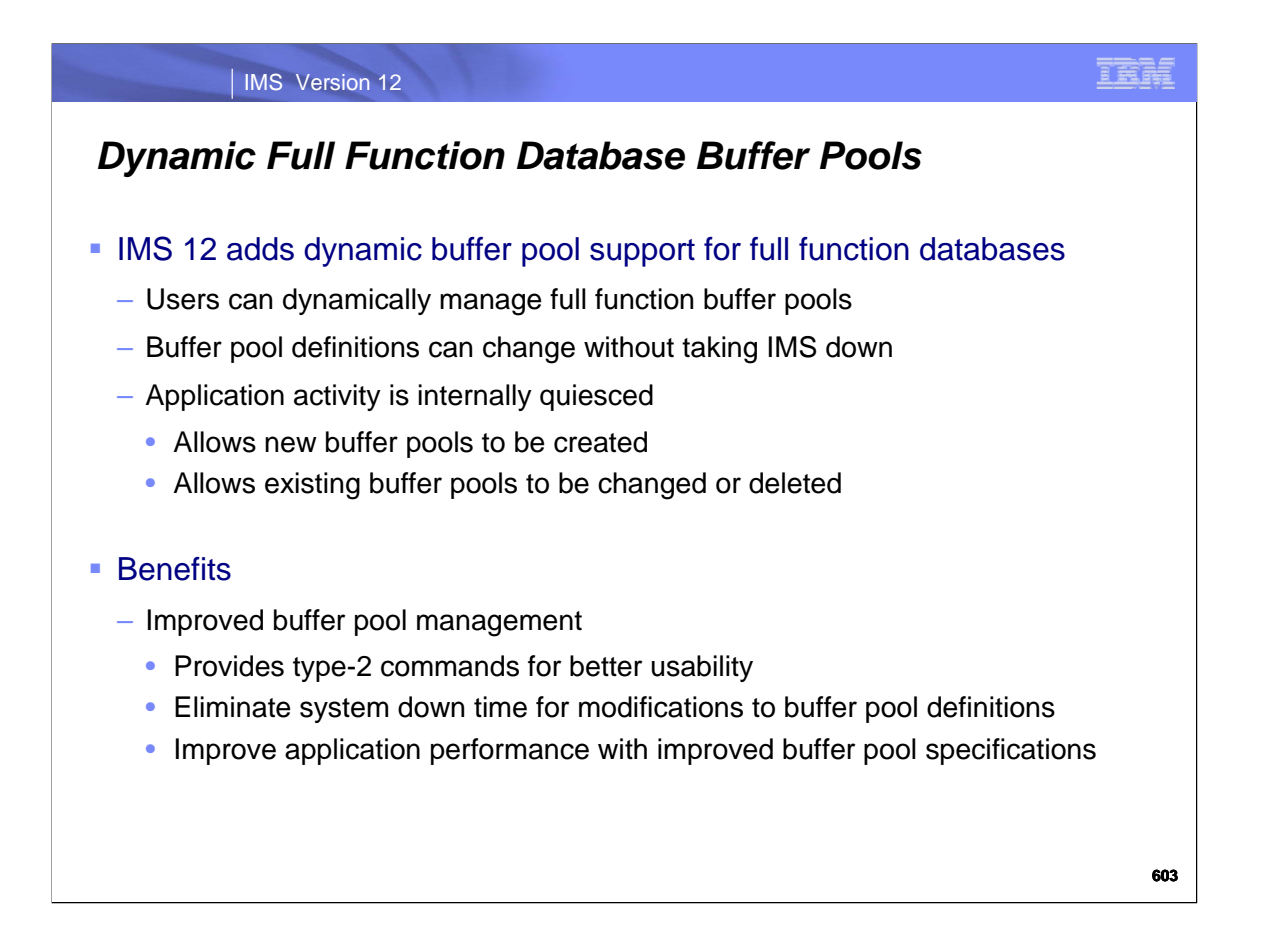

With IMS 12, users can add, change and delete full function buffer pools. This support is provided using new specifications in the DFSDFxxx proclib member in conjunction with the UPDATE POOL command. With this support, full function buffer pools can be managed without restarting IMS. IMS is able to internally quiesce application read and update activity to allow the UPDATE POOL command to complete with very little disruption to transaction workloads. Finally, with the ability to dynamically update full function buffer pool specifications, there can be better application performance when the buffer pools are sufficient to avoid unnecessary I/O.

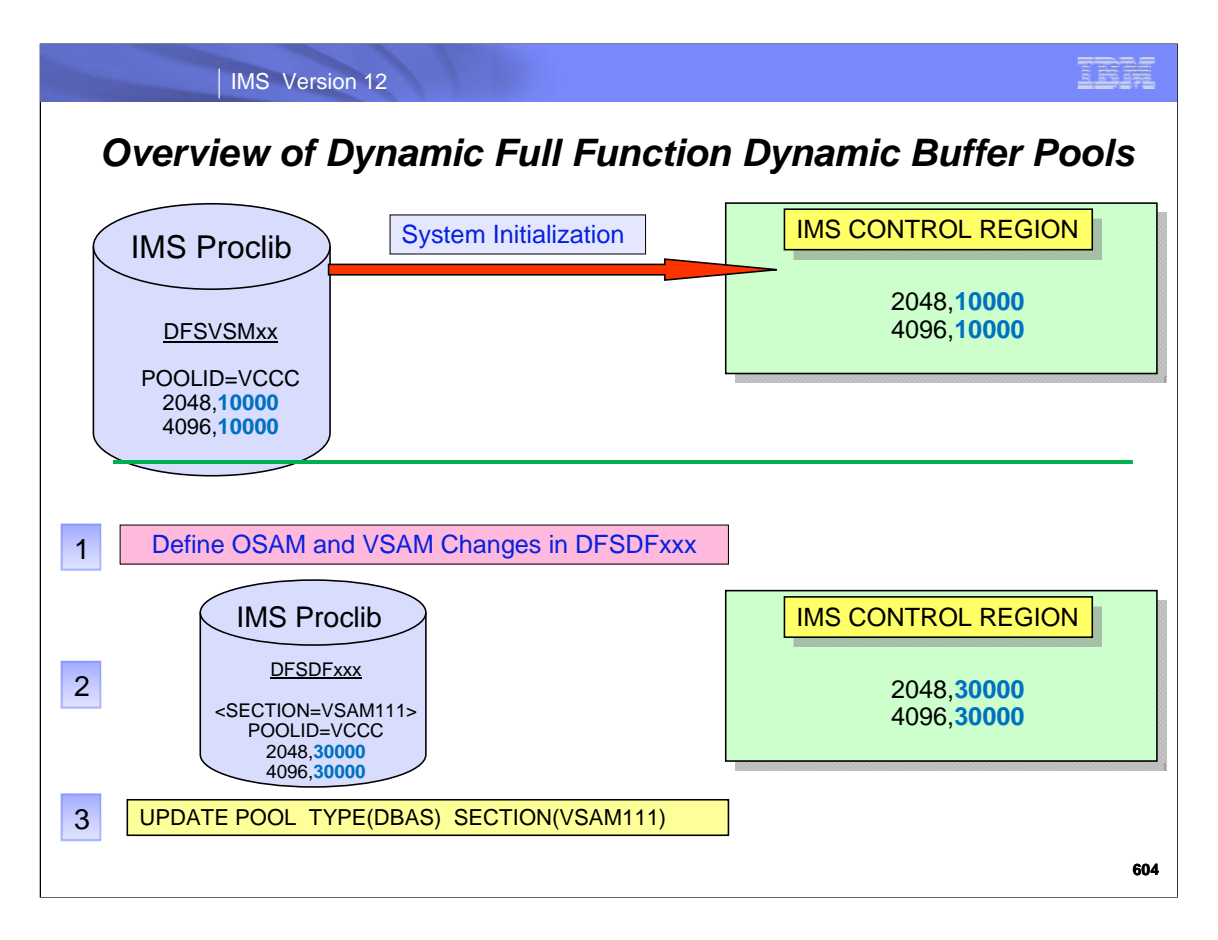

At system initialization, the full function buffer pool specifications are loaded from the DFSVSMxx member in the IMS PROCLIB data set. These buffer pool specifications can be changed dynamically by specifying new definition sections for OSAM and VSAM in the DFSDFxxx member of the IMS PROCLIB data set. An UPDATE POOL TYPE(DBAS) SECTION(OSAMxxx,VSAMxxx) must be issued to bring these full function buffer pool definitions into affect. These dynamic changes are retained across an Emergency Restart because they are stored in the Restart Data Set. However, the changes are lost with a subsequent Cold or Warm Start. To make the changes permanent, it is necessary to change the DFSVSMxx proclib member, too.

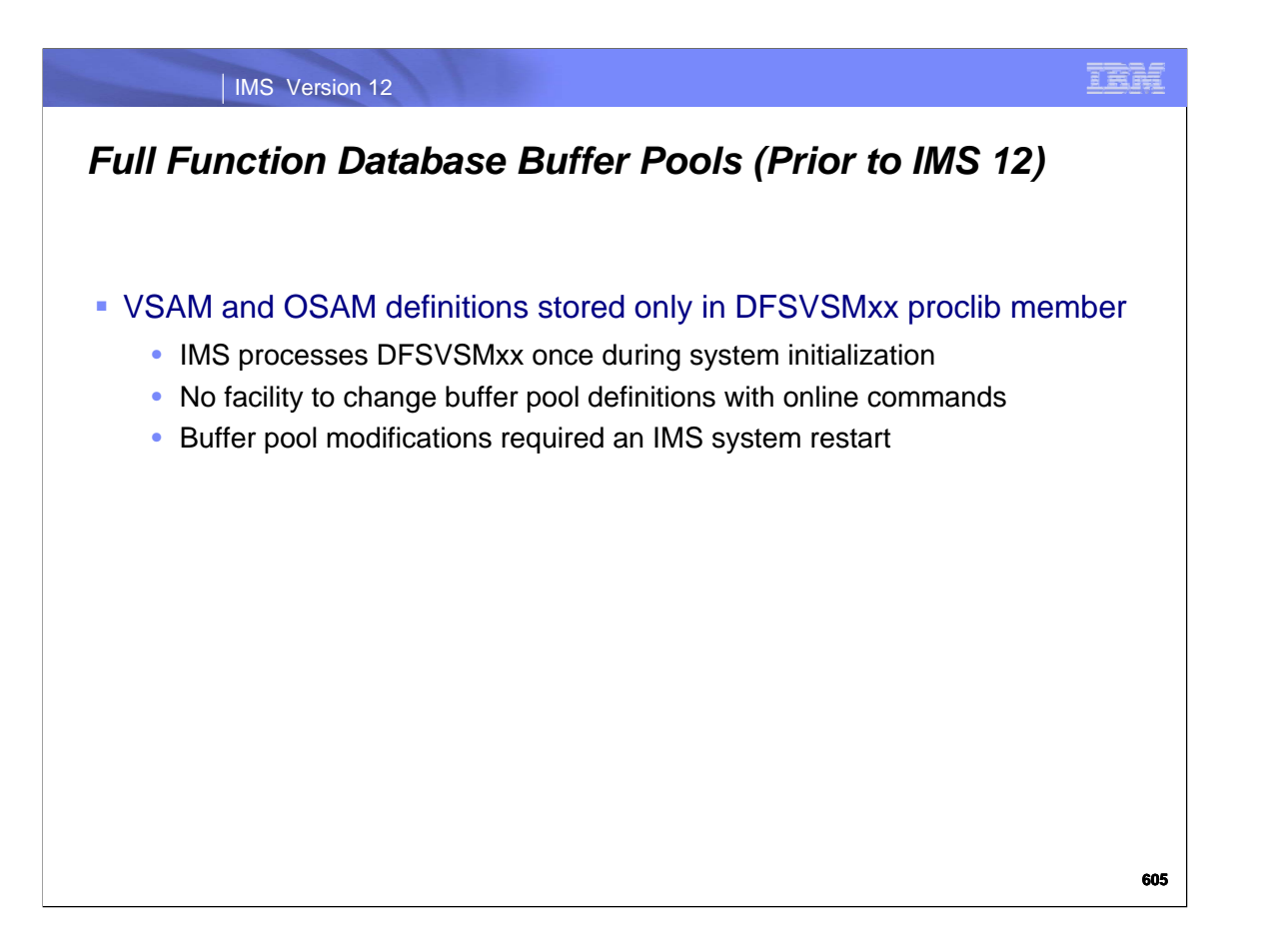

In IMS 11 and earlier releases, the VSAM and OSAM buffer pool definitions were only stored in the DFSVSMxx proclib member. This member is only loaded once during IMS initialization. There is no facility to change the buffer pool definitions without changing the DFSVSMxx member in proclib and restarting IMS.

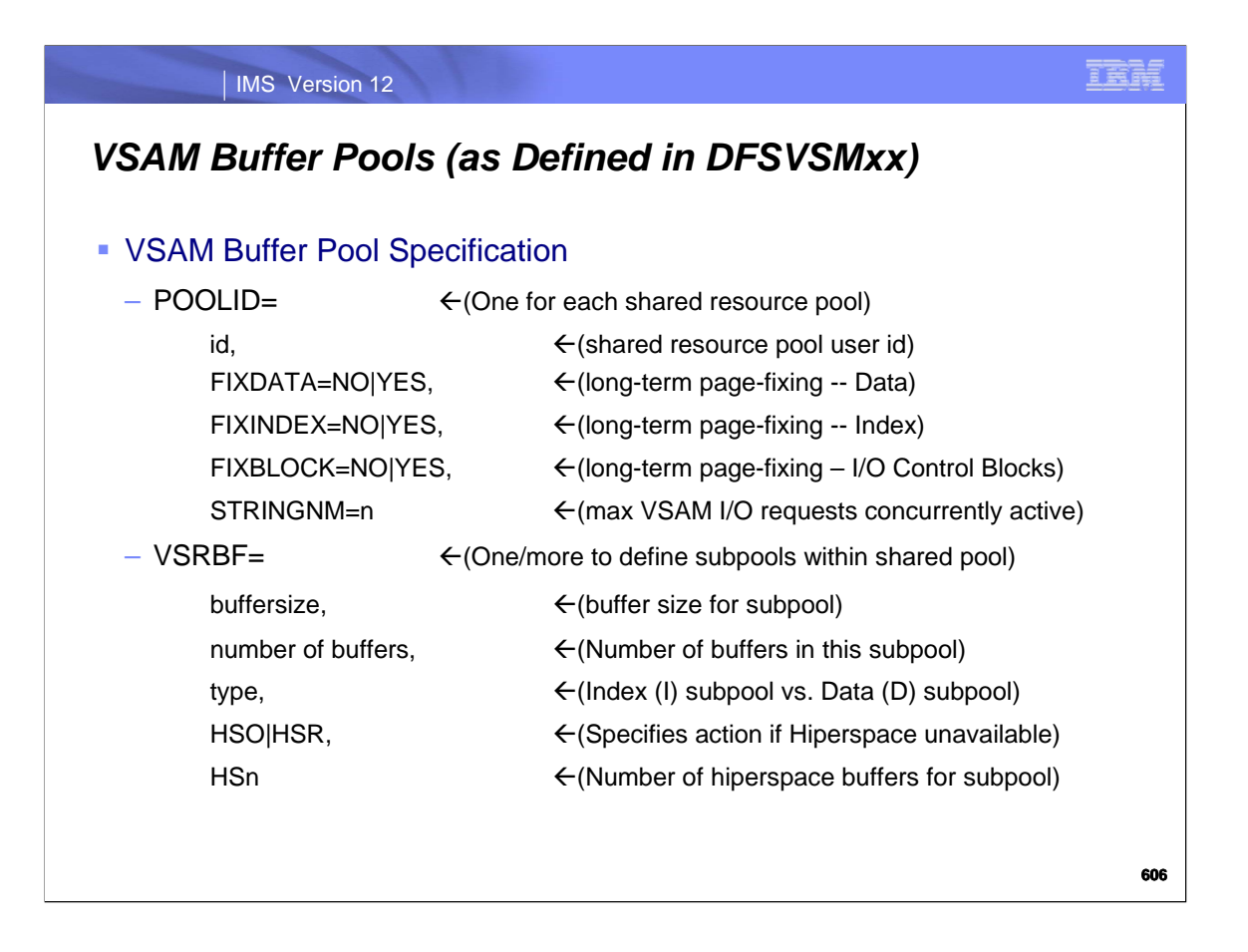

In the DFSVSMxx proclib member, there are three parts to the VSAM buffer pool specification: 1) POOLID, 2) VSRBF, and 3) DBD. These are the keywords for the POOLID and VSRBF statements.

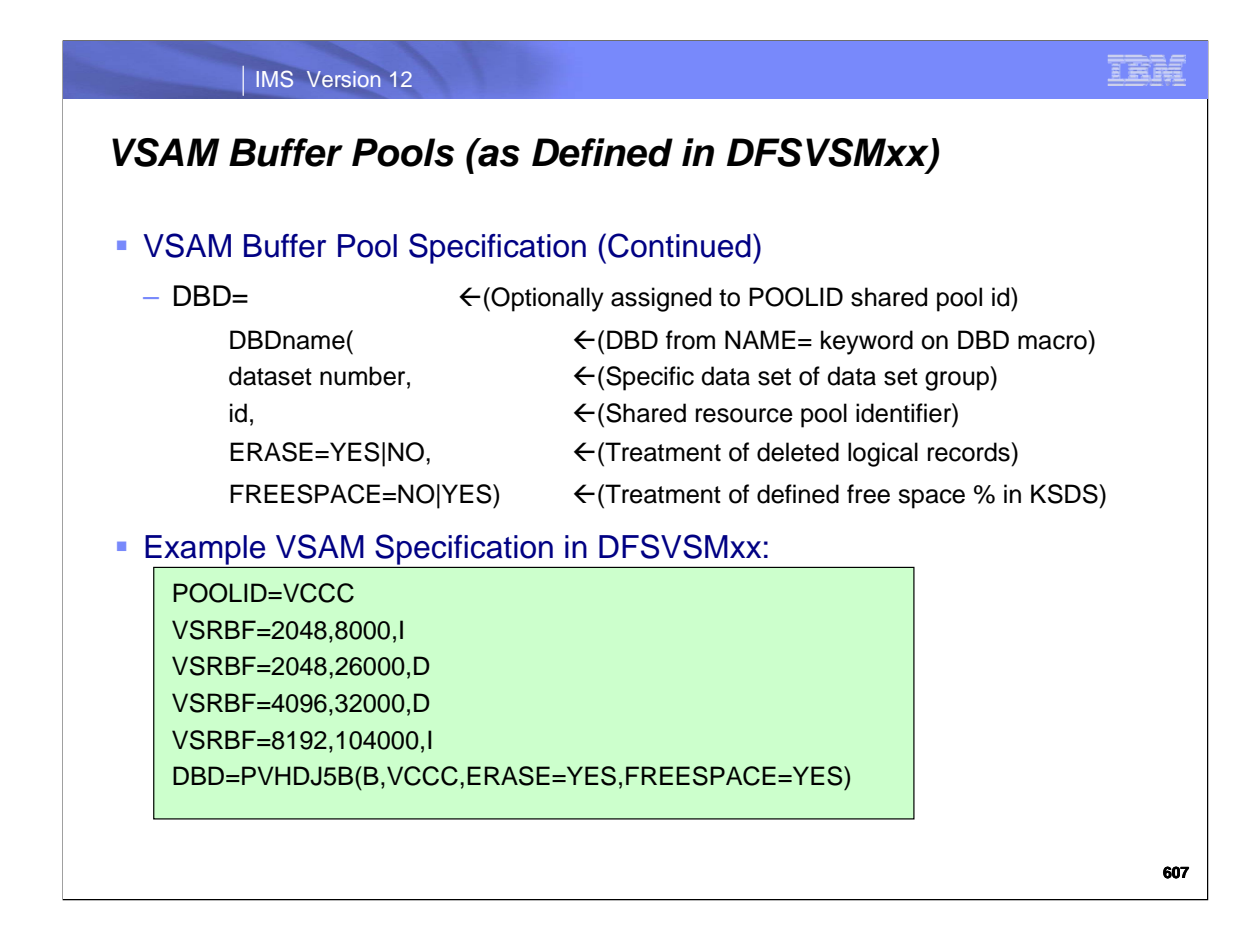

These are the keywords for the DBD statement which allows a DBD to be assigned to a specific POOLID.

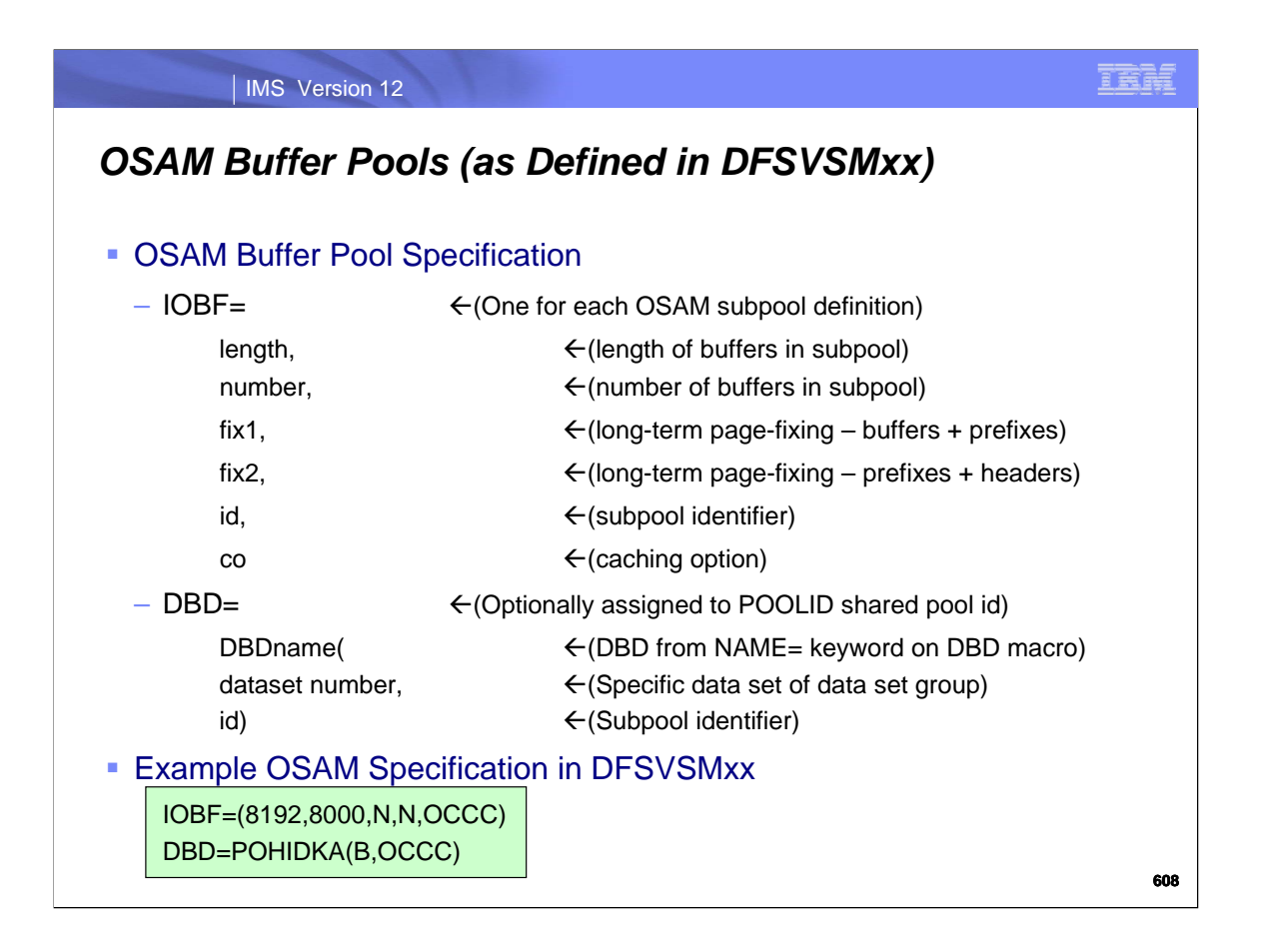

In the DFSVSMxx proclib member, the OSAM Buffer Pool specifications have two statements: 1) IOBF, and 2) DBD.

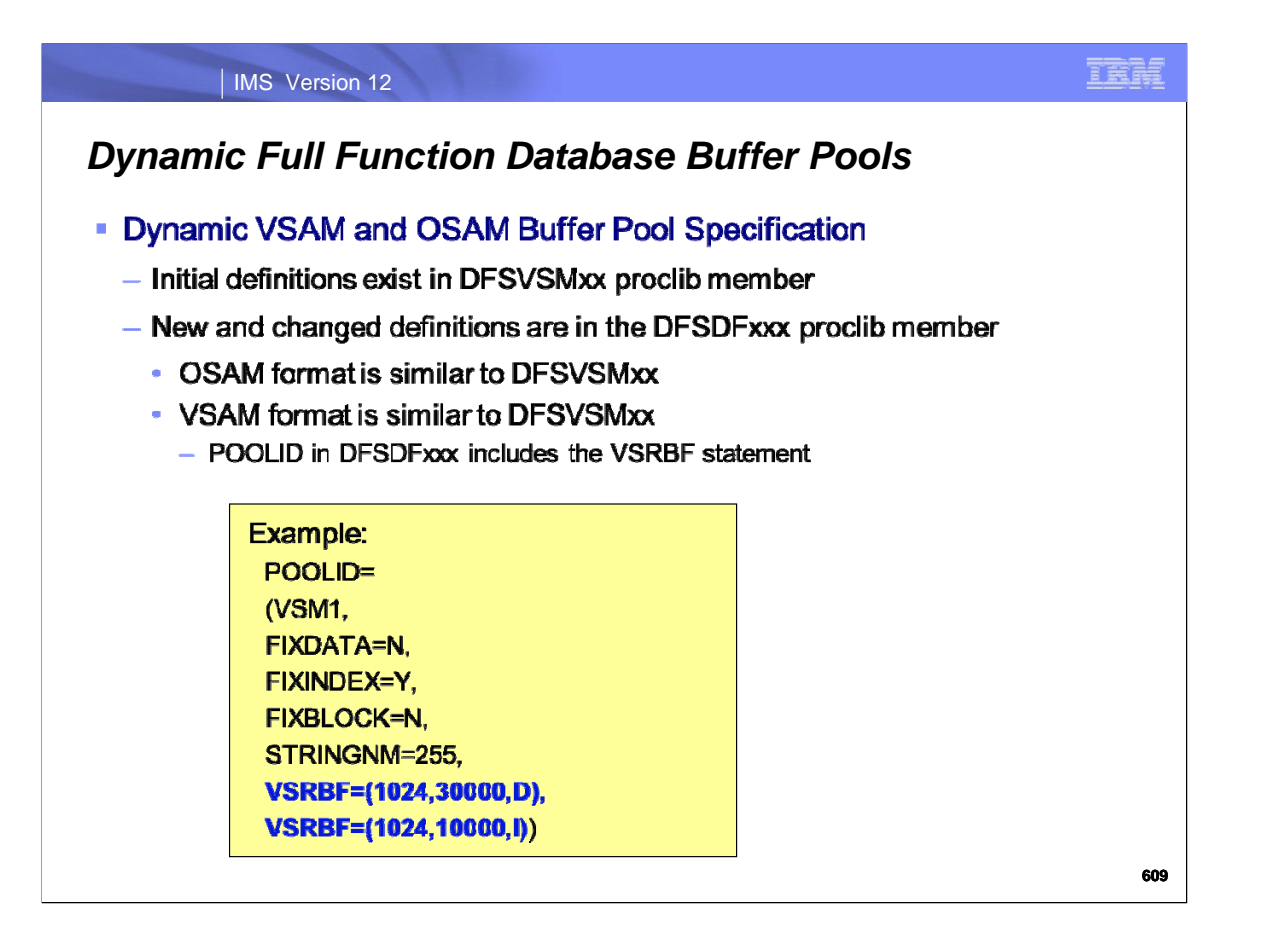

With IMS 12, there is a new feature for dynamically adding, updating and deleting VSAM and OSAM buffer pools. The initial VSAM and OSAM buffer pool specifications still exist in the DFSVSMxx proclib member and they are loaded during normal restart. However, new VSAM and OSAM buffer pools can be added and existing buffer pools can be changed using specifications in one or more DFSDFxxx proclib members in conjunction with the type-2 UPDATE POOL command.

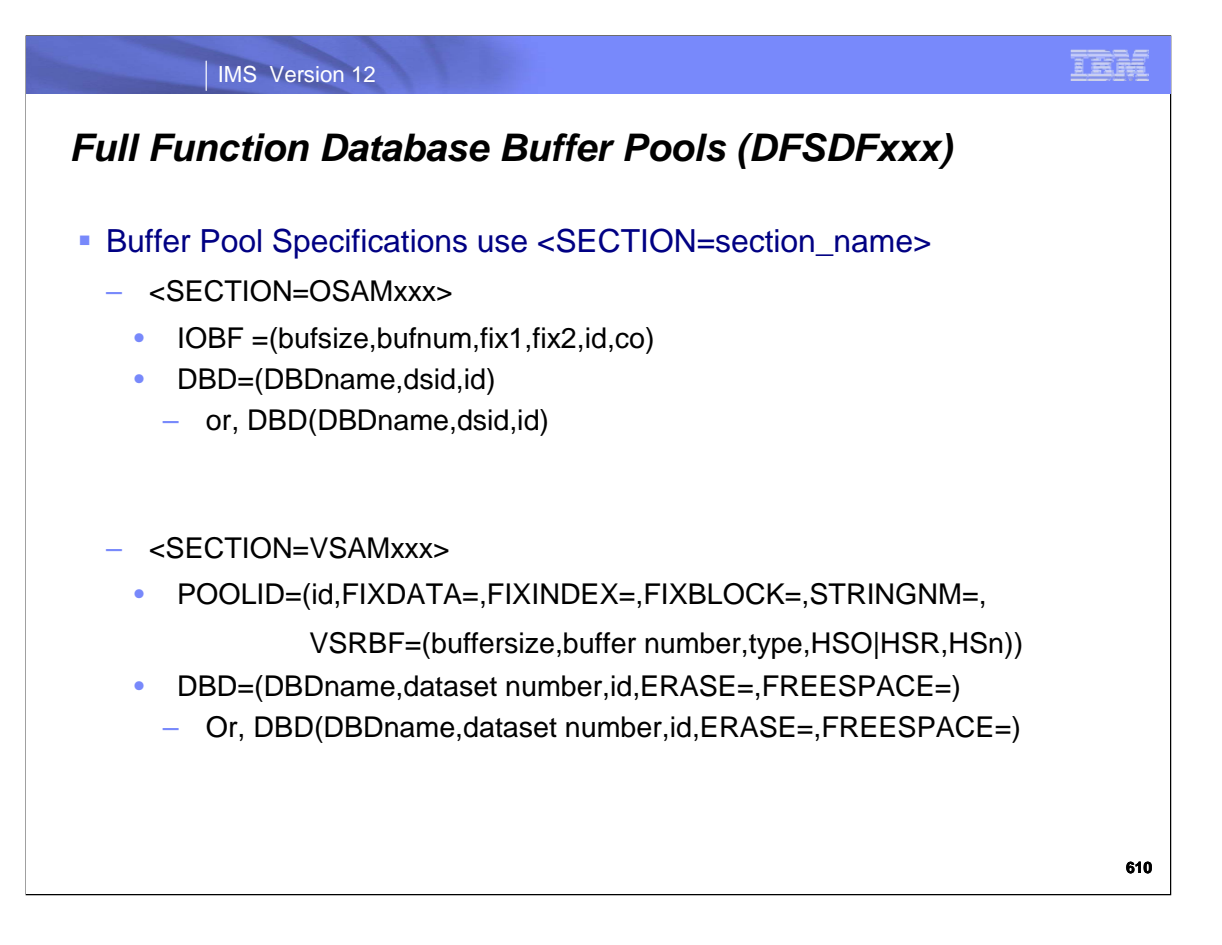

The OSAM buffer pool specifications in the DFSDFxxx proclib member are under Section headings. For example, the OSAM section is <SECTION=OSAMxxx> where xxx is any alphanumeric characters. Similarly, the VSAM buffer pool specifications are under the section heading <SECTION=VSAMxxx>.

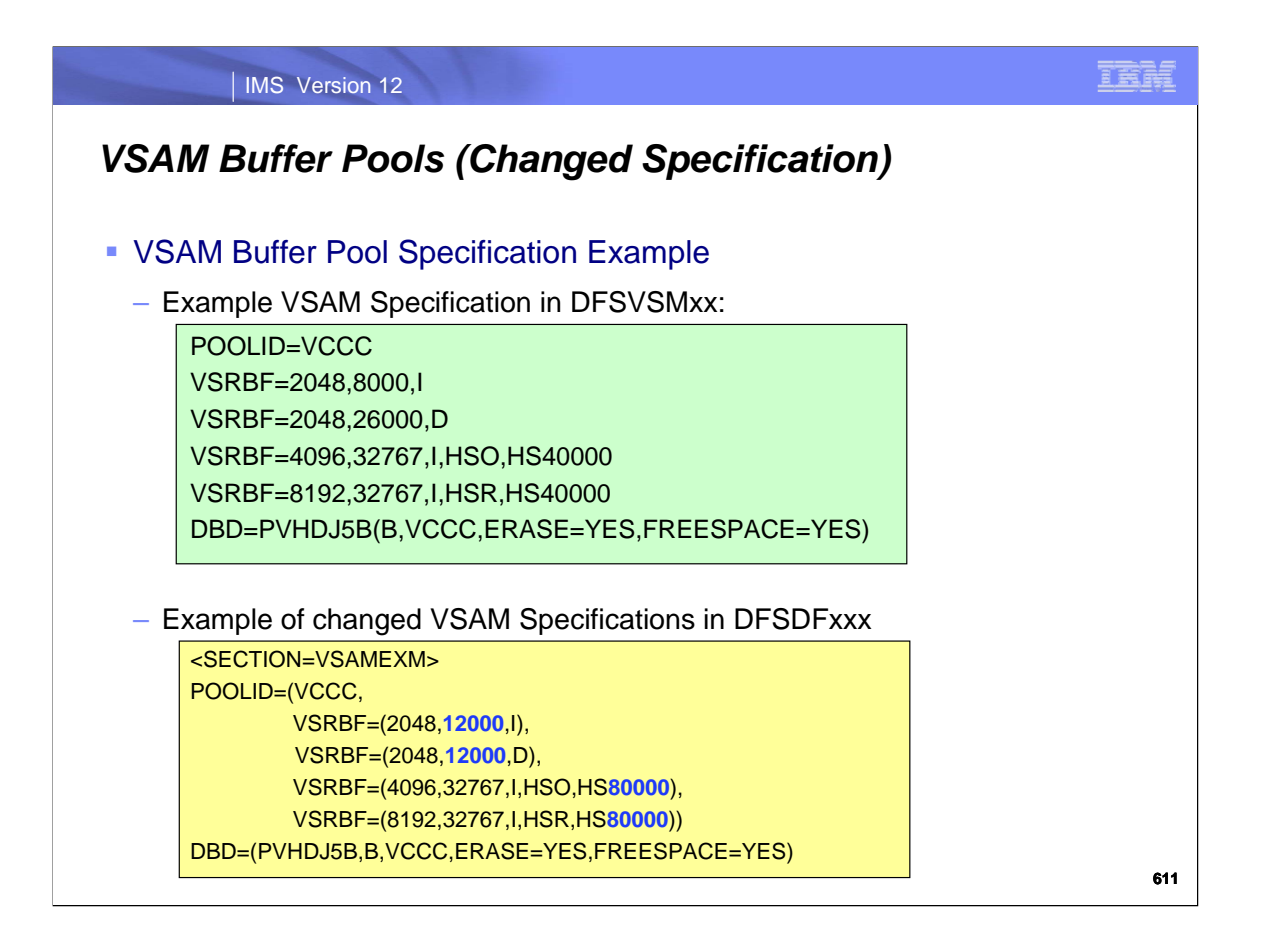

This example shows the VSAM buffer pool specifications in DFSVSMxx and how they could be dynamically changed using buffer pool specifications in the DFSDFxxx proclib member in IMS 12 together with the UPDATE command.

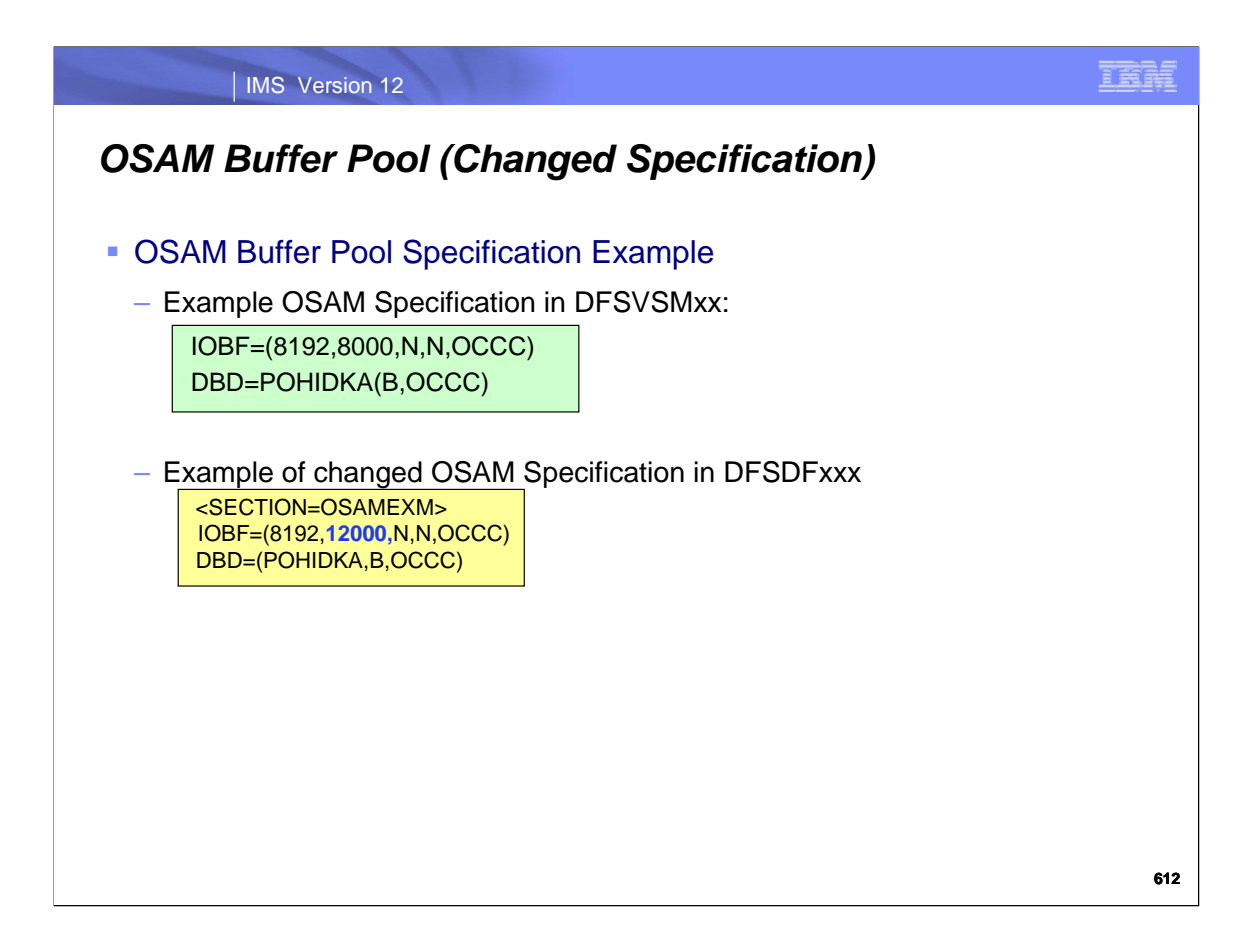

This example shows the OSAM buffer pool specifications in DFSVSMxx and how they could be dynamically changed using buffer pool specifications in the DFSDFxxx proclib member in IMS 12 together with the UPDATE command.

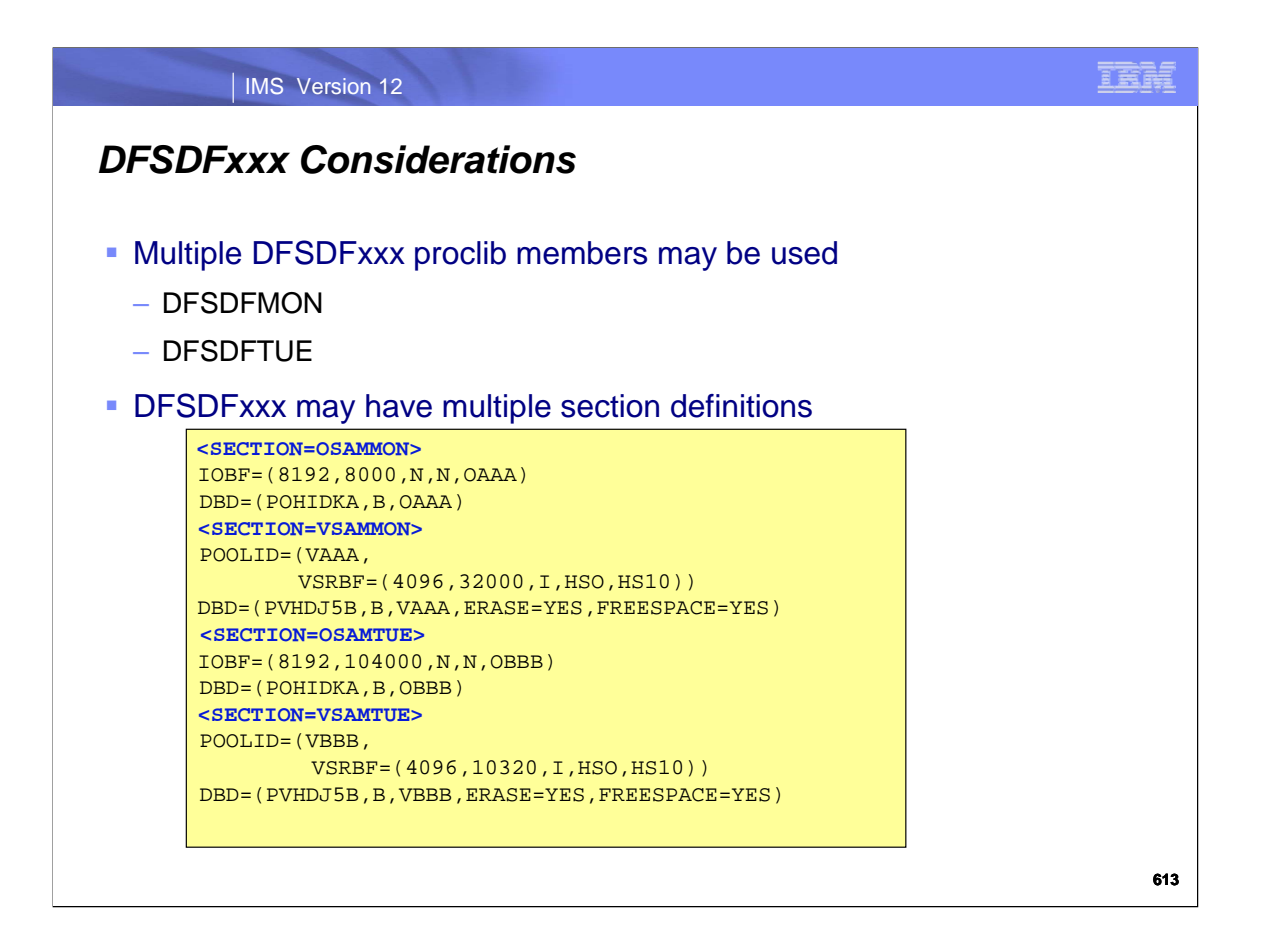

The VSAM and OSAM buffer pool specifications can be placed into different DFSDFxxx members in proclib since the UPDATE POOL command allows the user to specify the MEMBER keyword identifying the suffix of the DFSDFxxx proclib member in the proclib data set. Alternatively, the user can specify multiple VSAM and OSAM sections within one or more DFSDFxxx members.

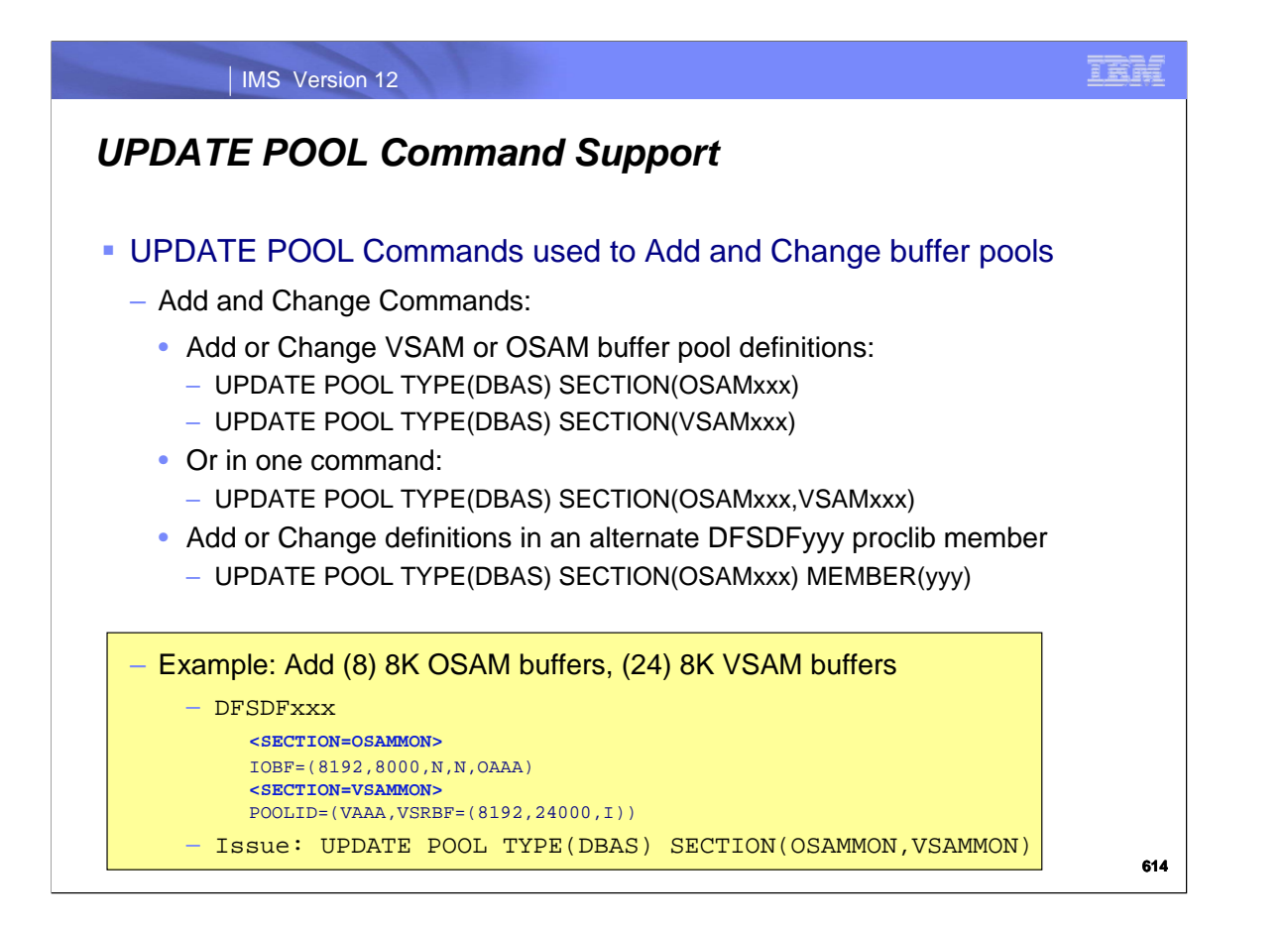

The ability to add or change VSAM and OSAM buffer pools requires both the DFSDFxxx proclib member specifications along with the type-2 UPDATE POOL command identifying the statement sections. The UPDATE POOL command can be issued individually for specific VSAM and OSAM sections, or the command can be issued for both VSAM and OSAM sections in the same command. The UPDATE POOL command can also reference a specific DFSDFxxx proclib member in the proclib data set using the MEMBER(yyy) keyword. In this case, yyy is the suffix used in DFSDFyyy. The default for yyy is 000.

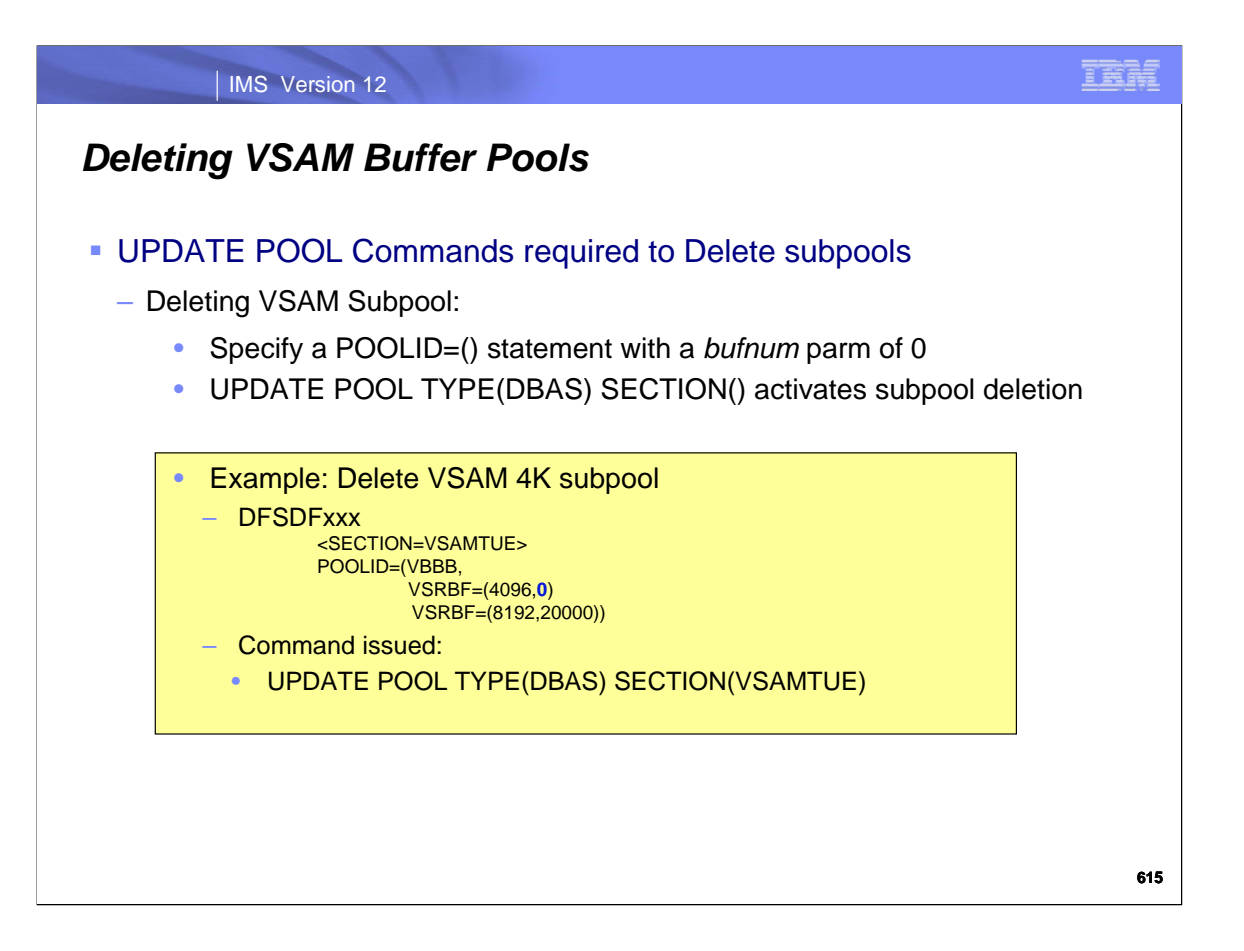

It is possible to delete a VSAM buffer pool by specifying a POOLID in a VSAM section with the VSRBF statement for the size of the buffer and a "0" for the number of buffers. The UPDATE POOL command is needed to complete the deletion of the VSAM buffer pool.

The database data set association with a subpool is established when the database data set is opened. If there is a database data set using a subpool that is to be deleted, the UPDATE POOL command must wait until the access to the subpool is completed before it can delete the subpool.

When the subpool is deleted, there is no association between the subpool and the database data set and the database data set can be associated with a new subpool by simply creating a new DBD= statement.

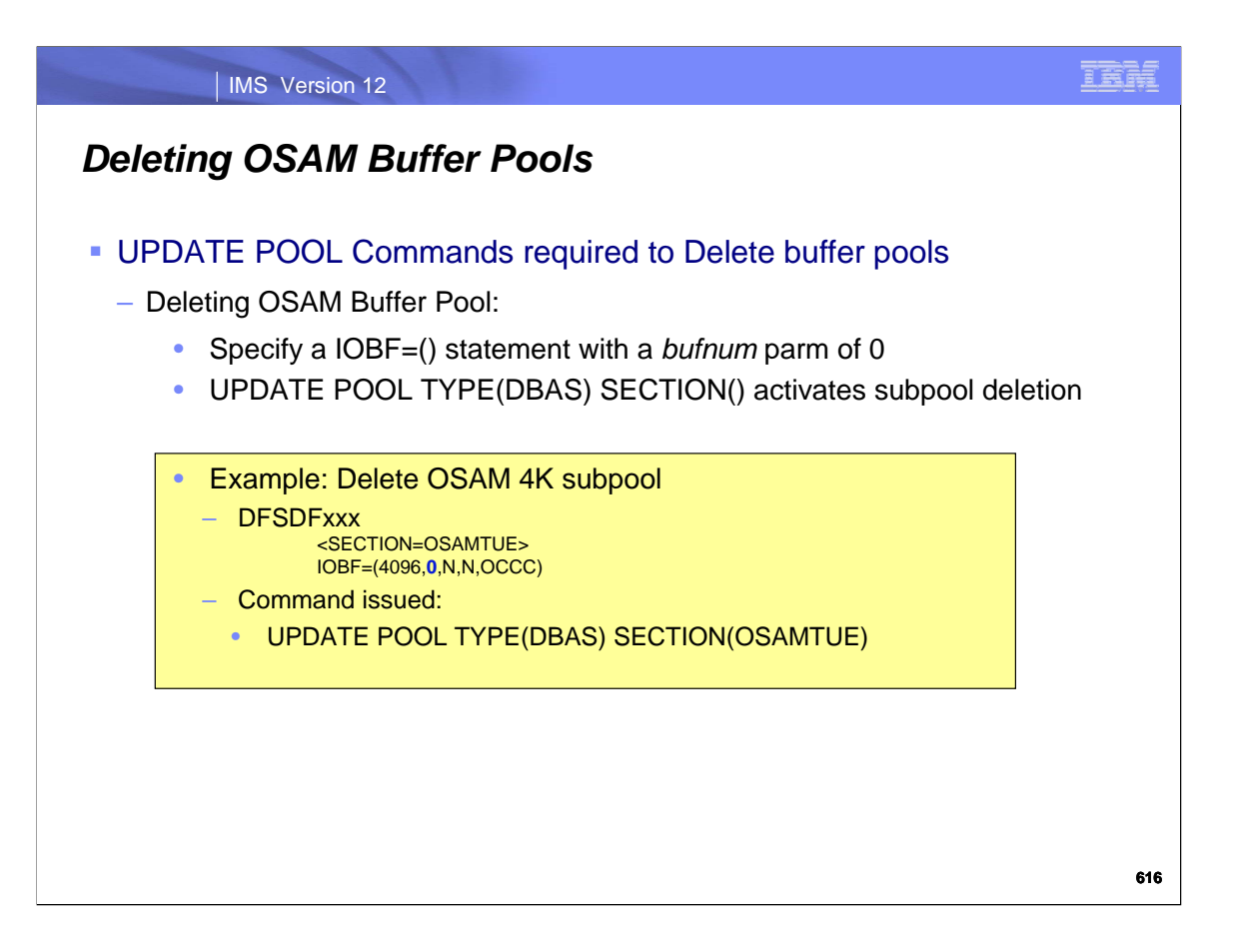

It is possible to delete an OSAM buffer pool by specifying the IOBF statement in the OSAM section using "0" for the number of buffers. The UPDATE POOL command is needed to complete the deletion of the OSAM buffer pool.

As with VSAM, the database data set association with a subpool is established when the database data set is opened. If there is a database data set using a subpool that is to be deleted, the UPDATE POOL command must wait until the access to the subpool is completed before it can delete the subpool.

When the subpool is deleted, there is no association between the subpool and the database data set and the database data set can be associated with a new subpool by simply creating a new DBD= statement.

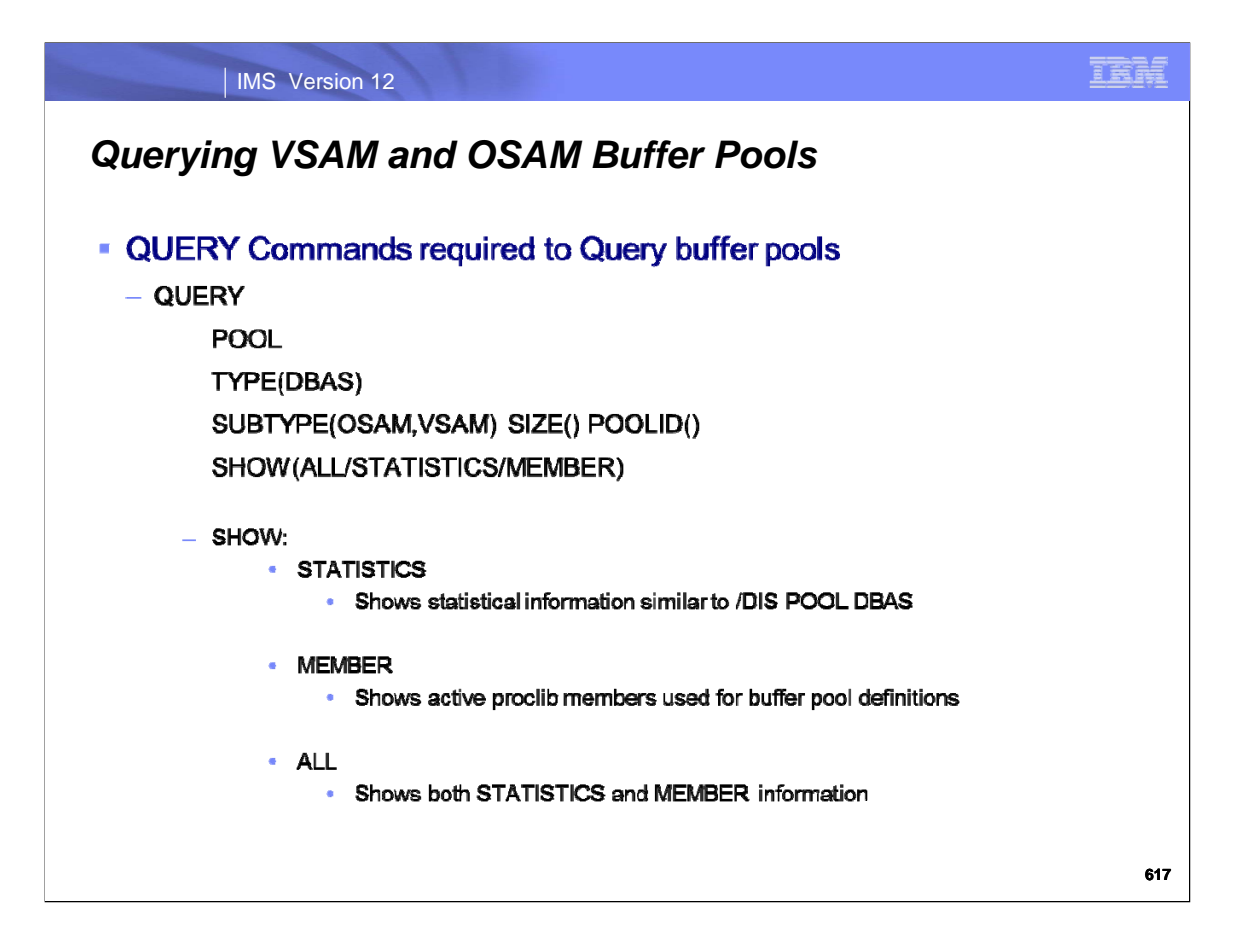

The QUERY POOL command is used to query information about the new and changed VSAM and OSAM buffer pools. The user can specifically limit the output to: 1) OSAM or VSAM buffer pools, 2) buffers of a particular size, or 3) specific pool ids. The options for the SHOW allows the user to show only statistical information that is similar to the current /DIS POOL DBAS command. Alternatively, the user can show the proclib member information used to add or update a buffer pool specification. It is also possible to show both statistical and member information using the ALL parameter.

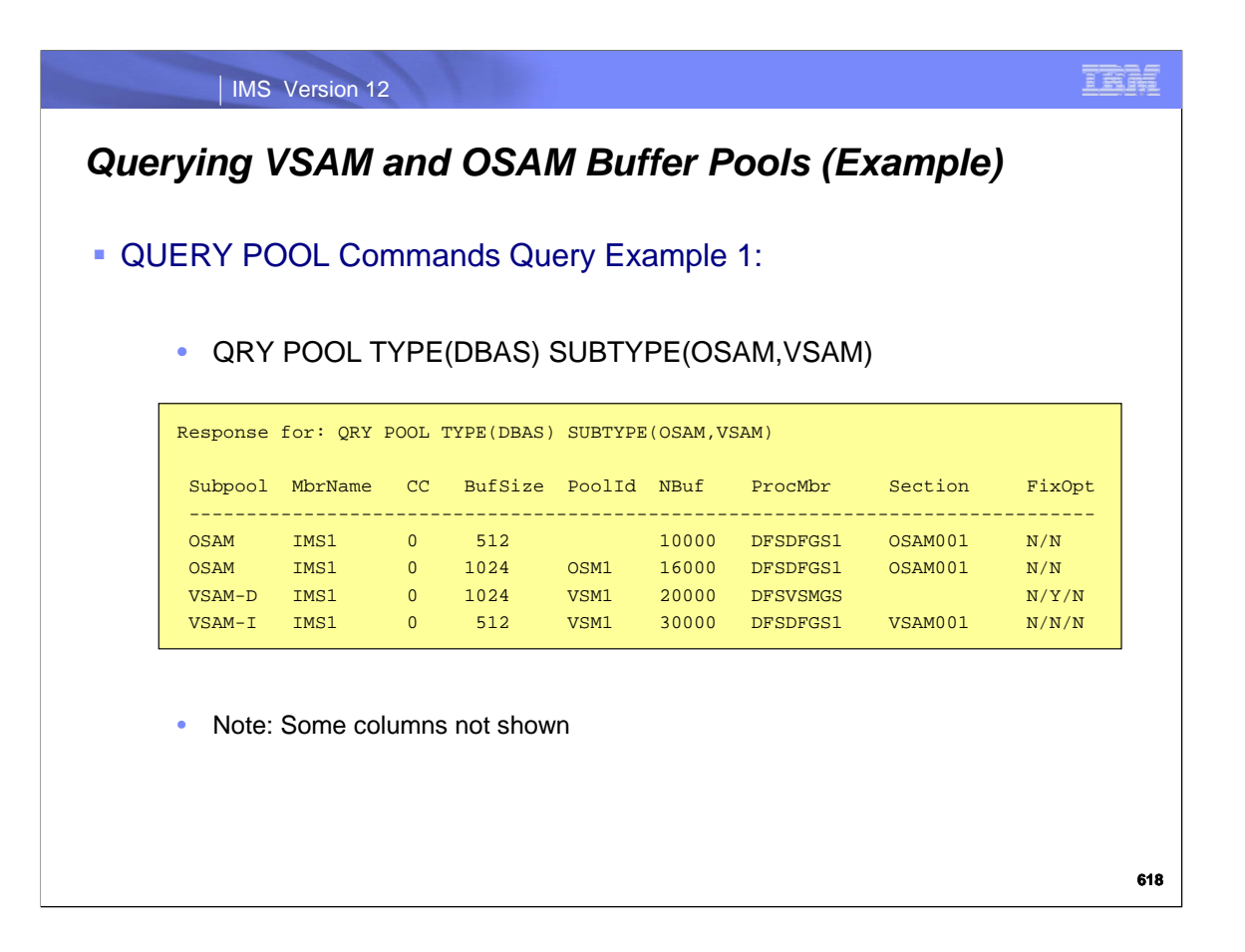

This example shows both VSAM and OSAM buffer pool specifications. It shows the proclib members used to create the various buffer pools and the VSAM and OSAM sections within each proclib member. There were other columns in the output of this command that are not shown here. There are: 1) LctReq/Rrba, 2) NewBlk/Rkey, 3) AltReq/BfAlt, 4) PurgRq/Nrec, 5) FndIpl/SyncPt, ) BfSrch/VRds, 6) RdReq/Found, 7) BfStlW/VWts, 8) PurgWr/HSR-S, 9) WBsyId/HSW-S, 10) WBsyWr/HSNBuf, 11) WBsyRd/HS-R-F, 12) WRlseO/HS-W-F, and 13) NumErrors.

It should be noted that the /DIS POOL DBAS command will also show the dynamically added buffer pools.

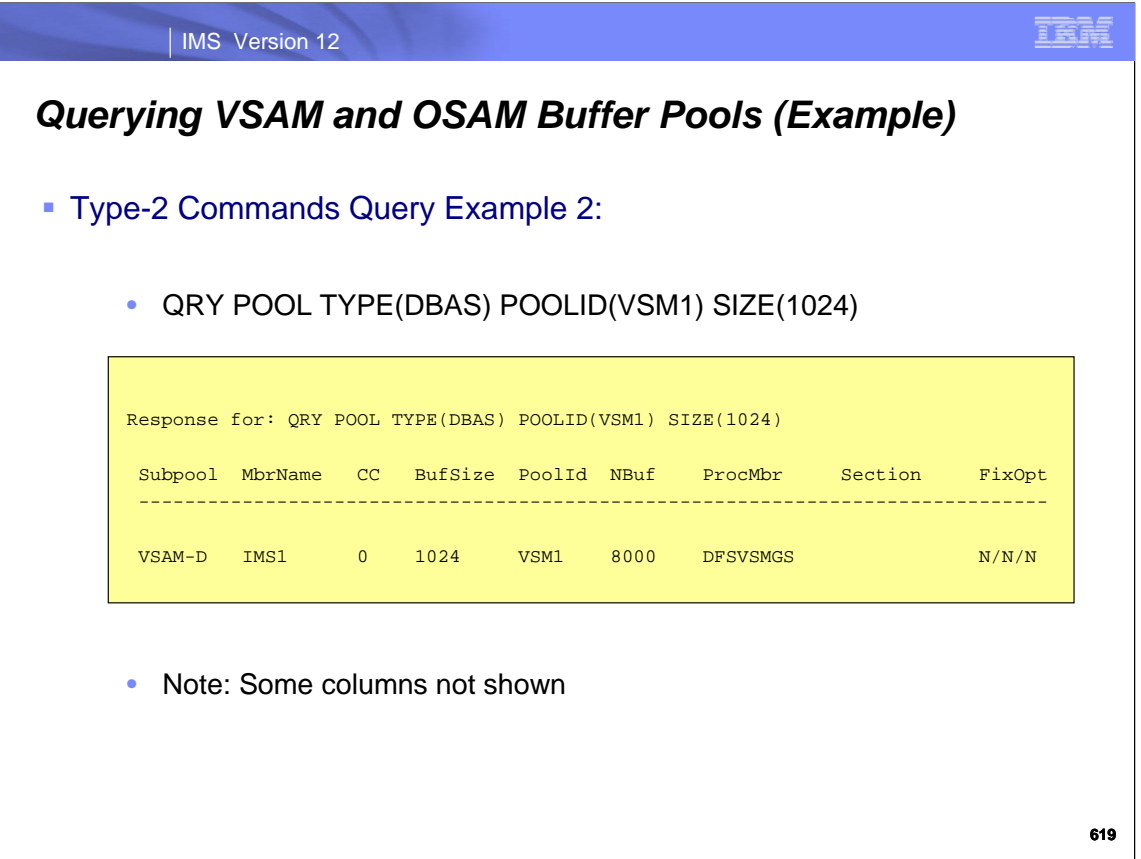

This example shows how the QUERY POOL command can be limited to a specific POOLID and a specific buffer pool size. There were other columns in the output of this command that are not shown here. There are: 1) LctReq/Rrba, 2) NewBlk/Rkey, 3) AltReq/BfAlt, 4) PurgRq/Nrec, 5) FndIpl/SyncPt, ) BfSrch/VRds, 6) RdReq/Found, 7) BfStlW/VWts, 8) PurgWr/HSR-S, 9) WBsyId/HSW-S, 10) WBsyWr/HSNBuf, 11) WBsyRd/HS-R-F, 12) WRlseO/HS-W-F, and 13) NumErrors.

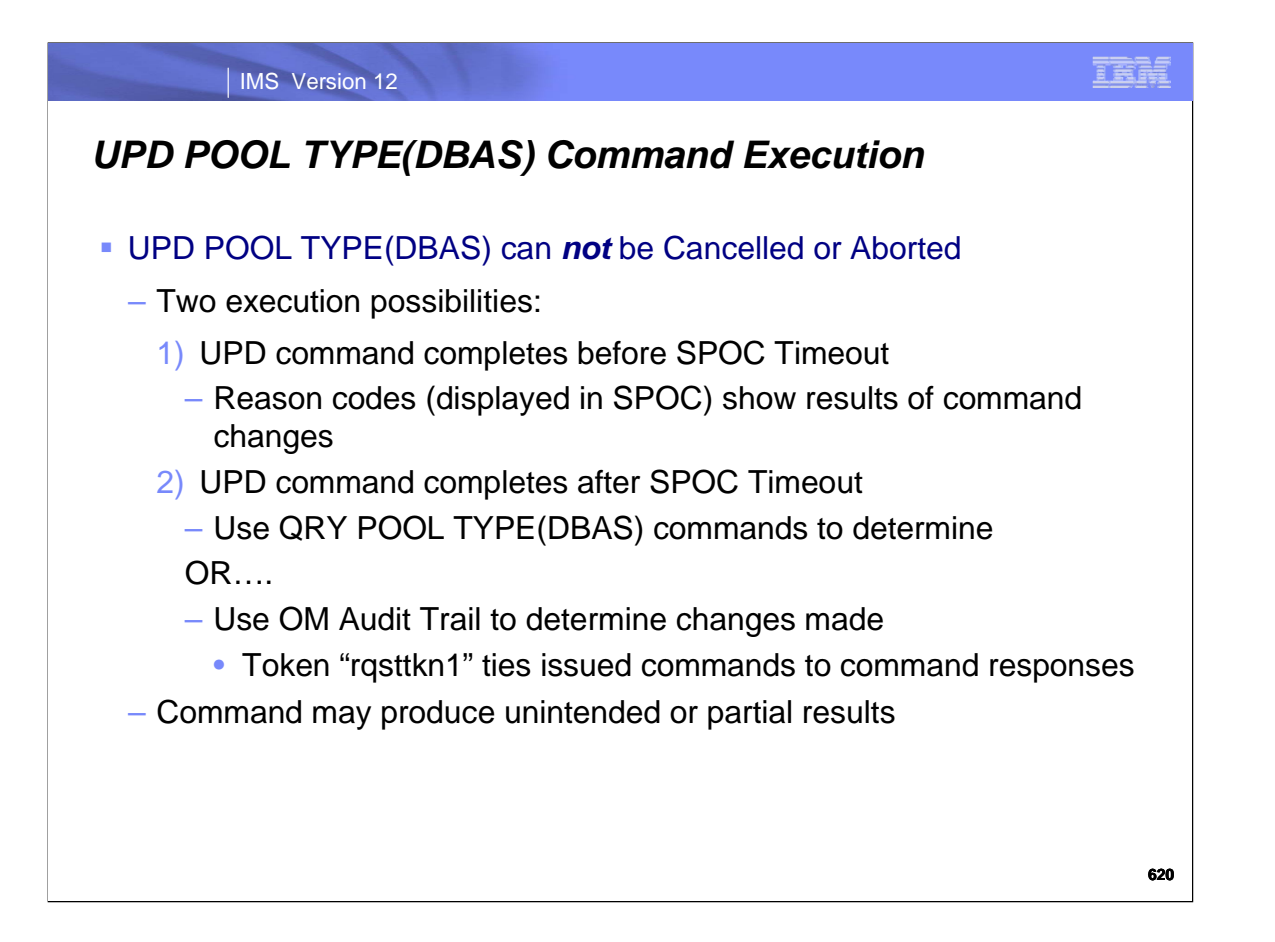

The UPD POOL TYPE(DBAS) command can not be cancelled or aborted once it is issued. There are two execution possibilities for this command. It can complete before the TSO SPOC timeout occurs or it can complete after the TSO SPOC timeout occurs. When the TSO SPOC timeout has occurred, the UPD POOL TYPE(DBAS) command continues to run in the background. If the UPD POOL TYPE(DBAS) command completes prior to the TSO SPOC timeout, then the results are shown on the TSO SPOC with reason codes next to each requested change. If the command completes after the TSO SPOC timeout, a series of targetted QRY POOL TYPE(DBAS) commands can be issued to determine the success or failure of the requested changes. It is also possible to use the OM Audit Trail to determine which changes succeeded, which changes failed, and which changes succeeded partially. The token "rqsttkn1" can be used to tie the commands in the OM Audit Trail to the command responses. The next several charts explain some issues with this command and how the command result might have unintended or partial results.

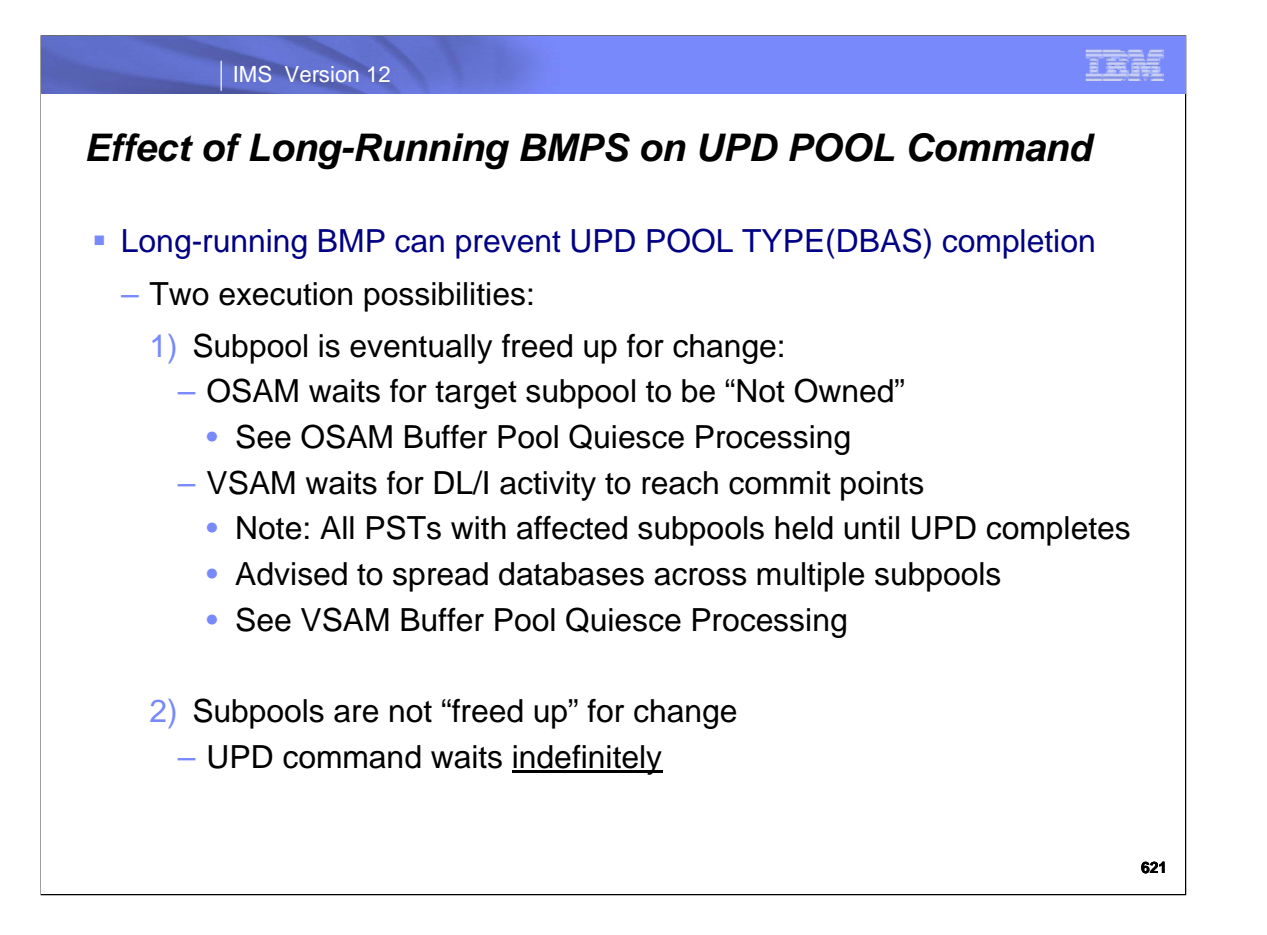

A long-running BMP can affect the ability of an UPD POOL TYPE(DBAS) command to complete since it can not be cancelled or aborted. There are two execution possibilities: 1) The subpool is eventually freed up by the BMP and the command can complete, and 2) the subpool is not "freed up" by the BMP and the UPD POOL TYPE(DBAS) command waits indefinitely for the subpool to become available for the change. OSAM and VSAM have different mechanisms for "freeing up" the target subpool and these are described in the more detail by the charts entitled "OSAM Buffer Pool Quiesce Processing" and "VSAM Buffer Pool Quiesce Processing" respectively. At a high level, OSAM waits for the target subpool to become "unowned", while VSAM waits for DL/I activity for the target subpool to reach commit points. It should be noted that since there is no timeout for this command, all PSTs with subpools affected by this command will wait until the UPD POOL TYPE(DBAS) command completes. Spreading database data sets across many subpools will tend to lessen the impact of a change to any one of these subpools.

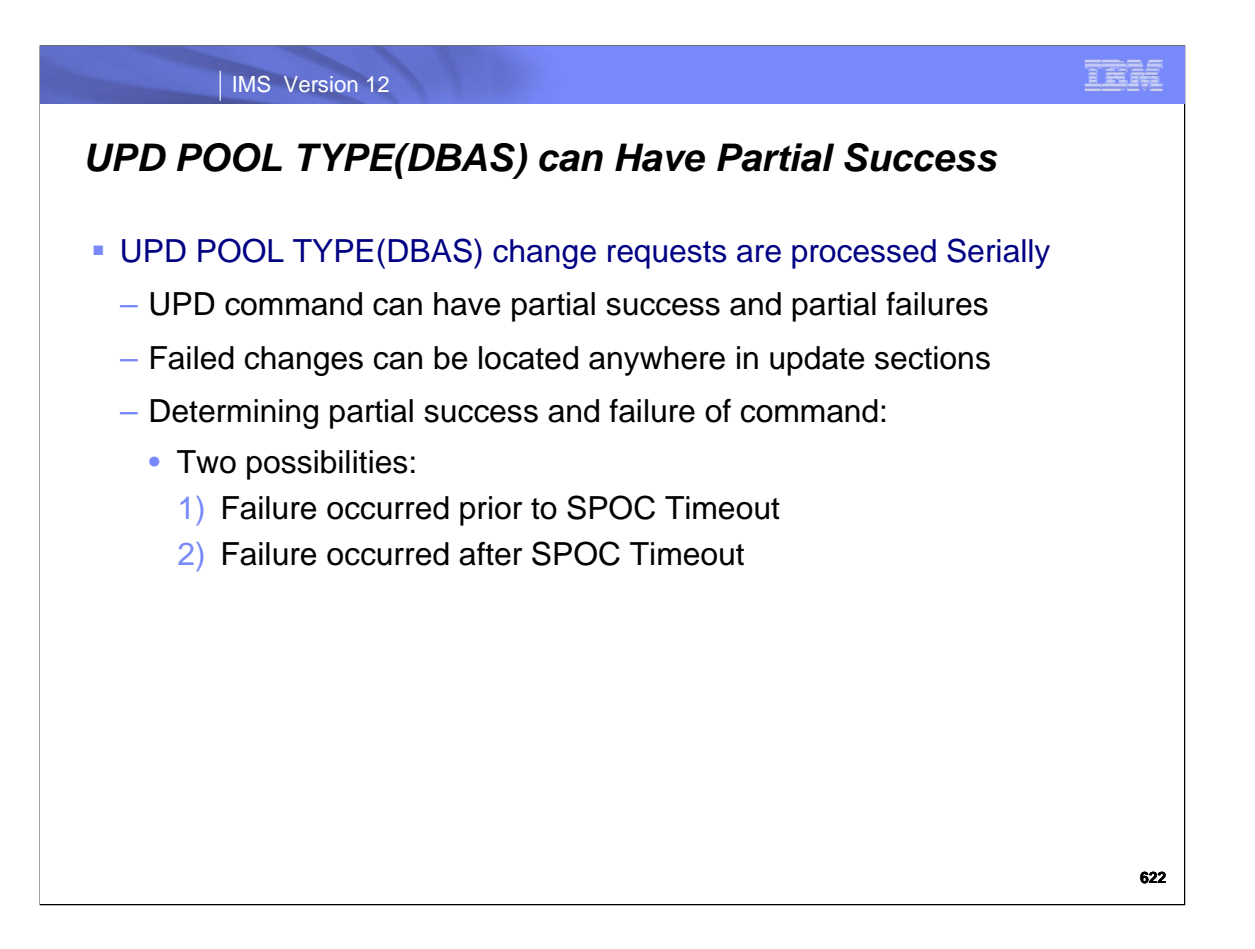

There can be multiple change requests in a OSAM or VSAM section. The UPD POOL TYPE(DBAS) command processes the change requests serially. When the UPD POOL TYPE(DBAS) command is completed, the results may be total success, partial success, or total failure. There are two ways to determine whether an UPD POOL TYPE(DBAS) command worked and they depend on whether the command completed before or after the TSO SPOC timeout.

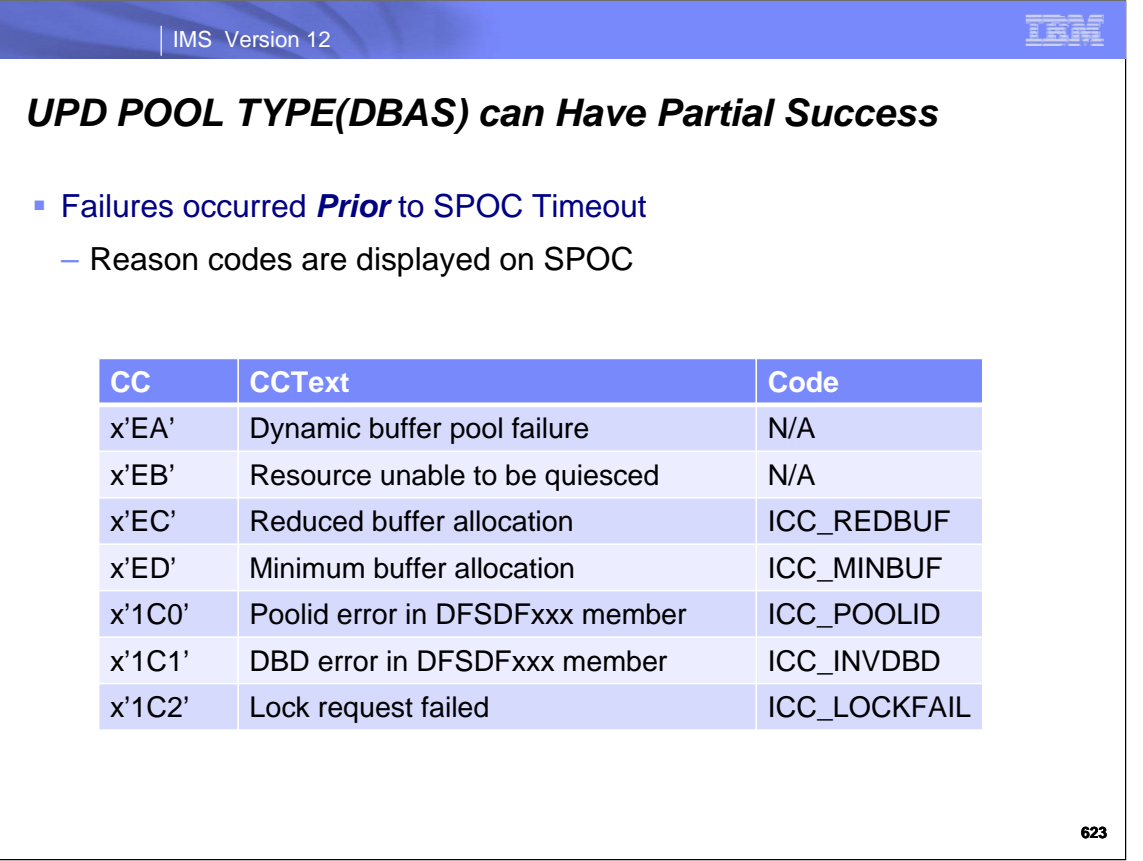

When the UPD POOL TYPE(DBAS) command completes before the SPOC timeout, then reason codes are displayed next to each change indicating whether the change request was completely or partially successful or whether the change request failed.

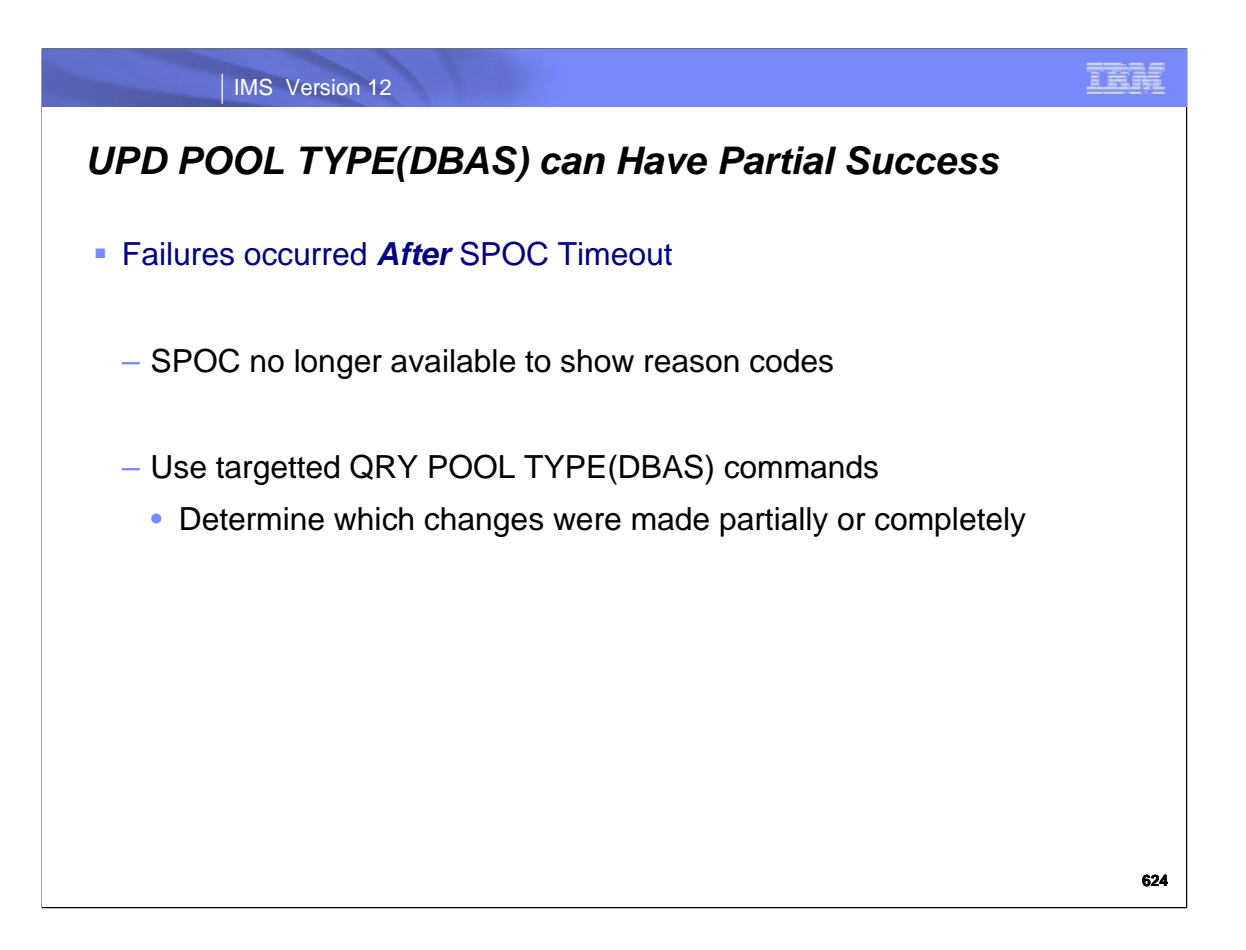

When the UPD POOL TYPE(DBAS) command completes after the SPOC timeout, then the TSO SPOC is no longer available to display the reason codes for each change requested by the command. In this event, a series of targetted QRY POOL TYPE(DBAS) commands can be issued to show how each change request was performed.

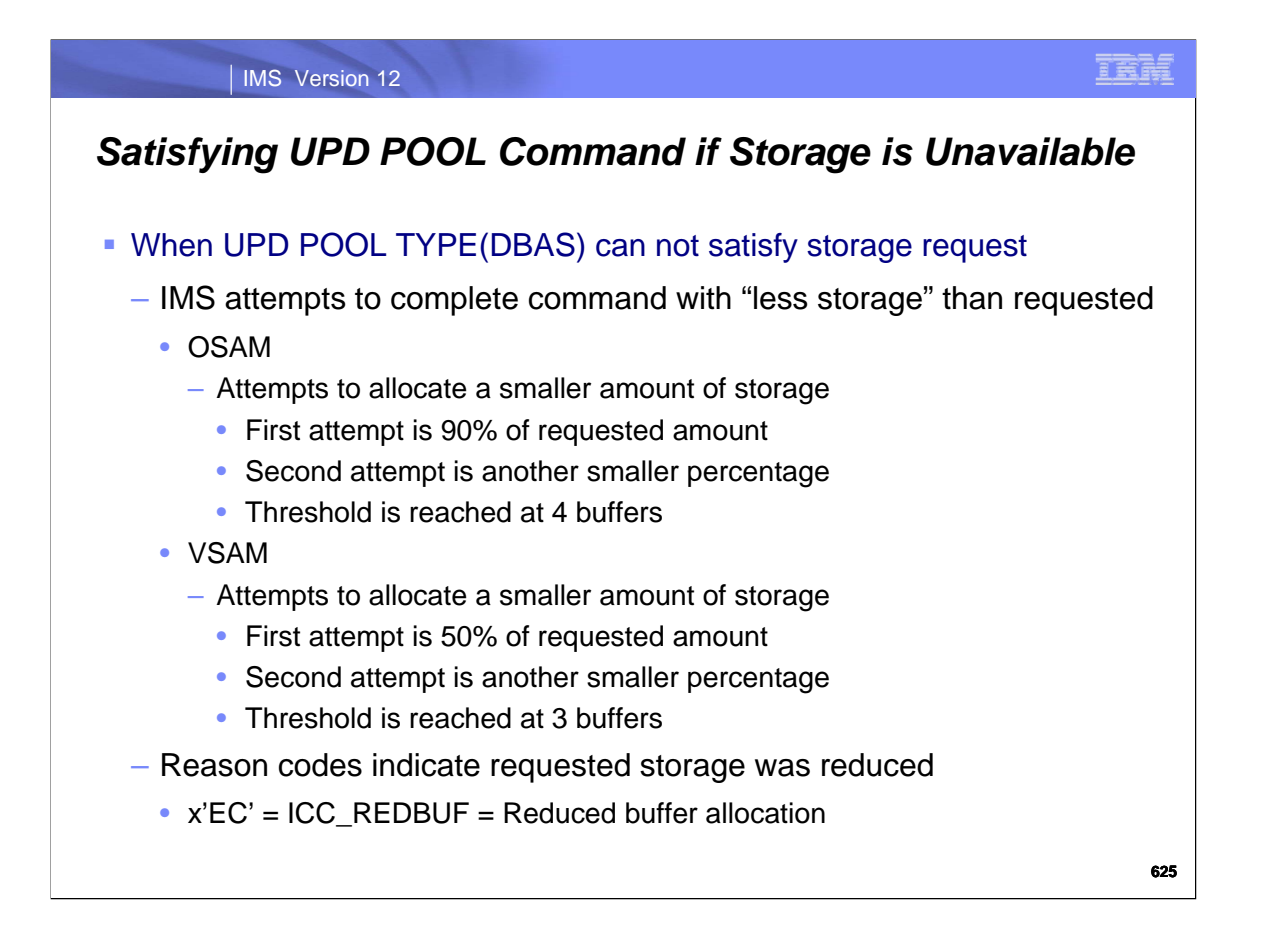

There are circumstances where the storage requested by the UPD POOL TYPE(DBAS) command can not be satisfied. Since IMS can not cancel or abort the command, it attempts to find the next best "working solution" to satisfy the UPD POOL TYPE(DBAS) command which means less storage for each requested subpool change. For OSAM, IMS will attempt to find a smaller amount of storage. The first attempt will be for 90% of the requested amount. If this is still unavailable, IMS continually tries to find a slightly smaller amount until the threshold of 4 buffers is reached. For VSAM, IMS will also try to find a smaller amount of storage to satisfy the change requested by the UPD POOL TYPE(DBAS) command. The first attempt will be for 50% of the requested amount of storage. The second attempt will be for a slightly smaller amount until the threshold of 3 buffers is reached. For both OSAM and VSAM, the x'EC' reason code will be displayed indicating that a reduced buffer allocation was needed to satisfy the UPD POOL TYPE(DBAS) command.

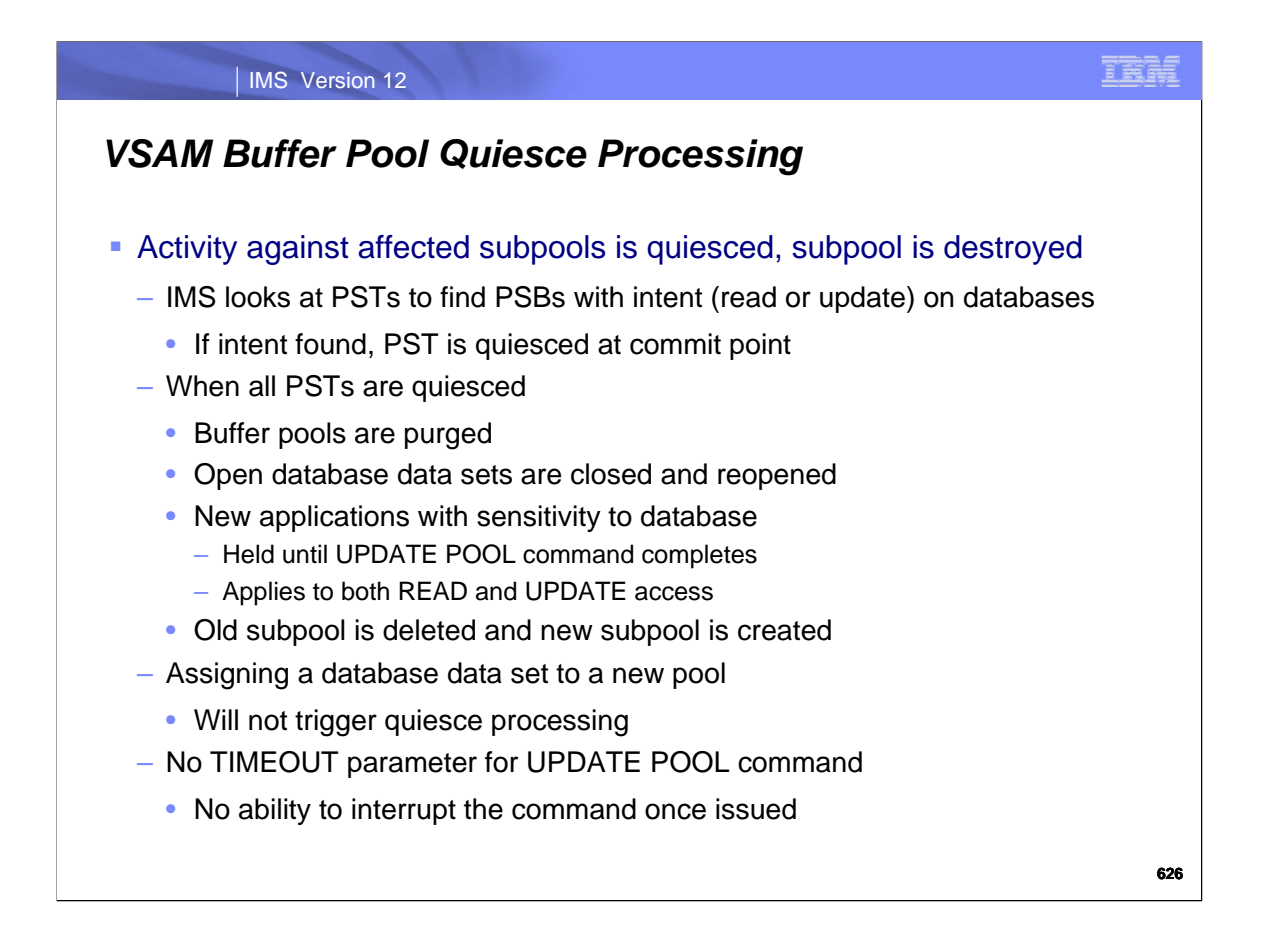

For VSAM, when the UPDATE POOL command is issued to add, change or delete one or more VSAM buffer pools, IMS must internally quiesce application activity against the affected buffer pools. The UPDATE POOL command must wait until all update activity has been committed and hardened to the database data sets. During quiesce processing, IMS looks at each PST to determine if it has read or update intent on a database affected by the UPDATE POOL command. If intent is found, the PST is quiesced at the next commit point. When all of the PSTs are quiesced, the buffer pools are purged to DASD. All open database data sets affected by the UPDATE POOL command are closed and reopened. When the UPDATE POOL command is in process, new applications with either READ or UPDATE intent are forced to wait until the command completes before they can use the desired VSAM buffer pool. Once the UPDATE POOL command has control of the affected buffer pool, it destroys the old buffer pool and creates the new buffer pool using the new specifications. If the only change is to assign a database data set to a new buffer pool, IMS will not perform quiesce processing. Unlike the DB QUIESCE command, there is no TIMEOUT parameter for the UPDATE POOL command. Once the command is issued, there is no way to interrupt it until it completes.

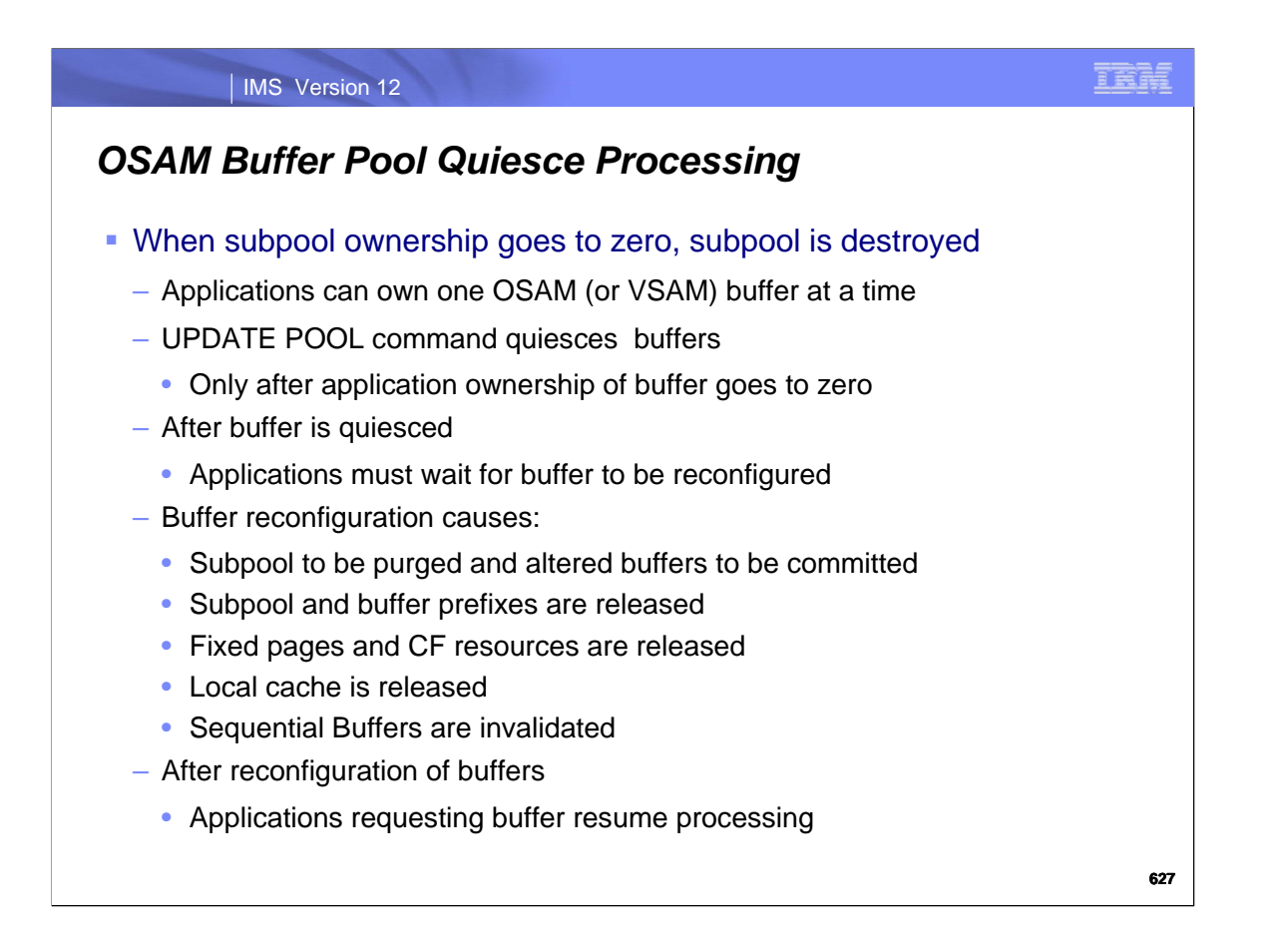

For OSAM, when the UPDATE POOL command is issued to add, change or delete one or more OSAM buffer pools, IMS must wait for the use of the affected buffers by applications to go down to zero. Before the usage count is zero, applications can use the buffers affected by the UPDATE POOL command. Once the usage count goes to zero, the buffer can be reconfigured. The reconfiguration process starts by purging the subpools causing any altered buffers to be committed. This causes the subpools, the buffer prefixes, the fixed pages, the CF resources and the local cache to be release. It also causes the Sequential Buffers to be invalidated. After the reconfiguration of the buffers is complete, applications may request the affected buffers and resume processing.

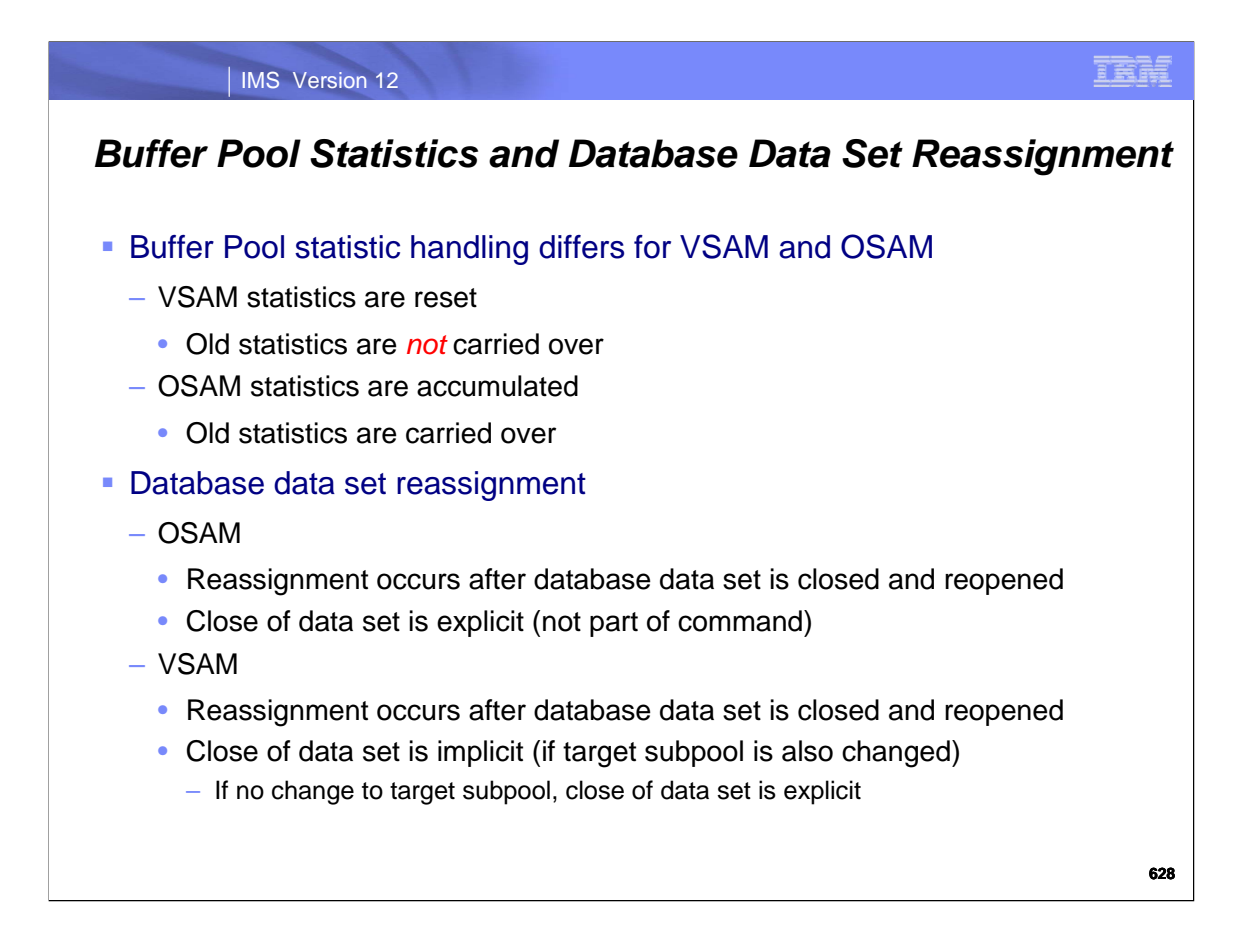

The buffer pool statistics are handled differently for VSAM and OSAM following an UPDATE POOL command. For VSAM, the buffer pool statistics are reset and the old statistics are not carried over. It is advisable to do a QUERY POOL for the VSAM buffer pool statistics prior to issuing the UPDATE POOL command. The OSAM statistics are carried over and are not reset with the UPDATE POOL command.

When a database data set is reassigned from one buffer pool to a different buffer pool, the database data set must be closed and reopened. For OSAM, the closing and reopening of the database data set must be done explicitly. In other words, it is not performed as part of the UPDATE POOL command. For VSAM, the database data set must also be closed and reopened. However, if there is a corresponding change to the target buffer pool along with the reassignment of the database data set (ex. Increase in buffers), then the closing and opening of the database data set is done implicitly by the UPDATE POOL command.

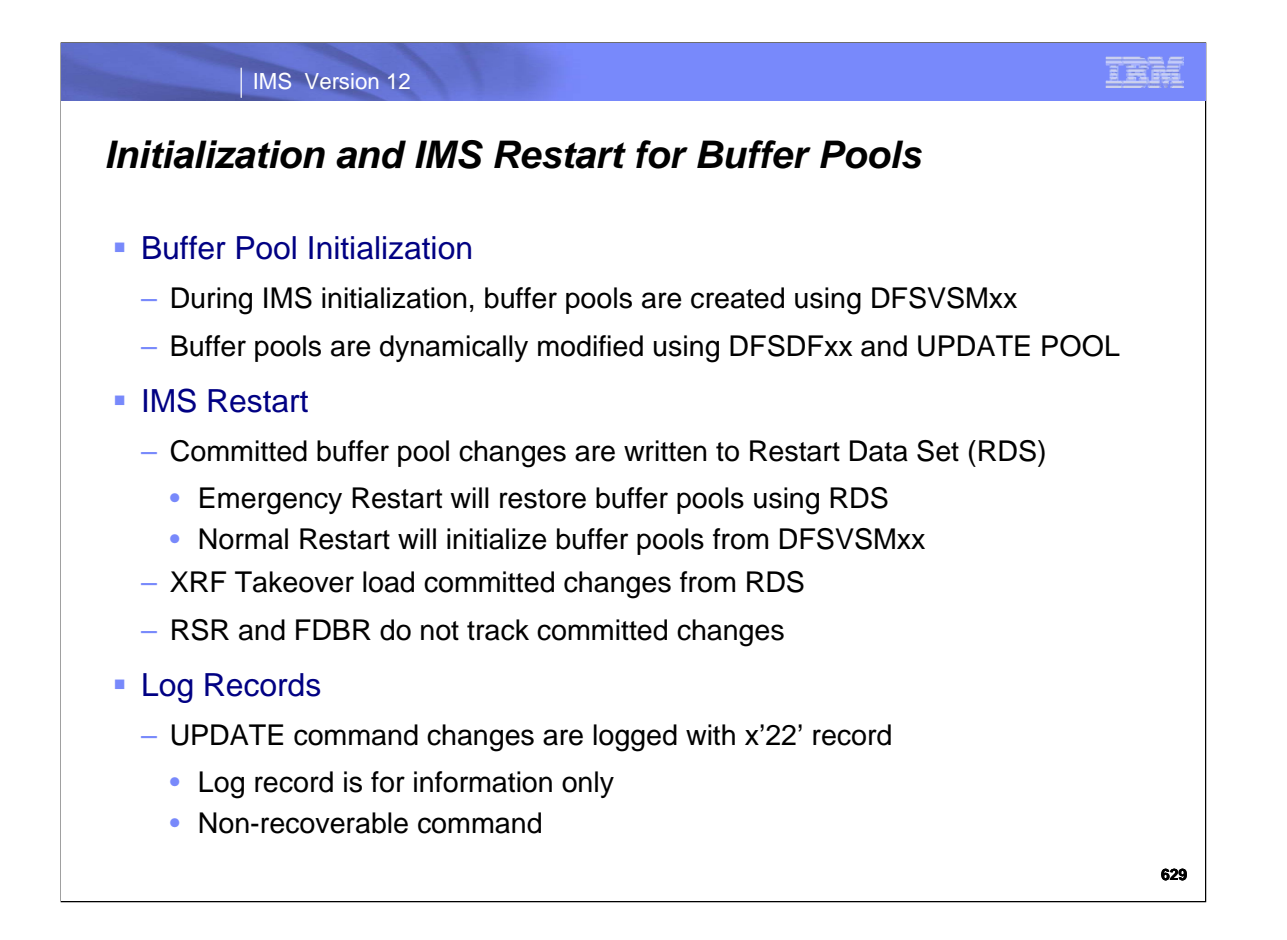

As in IMS 11 and earlier versions, the buffer pools are initially created during IMS initialization using the buffer pool definitions in the DFSVSMxx proclib member. These specifications are also read during a normal restart of IMS. In IMS 12, full function buffer pools can be added or changed using VSAM and OSAM definitions specified in the DFSDFxxx proclib members in conjunction with the UPDATE POOL command identifying the sections containing the new and changed buffer pool specifications.

IMS stores the new and changed buffer pool specifications in the Restart Data Set (RDS) and during an emergency restart, IMS restores these definitions from the RDS. The RDS is also used to restore definitions during an XRF takeover. However, RSR and FDBR do not read the RDS and therefore can not restore the new and changed buffer pool specifications. FDBR has its own buffer pools and they are not affected by this new feature. If an UPDATE POOL command is issued for RSR or FDBR, it is ignored.

The UPDATE POOL command logs information in the x'22' log record for information purposes only. The UPDATE POOL command itself is non-recoverable.

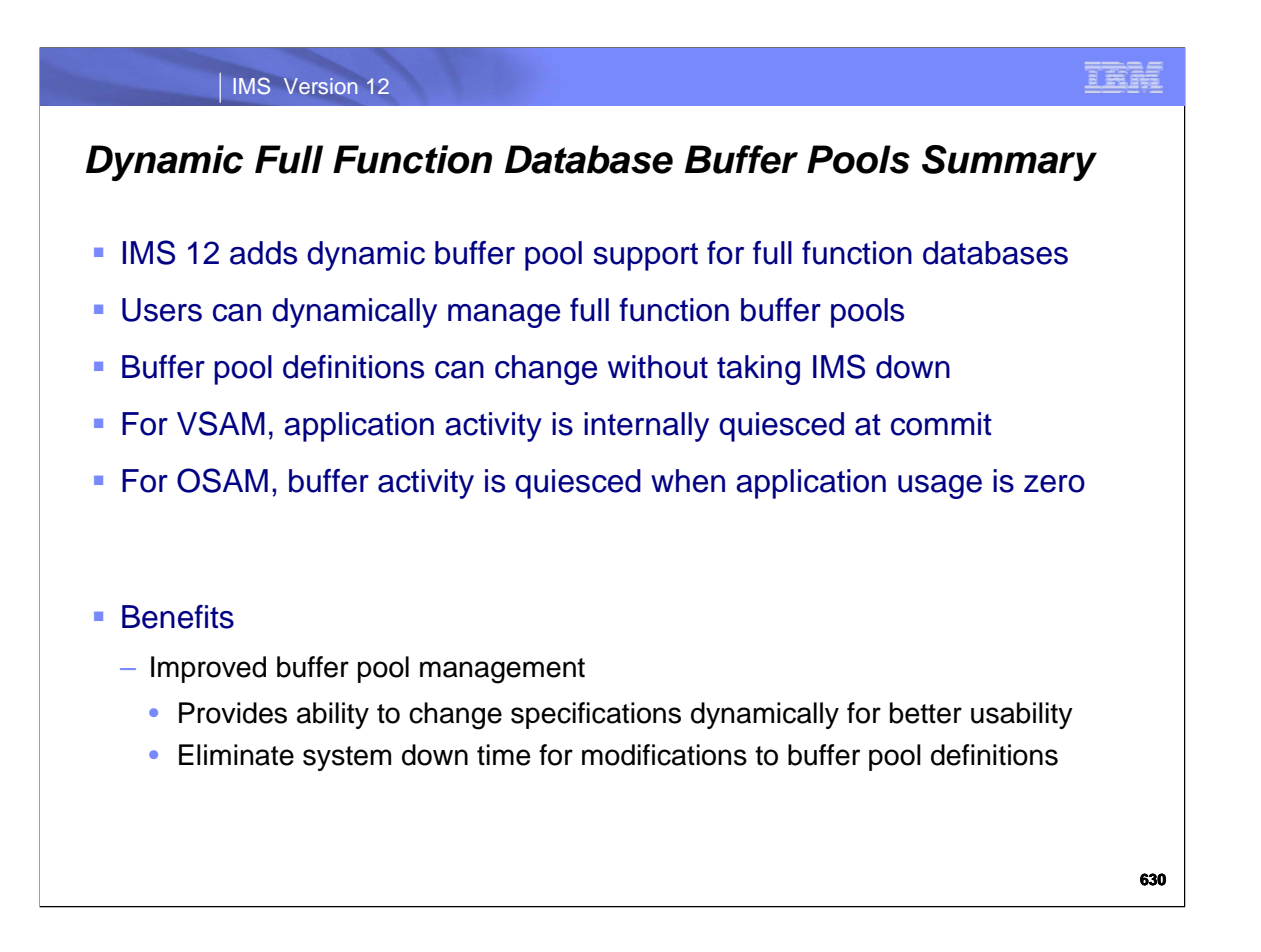

With IMS 12, users can add, change and delete full function buffer pools. This support is provided using new specifications in the DFSDFxxx proclib member in conjunction with the UPDATE POOL command. With this support, full function buffer pools can be altered without restarting IMS. IMS is able to internally quiesce application update activity to allow the UPDATE POOL command to complete with very little disruption to transaction workloads.

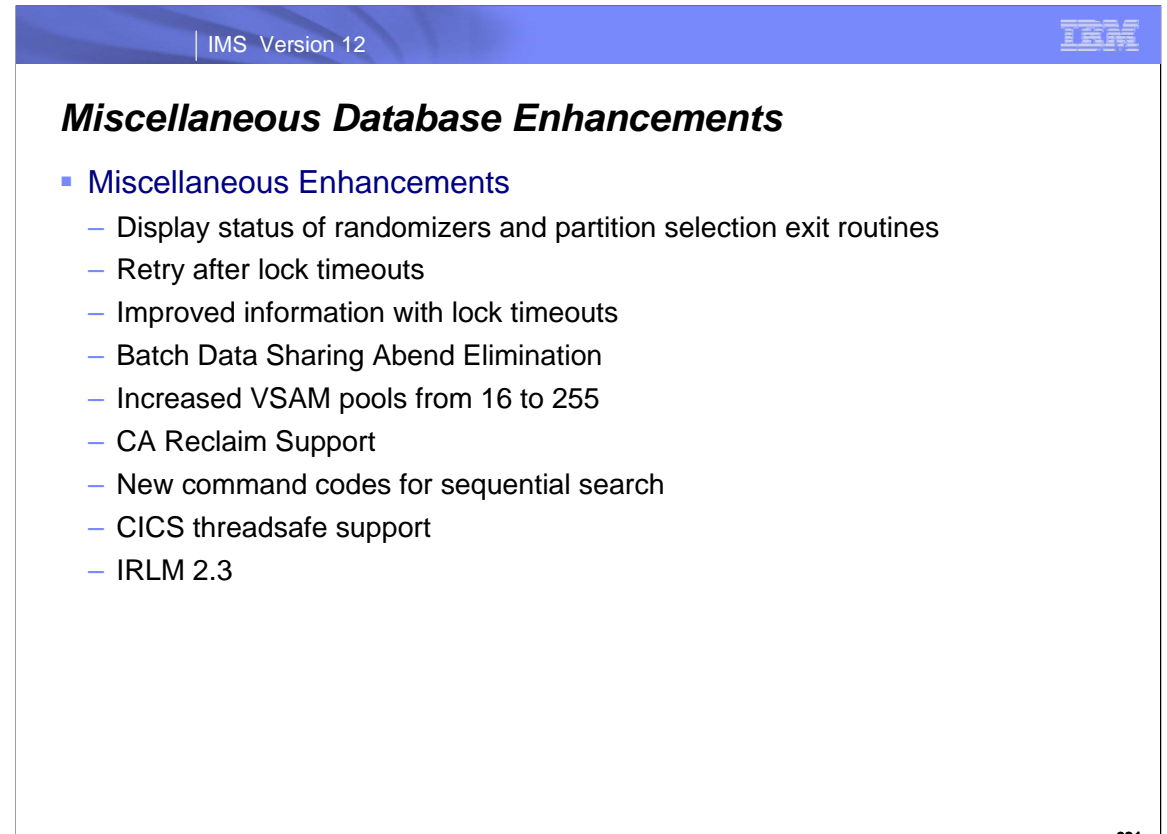

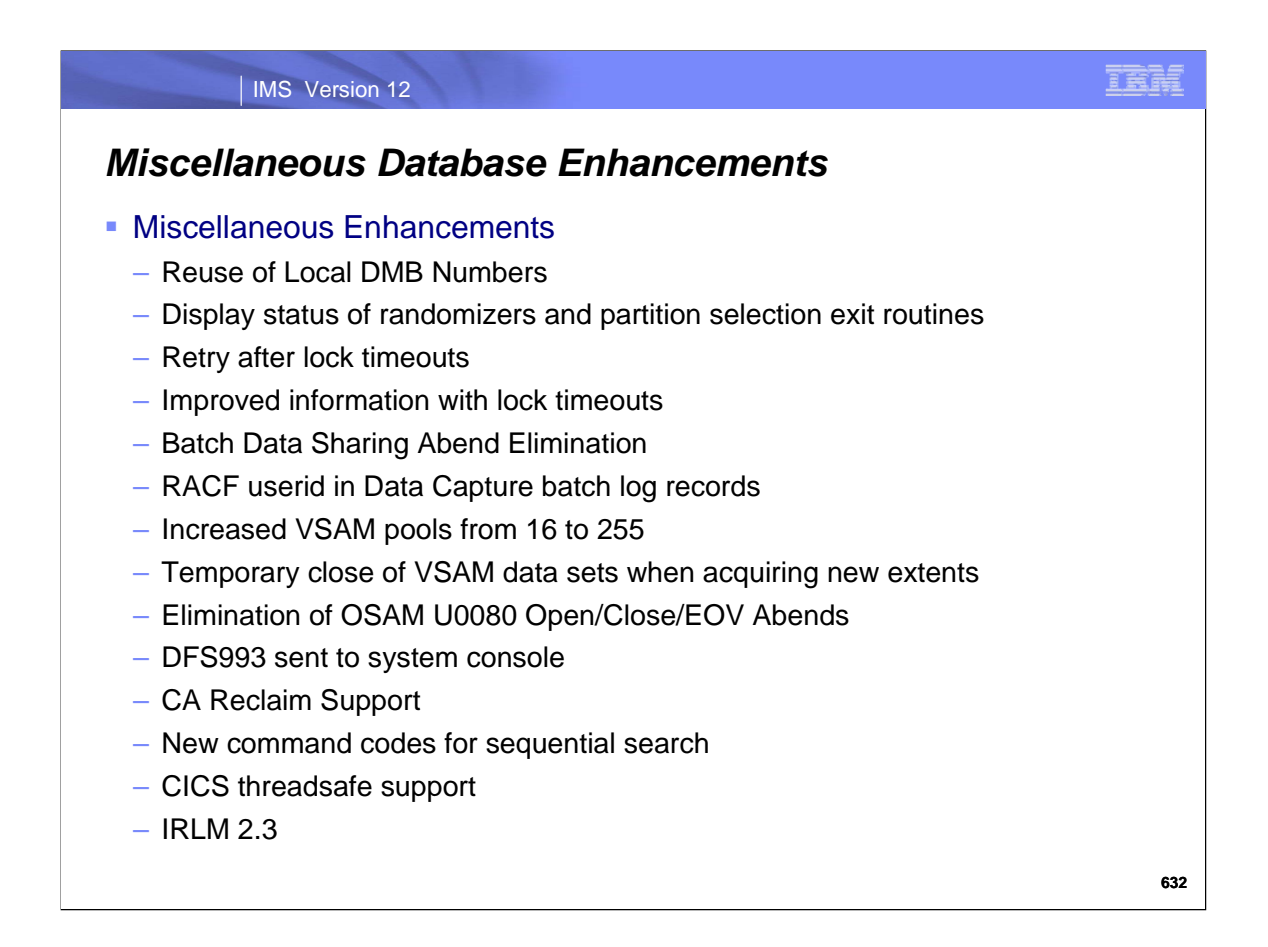

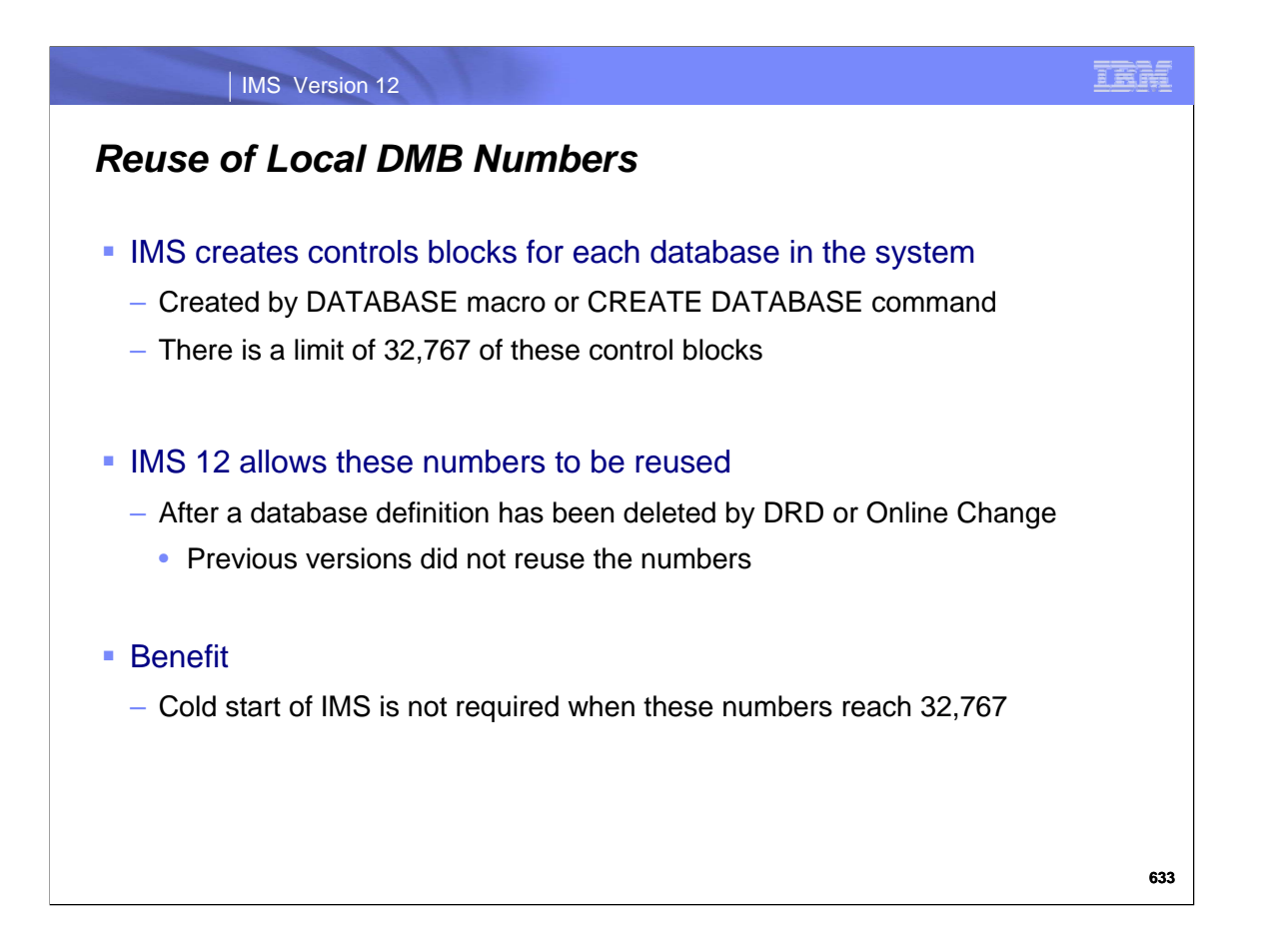

The local database number (DMB number) is an internal value assigned by IMS when a database is defined to an IMS online system. Prior to IMS 12, this local database number is never reused when its database is deleted by online change or DRD. A cold start is required when the local database number reaches the limit of 32K-1. In IMS 12 the local database numbers deleted by online change or DRD can be reused when databases are added by online change or DRD.

This change only affects local DMB numbers. Global DMB numbers are reused in previous versions of IMS. A global DMB numbers is assigned to a database when it is registered with DBRC. The reuse of global DMB numbers was introduced in IMS 9.

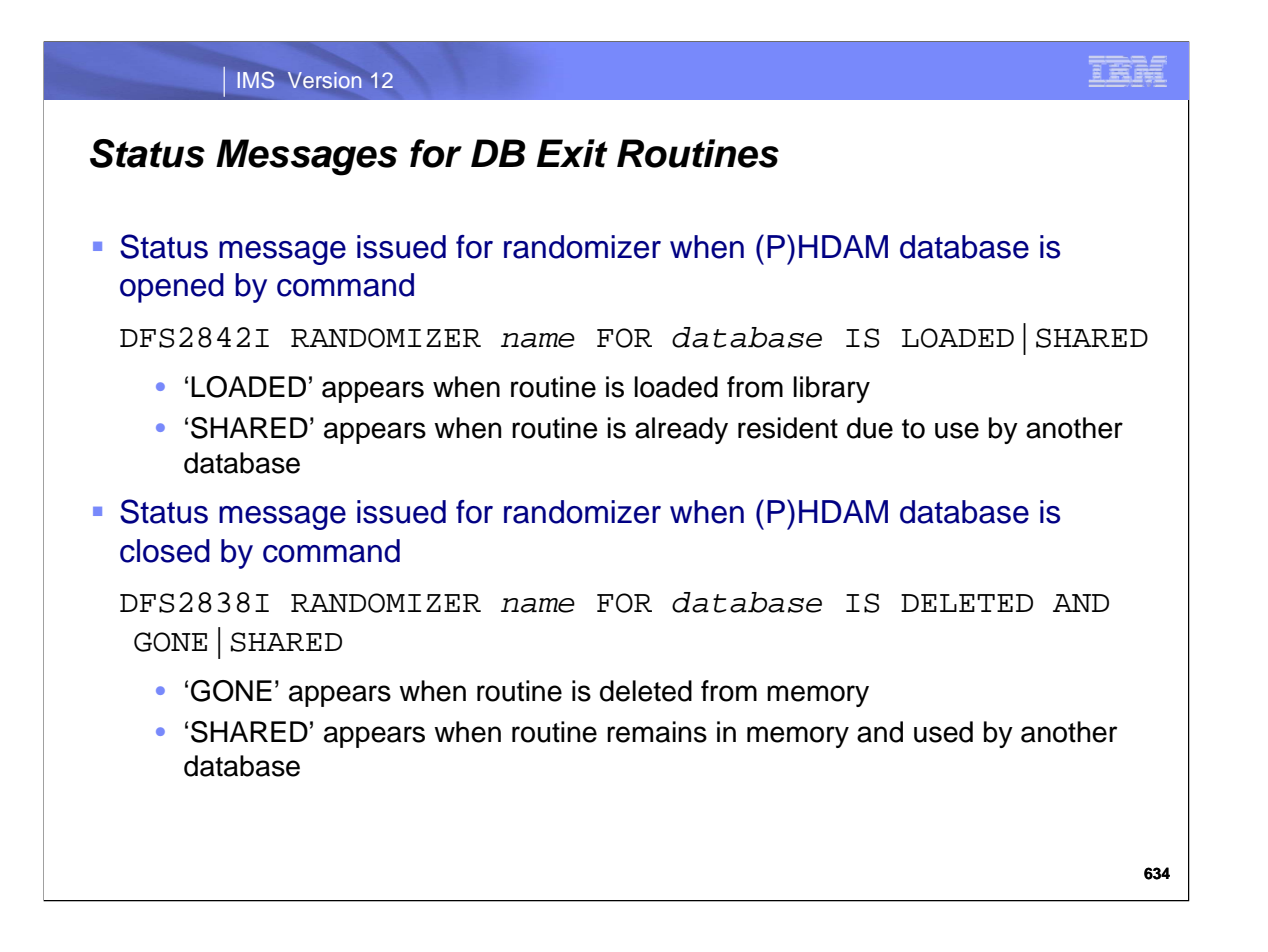

If an HDAM or PHDAM database is opened as the result of a command, message DFS2842I is issued. Either LOADED or SHARED appears in the message. LOADED appears when the routine is loaded as a result of the open of the database. SHARED appears when the routine is already in memory due to its use by another database. When the database is closed as the result of a command, either GONE or SHARED appears in the message. GONE appears when the routine is deleted from memory. SHARED appears when the routine remains in memory due to its use by another database.

The DFS2842I message is issued for full function databases as a result of the following commands:

/START DB *dbname* OPEN UPDATE DB NAME(*dbname)* START(ACCESS) OPTION(OPEN)

The DFS2838I message is issued for full function databases as a result of the following commands:

/DBR DB *dbname* /DBD DB *dbname* /STO DB *dbname* /STA DB *dbname* UPDATE DB NAME(*dbname)* STOP(ACCESS\UPDATES\SCHD*)* UPDATE DB NAME(*dbname*) START(ACCESS)

The *dbname* in these commands may be a HALDB partition name.

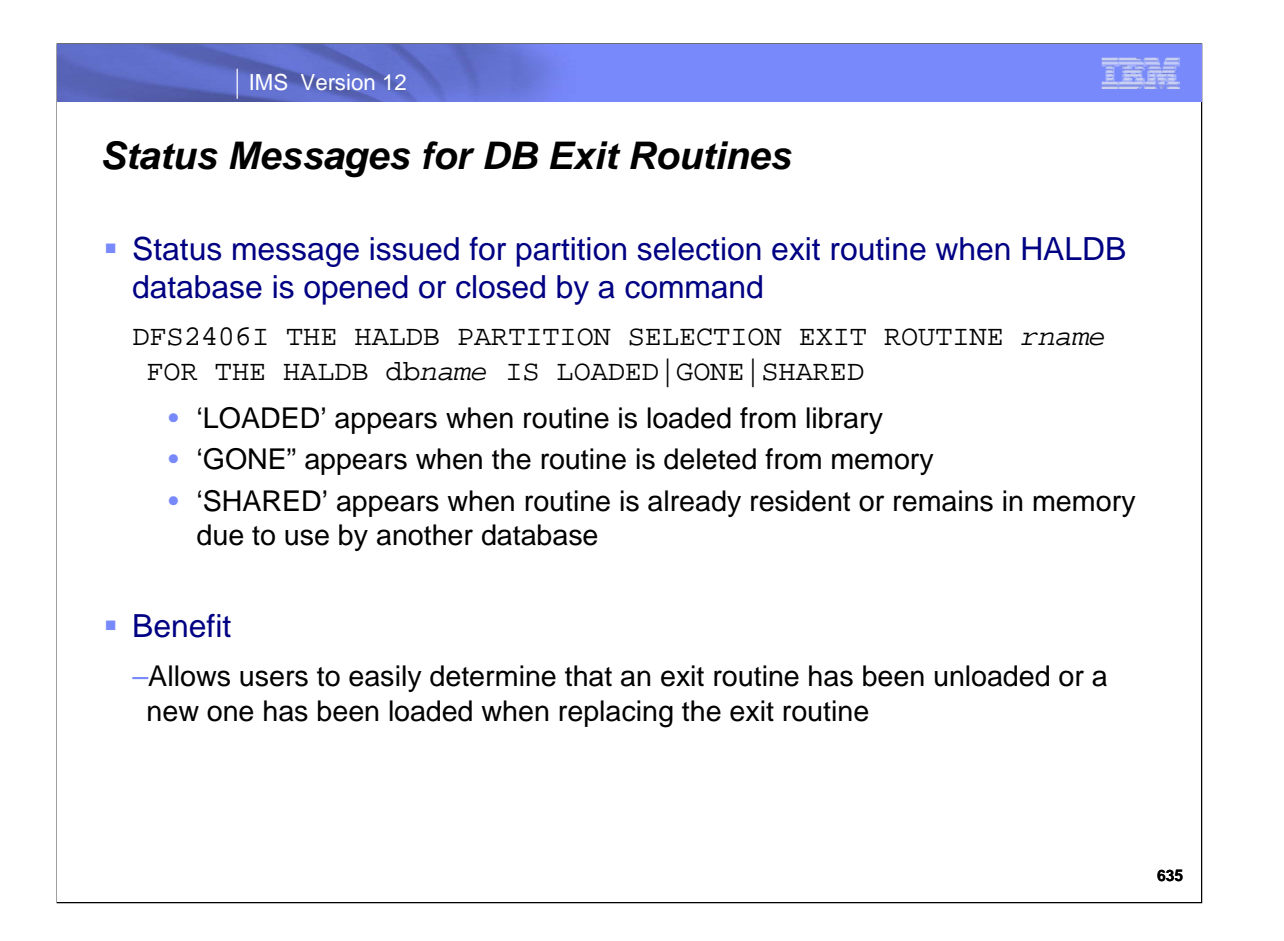

If a HALDB database uses a partition selection exit routine the DFS2406I message is issued when the database is opened or closed as the result of a command. When the database is opened, either LOADED or SHARED appears in the message. LOADED appears when the routine is loaded as a result of the open of the database. SHARED appears when the routine is already in memory due to its use by another database. When the database is closed, either GONE or SHARED appears in the message. GONE appears when the routine is deleted from memory. SHARED appears when the routine remains in memory due to its use by another database.

Commands which might cause the DFS2406I message to be issued include:

/START DB *HALDBmaster* OPEN UPDATE DB NAME(*HALDBmaster)* START(ACCESS) OPTION(OPEN) UPDATE DB NAME(*HALDBmaster*) STOP(ACCESS|UPDATES|SCHD) /DBR DB *HALDBmaster* /DBD DB *HALDBmaster*

These messages are especially useful when replacing a shared exit routine. They clearly indicate if the old routine has been deleted and if a new routine has been loaded.

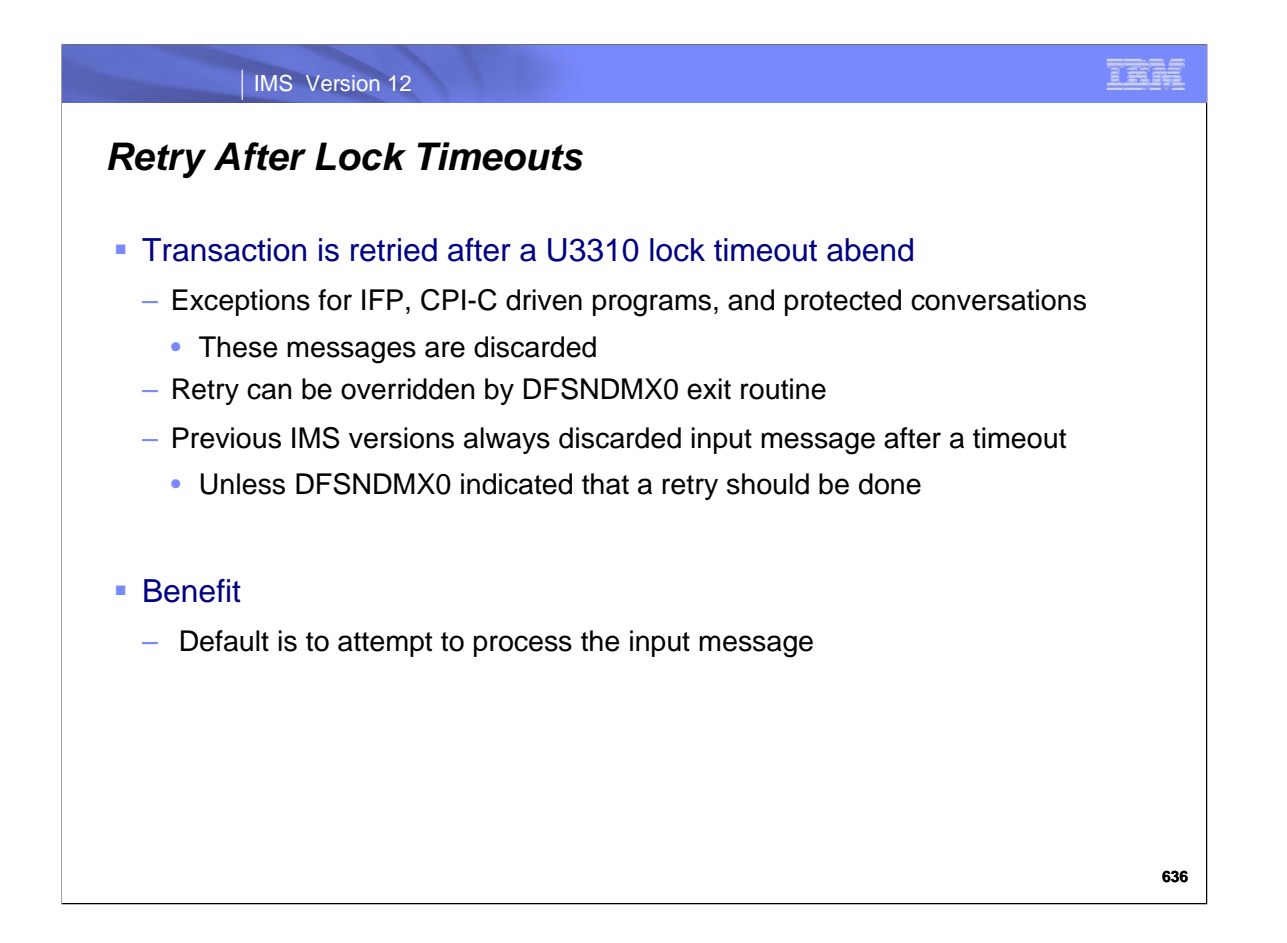

Lock timeouts occur when the IRLM is used as the lock manager and the IMS LOCKTIME value is exceeded. Installations may choose whether lock timeouts produce a 'BD' status code for the DL/I call or a U3310 abend. Previous versions of IMS discarded the input message if a transaction was abended due to a lock timeout. In this case, there was no retry of the transaction. The Non-Discardable Messages exit routine (DFSNDMX0) may be used to override the discard decision. There is no retry for IFP regions, CPI-C driven applications, and protected conversations. IFP region messages are not retried for performance reasons. CPI-C driven applications receive messages directly from APPC-MVS and IMS does not manage the messages. The RRMS context token in no longer valid after the abend of an RRS protected conversation.

IMS 12 changes the default processing after a U3310 due to a lock timeout. With IMS 12 the input message is not discarded and the transaction is retried. This may be changed by the Non-Discardable Messages exit routine (DFSNDMX0).

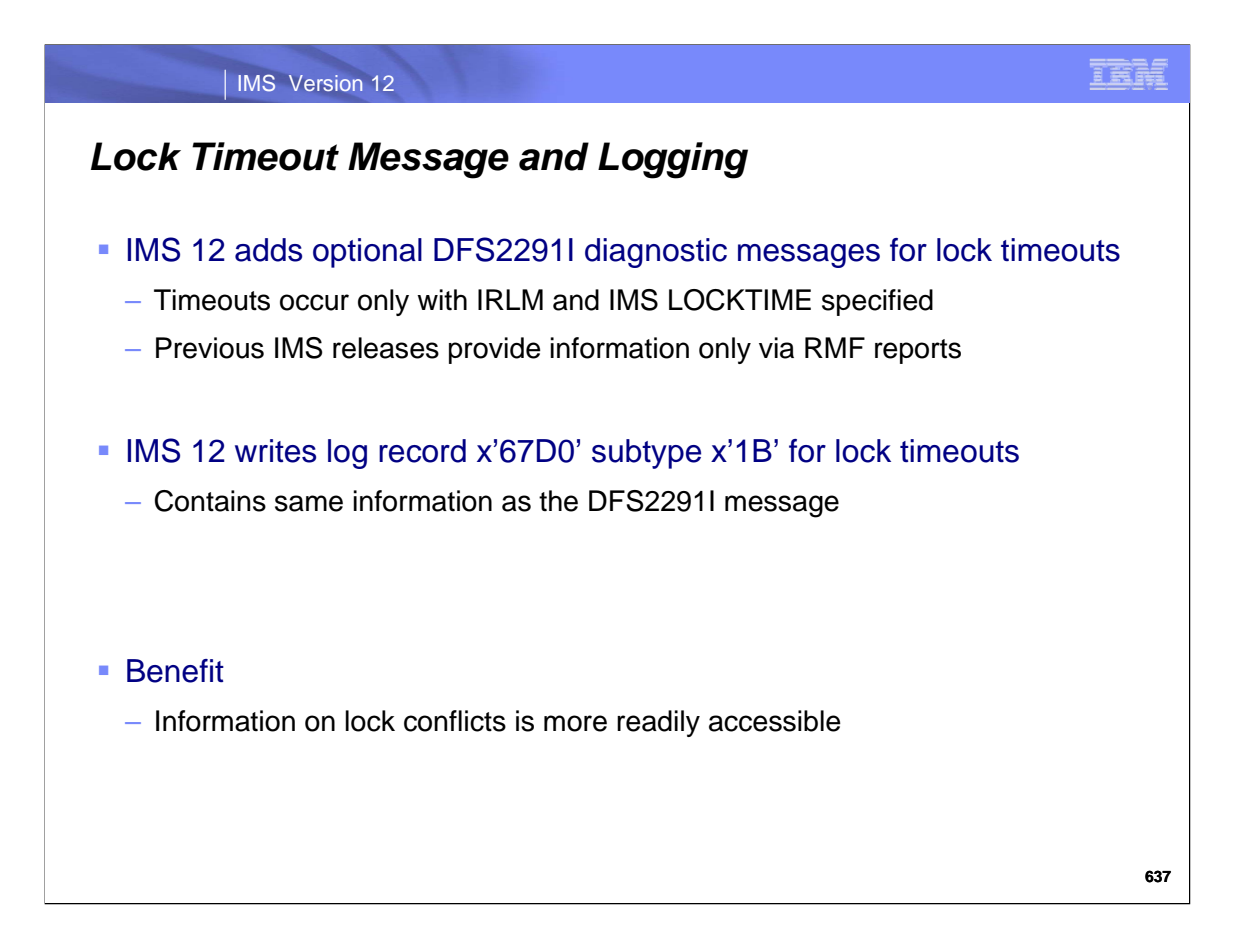

The RMF II ILOCK (IRLM Long Lock Detection) Report includes information about the waiters and blockers when a lock request exceeds the IRLM TIMEOUT value. If the wait for a lock exceeds the IMS LOCKTIME value when using the IRLM, the waiter is abended with a U3310 or a 'BD' status code is returned to the program. The U3310 or 'BD' is determined by the "STATUS' or "ABEND' specification on the LOCKTIME specification in IMS. IMS 12 adds an IMS message to provide more readily available diagnostic information.

Long lock timeouts cause IMS to write a x'67D0' subtype x'1B' log record. This log record contains the same information that is included in the DFS2291I message. This message is documented on the next page.

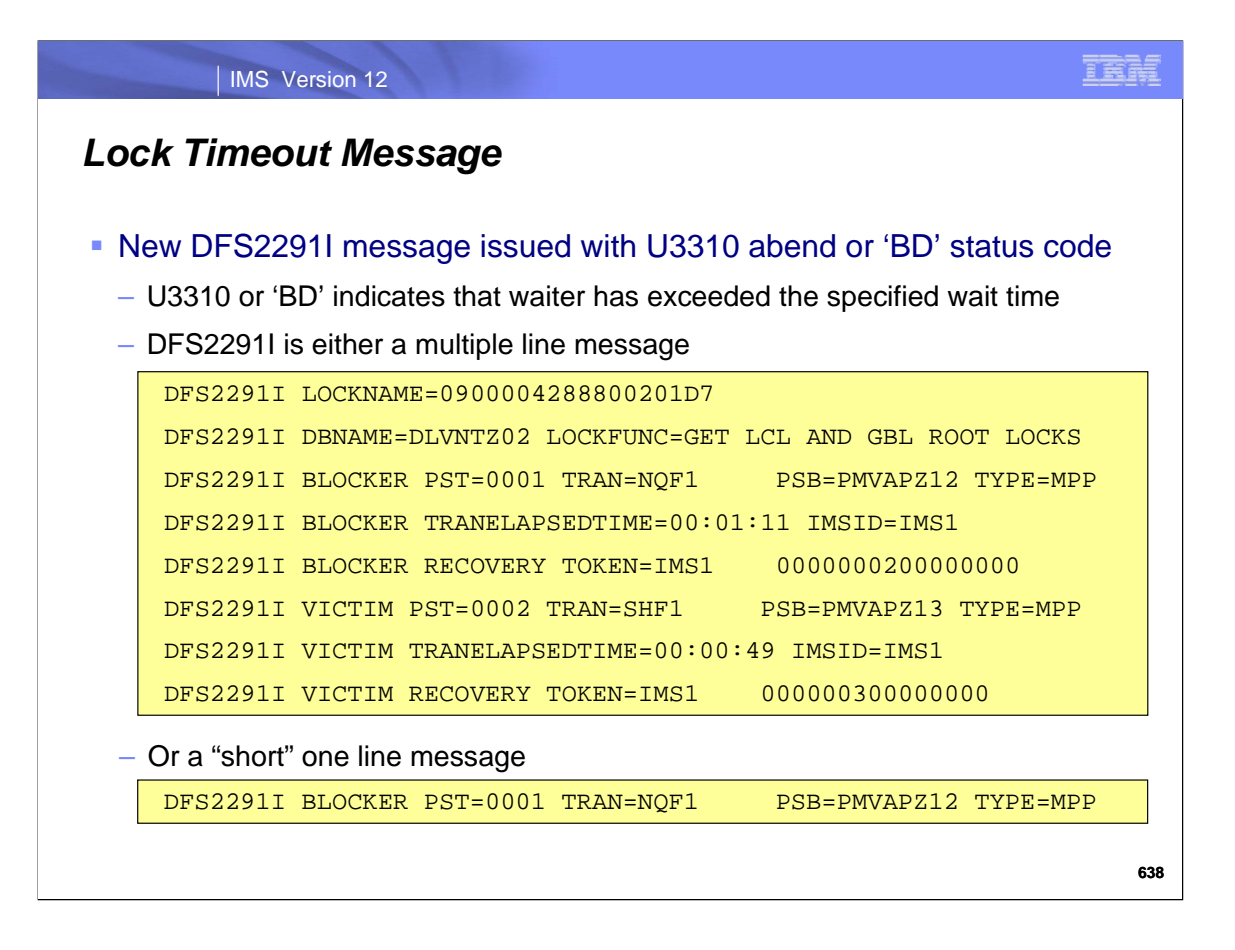

This shows examples of the DFS2291I message. The first example is for the multiple line message. If there are other waiters for the same lock, they are also listed with the word "WAITER" where "VICTIM" appears in this example. The second example is for the single line or "short" message. The IMSID= field is added by IMS 12 APAR PM30851. For batch jobs the IMSID value is blanks.

In this example transaction NQF1 using PSB PMVAPZ12 holds a local and global root lock in database DLVNTZ02. This transaction's elapsed time is now 1 minute and 11 seconds. Transaction SHF1 using PSB PMVAPZ13 is waiting on this lock. Its elapsed time is now 49 seconds.

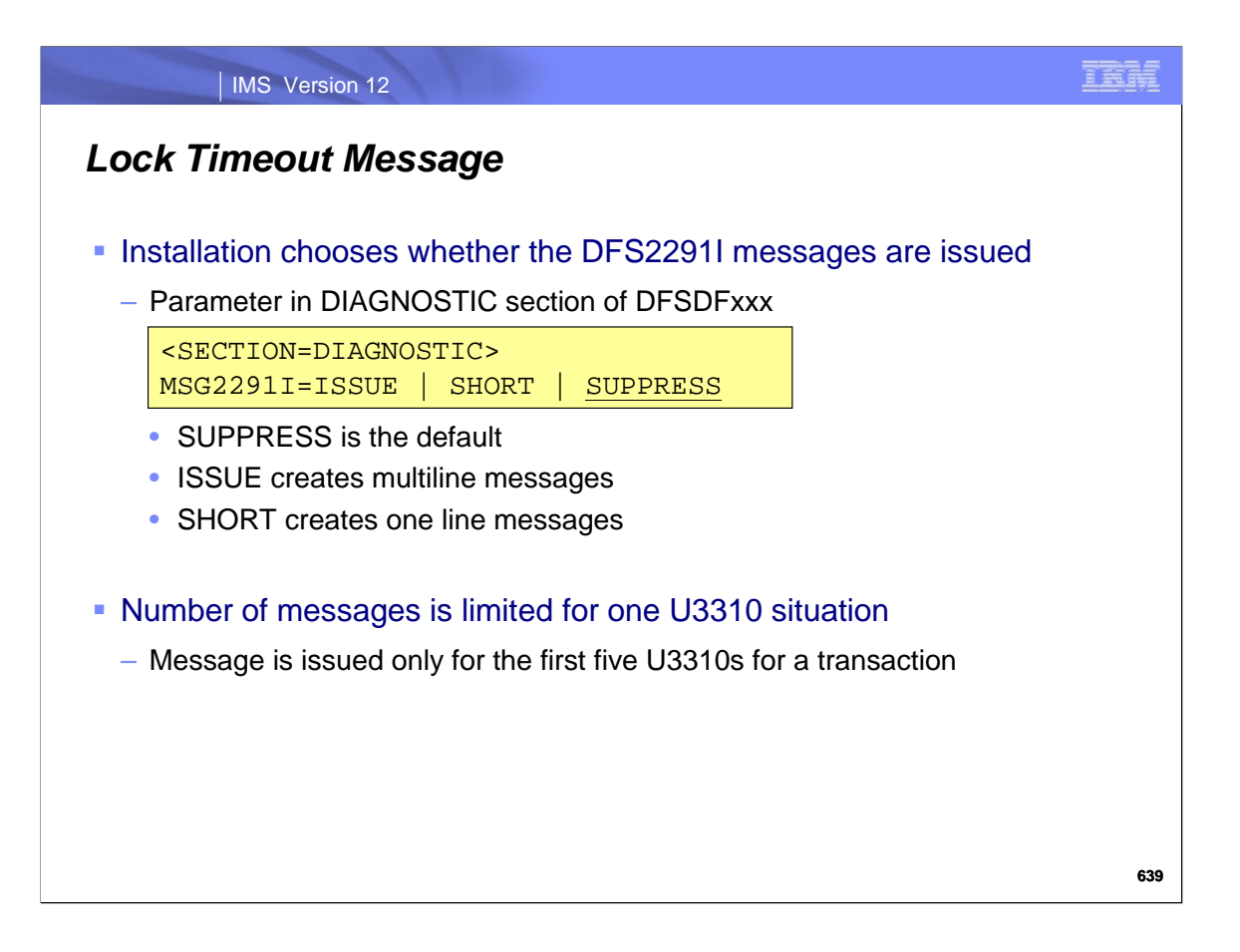

The DFS2291I messages are only issued if they are requested by specifying MSG2291I=ISSUE or MSG229I=SHORT in the DIAGNOSTIC section of the DFSDFxxx member. ISSUE causes multiple line messages to be issued. SHORT causes one line messages to be issued.

It is possible that the retry of a transaction after a timeout will result in another timeout. This could occur multiple times. The DFS2291I message will be issued only for the first five U3310 abends for an input message.

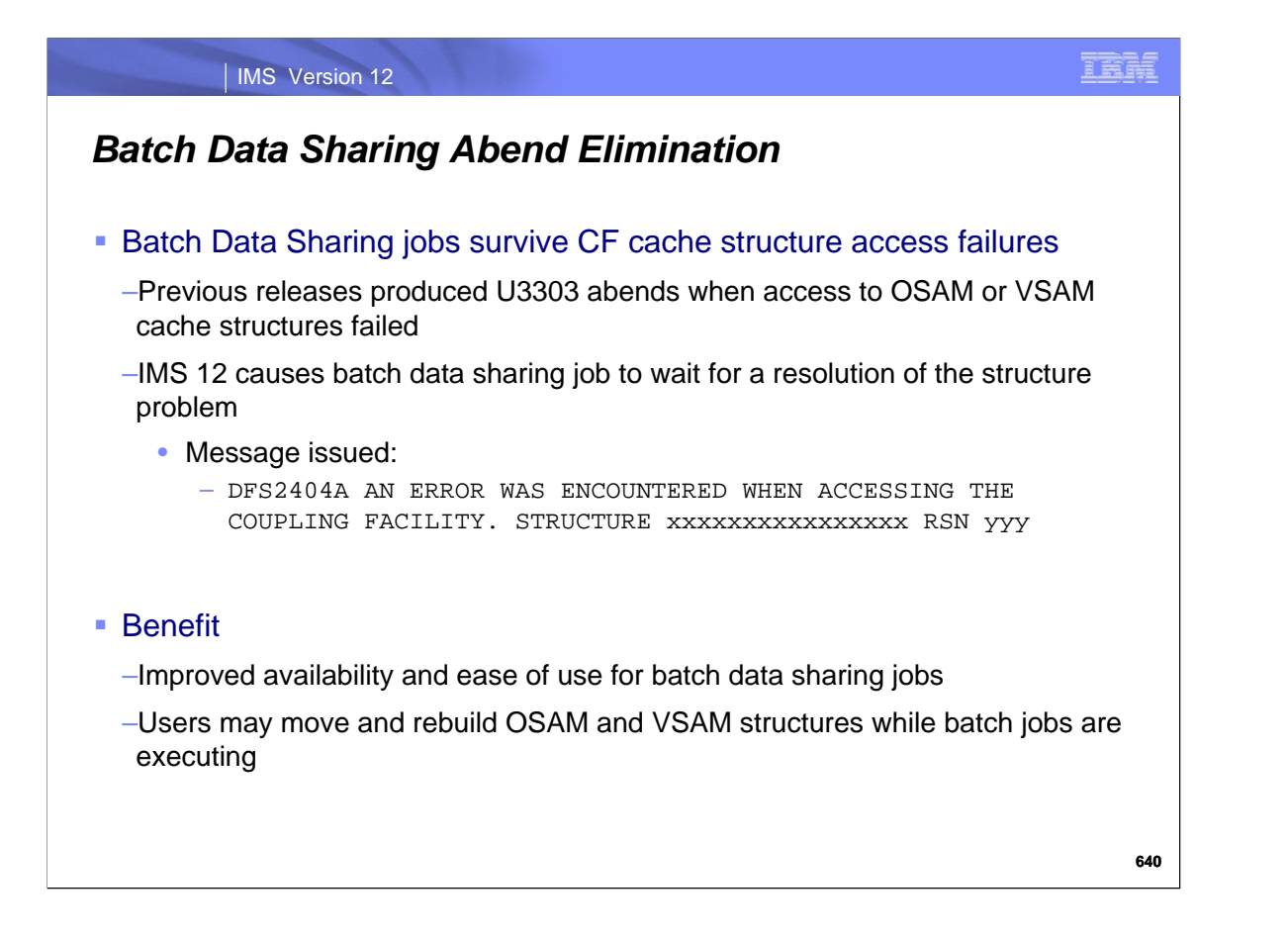

In previous versions of IMS a batch data sharing job would abend with a U3303 when an OSAM or VSAM cache structure access failed. For example, an access attempt while a structure was being rebuilt would fail. This problem did not occur with online systems. They survived access failures. They waited for the resolution to the structure access problem. IMS 12 allows batch jobs to survive when these structure accesses fail. Like online systems, they wait for the resolution to the problem. When the problem is resolved, the batch jobs continue processing. For example, when a rebuild of a structure completes, the batch jobs continue.

If the batch job detects the failure, it issues the new DFS2404A message. The reason code in the message is used to identify the type of failure that occurred when the batch job attempted to access the structure.

This enhancement allows users to rebuild their OSAM and VSAM cache structures while their data sharing batch jobs are executing. This may be done to address coupling facility failures or to move structures between coupling facilities for reconfigurations. In previous versions of IMS, batch jobs did not survive these rebuilds.

This enhancement does not eliminate all U3303 abends for batch jobs. It only eliminates those caused by cache structure access failures.

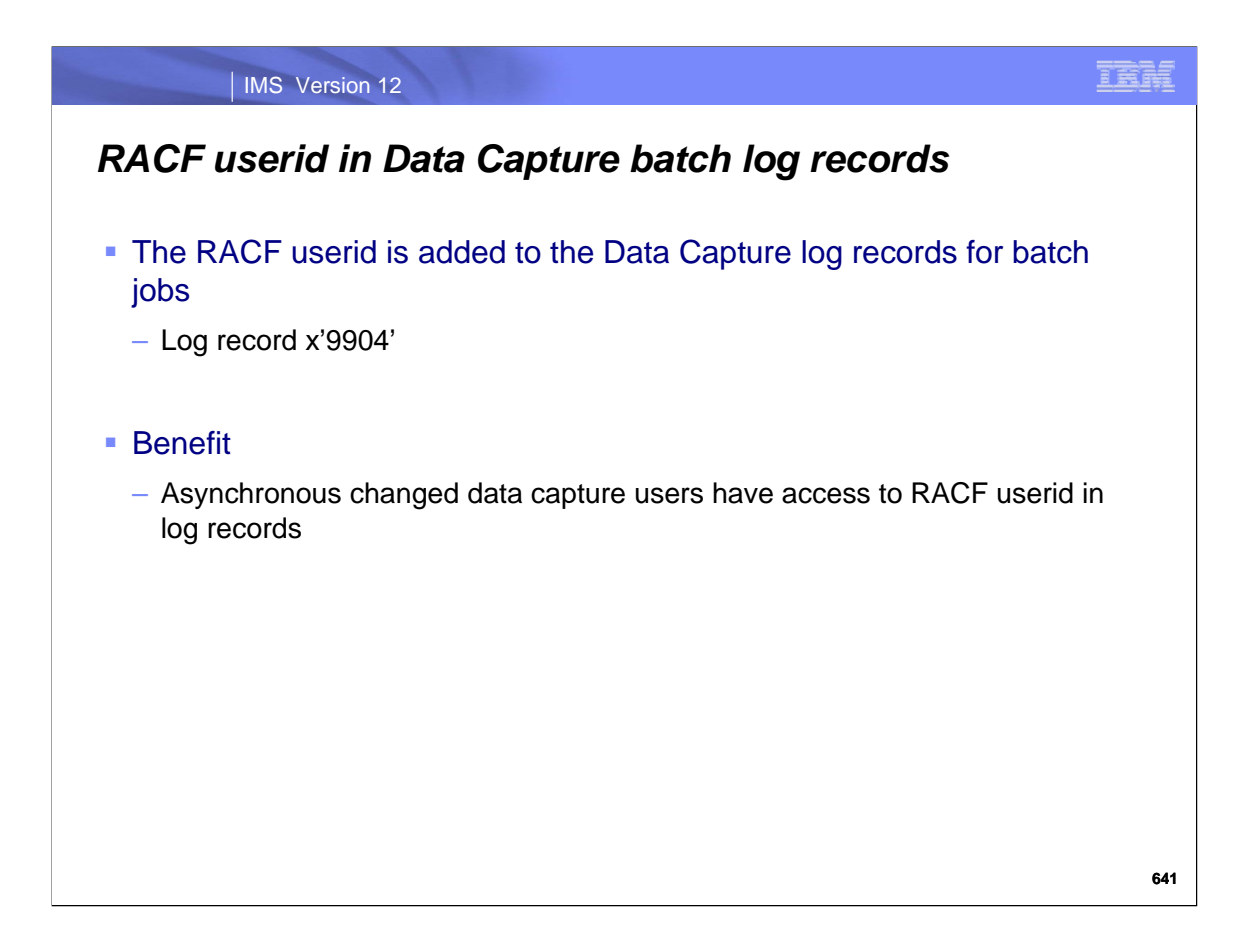

In previous versions of IMS, the RACF userid only appears in changed data capture log records (type x'9904') when the log is produced by an online system. IMS 12 adds the RACF userid to these log records when they are produced by batch (DLI or DBB) jobs. Changed data capture writes log records when the LOG (asynchronous) option is chosen in the DBDGEN.

The RACF userid is specified by including the USER= parameter on the JOB statement of the batch job.

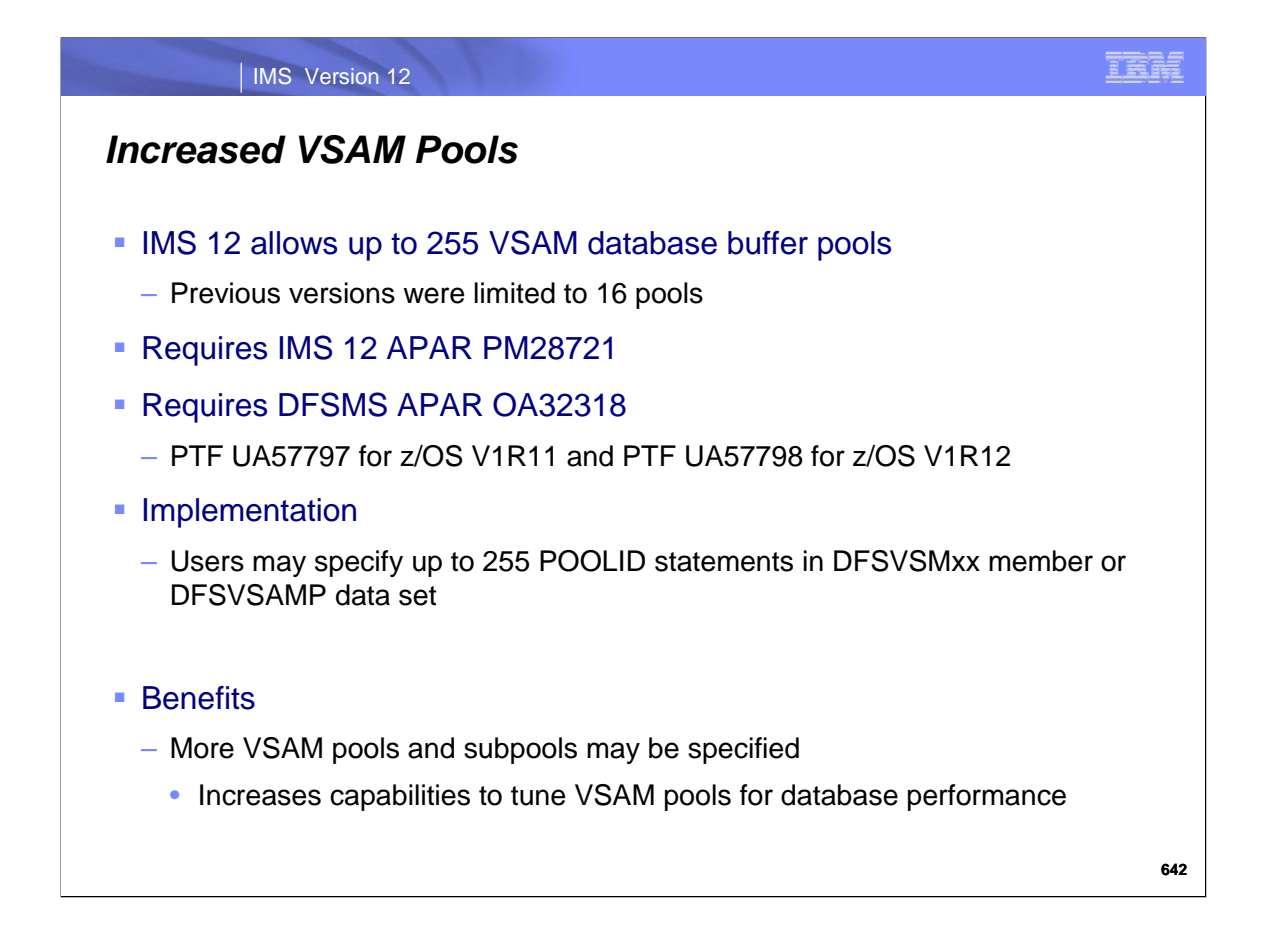

Previous versions of IMS allowed only 16 VSAM full function database buffer pools to be defined for an IMS online system, batch job, or utility. IMS 12 expands this to 255 for online systems and 254 for batch jobs and utilities. Each buffer pool may have separate subpools for different buffer sizes and for data and index components.

VSAM buffer pools are defined with POOLID statements in the DFSVSMxx member or DFSVSAMP data set. IMS 12 allows users to specify up to 255 of these POOLID statements.

The additional buffer pools give users more flexibility in tuning their systems for full function database performance.

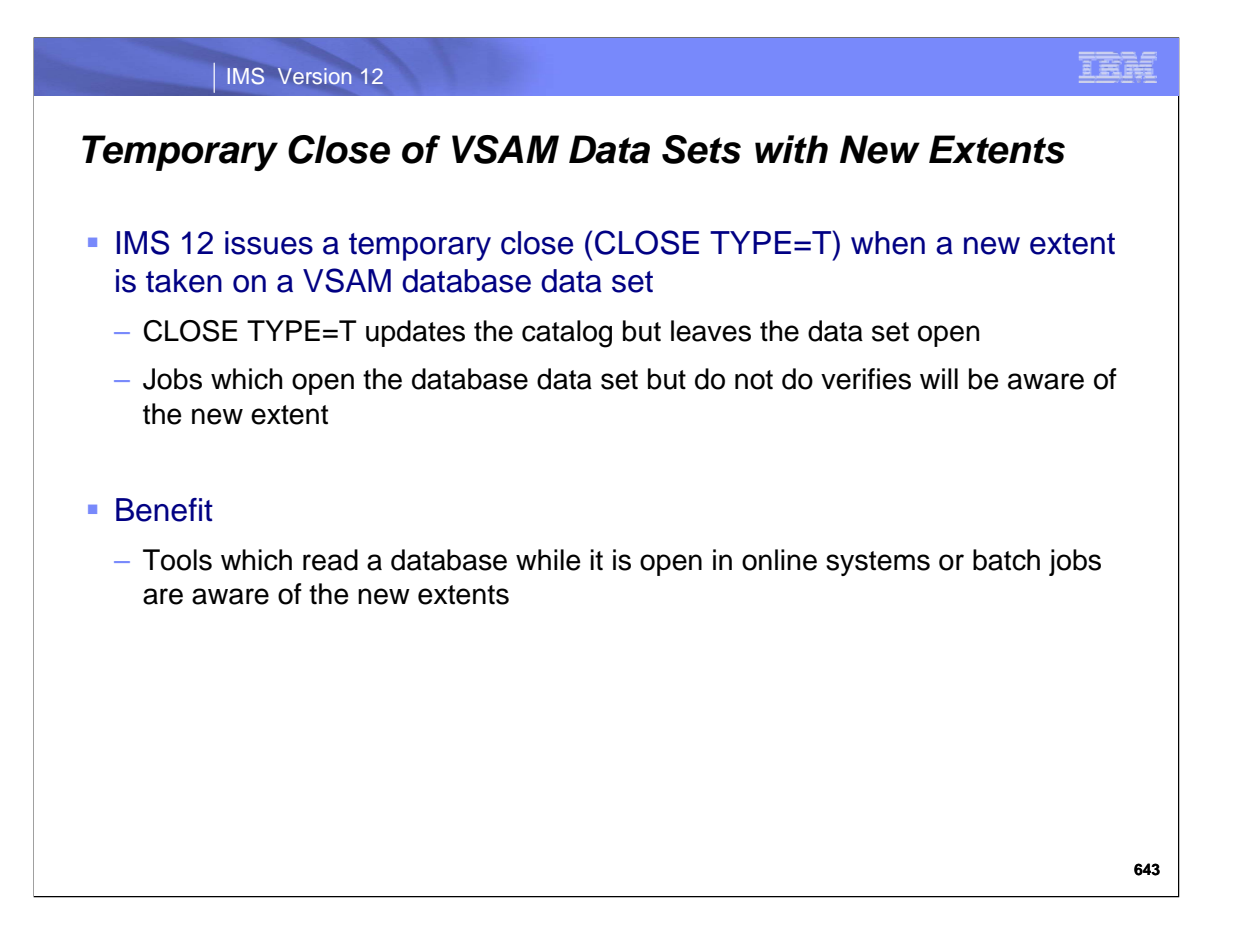

APAR PM29094 for IMS 12 changes the actions of IMS when a new extent for a VSAM database data set is created. IMS issues a temporary close of the data set. This is a CLOSE with TYPE=T. The temporary close leaves the data set open but updates the catalog with the information about the new extent.

The temporary close is important for some tools. They may open the database data set without a verify. If the open is done while the data set is in use by an online system or batch job and the online system or batch job has extended the data set, the open by the tool previously would not be aware of the new extent. The temporary close makes the new extent information available to the tool. When the tool was unaware of the new extent, it might produce erroneous information about the database.

Unlike some tools, IMS batch jobs (DLI or DBB) and online systems do not need the temporary close. They always do a verify when opening a VSAM database data set. The verify makes the new extent information available to them.

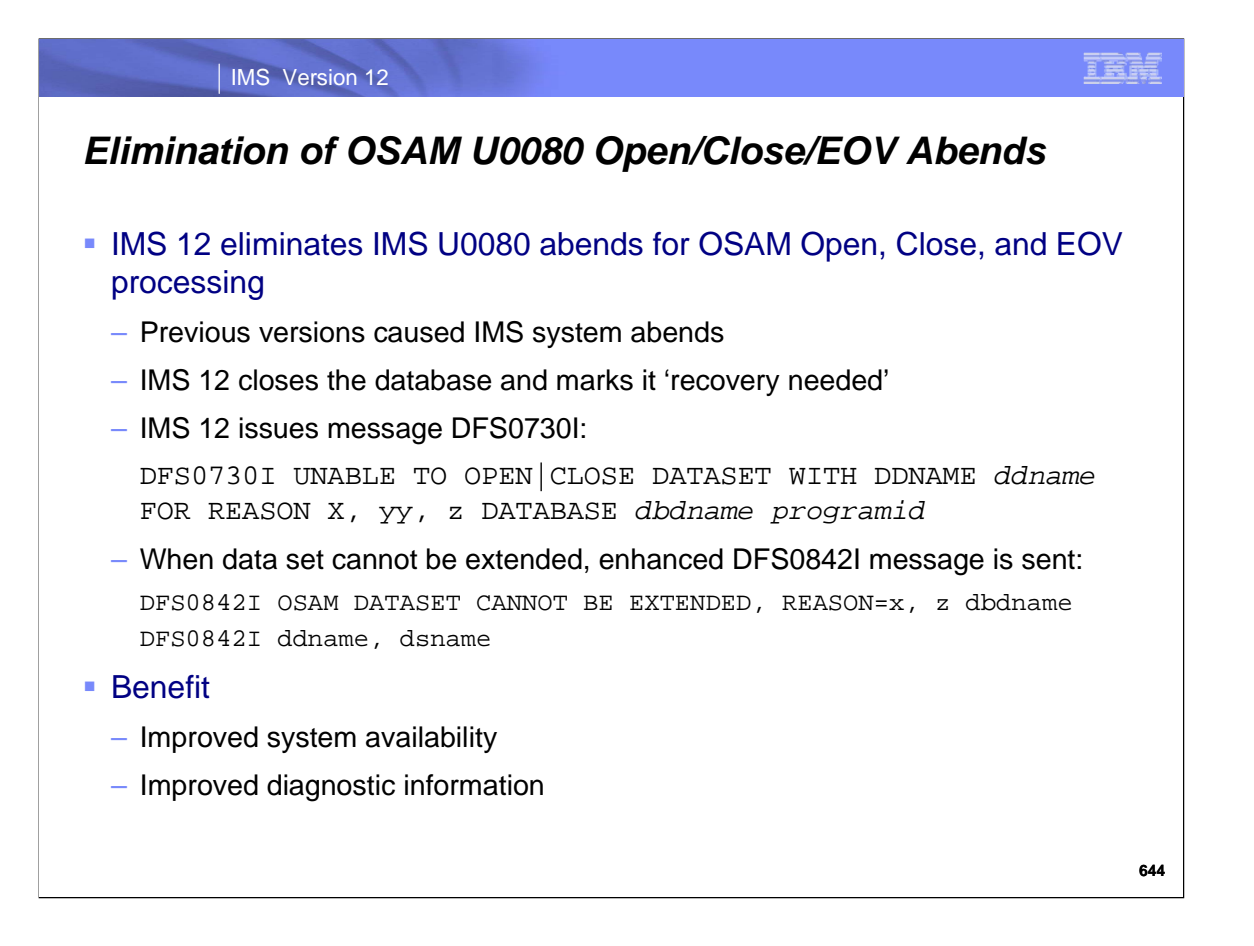

In previous versions of IMS there were some problems in OSAM open, close or end-of-volume processing that could result in U0080 abends. These were rare. When they occurred, the entire IMS system terminated with the U0080 abend. IMS 12 has changed this processing. When such problems occur, the database is closed and marked 'recovery needed'. The abend does not occur. Additionally, message DFS0730I is issued for open or close problems. 'X' is included as the first character in the reason code. The 'yy' and 'z' values identify the actual problem. In previous versions, the DFS0730I message was not issued with the U0080 abend. This made it more difficult to determine the database and data set with the problem. When the data set cannot be extended as part of EOV processing, message DFS0842I is issued. This message is enhanced in IMS 12 to include a subcode (z) to further explain the reason for extension failure.

Even though IMS 12 eliminates abend U0080 for OSAM open, close and EOV processing, it may still be issued for OSAM entry and termination processing.

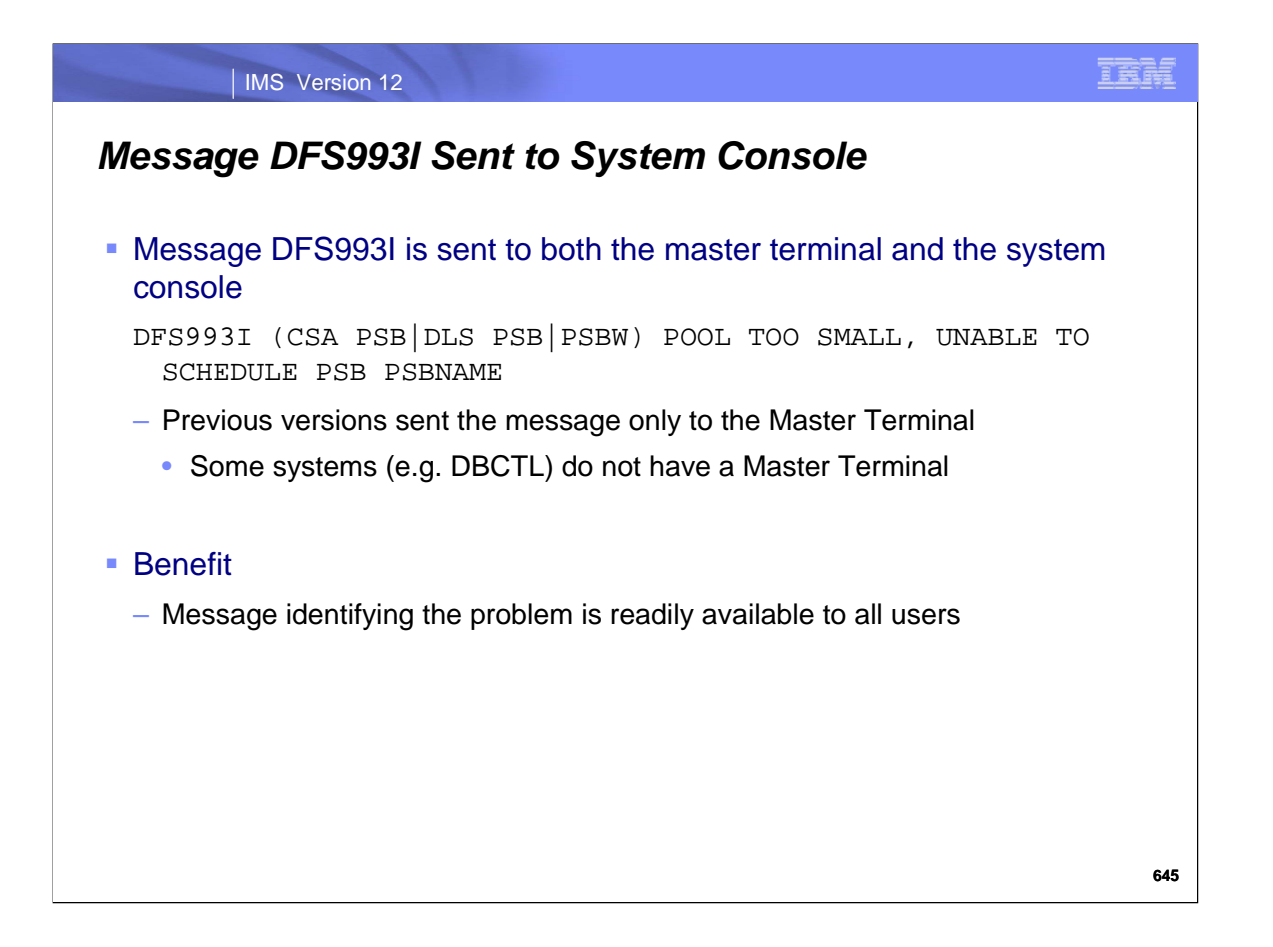

IMS 12 sends the DFS993I message to both the system console and the Master Terminal. Previous versions of IMS sent this message only to the Master Terminal. Since DBCTL systems do not have a Master Terminal, they did not receive the message.

The DFS993I message is issued when the PSB Work, CSA PSB or DLI PSB pool is too small. IMS 12 allows DBCTL users to easily determine why a PSB schedule failure occurs because of insufficient space in one of these pools.

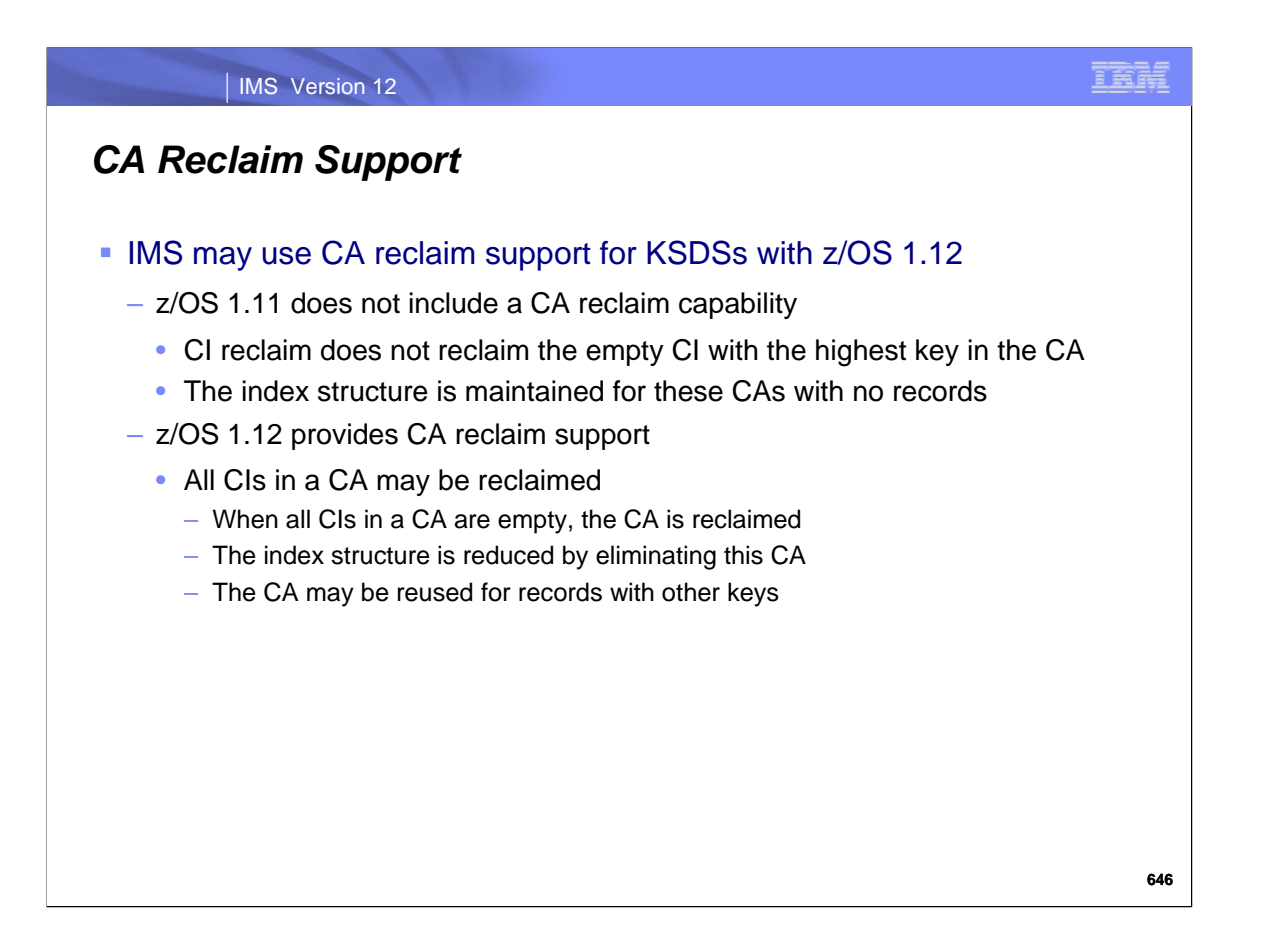

When IMS database KSDS records are erased with z/OS 1.11 and previous releases, VSAM CI reclaim does not reclaim the empty CI that has the highest key of the CA. This otherwise empty CA occupies the index structure as if it was not empty. If an application re-inserts records with the erased keys or keys of nearby values, those empty CAs are reused. However, if the application erases a range of keys and does not reuse those keys or only inserts records with ever higher keys, VSAM does not reclaim or reuse those empty CAs with lower keys. The failure to reclaim the CAs not only results in wasted disk space but also could cause performance problems in index search because much of the index structure could be populated with those empty index records.

The CA Reclaim feature in z/OS 1.12 allows free CA space to be reused. With CA Reclaim, space fragmentation caused by erasing records from a KSDS will be minimized to reduce the need to reorganize the data set. When the freed CAs are placed in a free chain to be reused, the index structure can be shrunk to facilitate quicker data accesses. When space is needed for a new CA, a CA from the free chain is reused so there will be fewer calls to EOV to extend the KSDS.

There is no requirement for all of the systems in a sysplex to be at the same z/OS release level. z/OS 1.10 and z/OS 1.11 have compatibility maintenance so that they may process data sets for which CA reclaim is being used with z/OS 1.12. However, CA reclaim is only processed on systems that have z/OS 1.12.

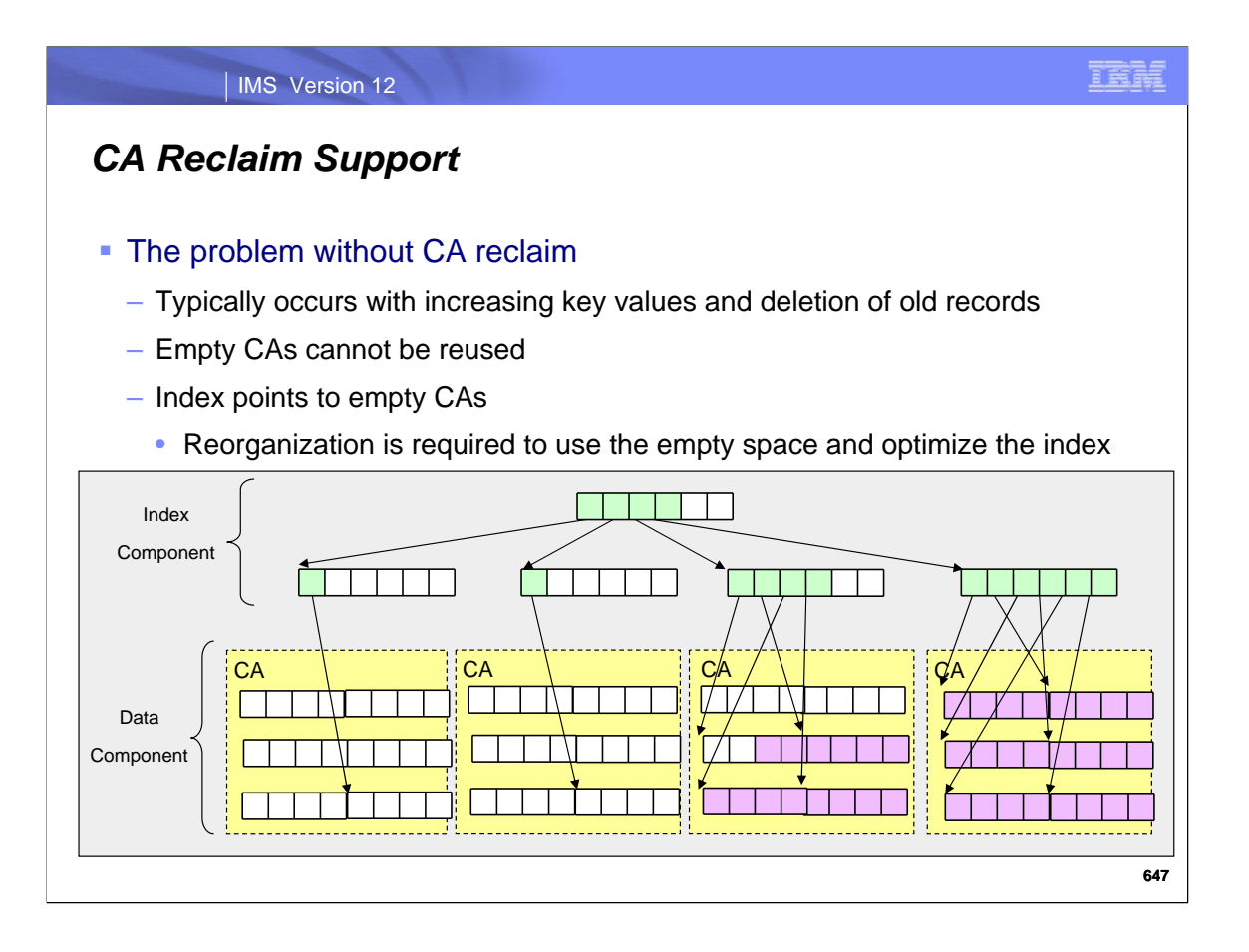

This slide illustrates a problem that may occur when CA reclaim is not available. The problem typically occurs when new records have increasing key values and old records are deleted. The CAs which contained the old records become empty in the sense that they contain no records. CIs in the CA are reclaimed when all of their records are deleted with one exception. The reclaimed CIs are available for the insertion of records in the same CA. They are not available for use by another CA. The exception is that the CI with highest key in the CA is not reclaimed. The index entry pointing to this CI is maintained.

When many records with low valued keys are deleted, many CAs may be unused. Nevertheless, they cannot be reused. This may consume a lot of space as new records are inserted and old records are deleted. Even though the total number of records in the data set does not grow, the data set must grow. The index continues to point to these empty CAs. Sequential processing from the beginning of the data set may have to read many index entries before it finds an actual record.

Without CA reclaim the solution to this problem is to reorganize the data set. This requires a database outage with the exception of HALDB Online Reorganization for PHIDAM primary indexes. HALDB Online Reorganization allocates a new primary index.

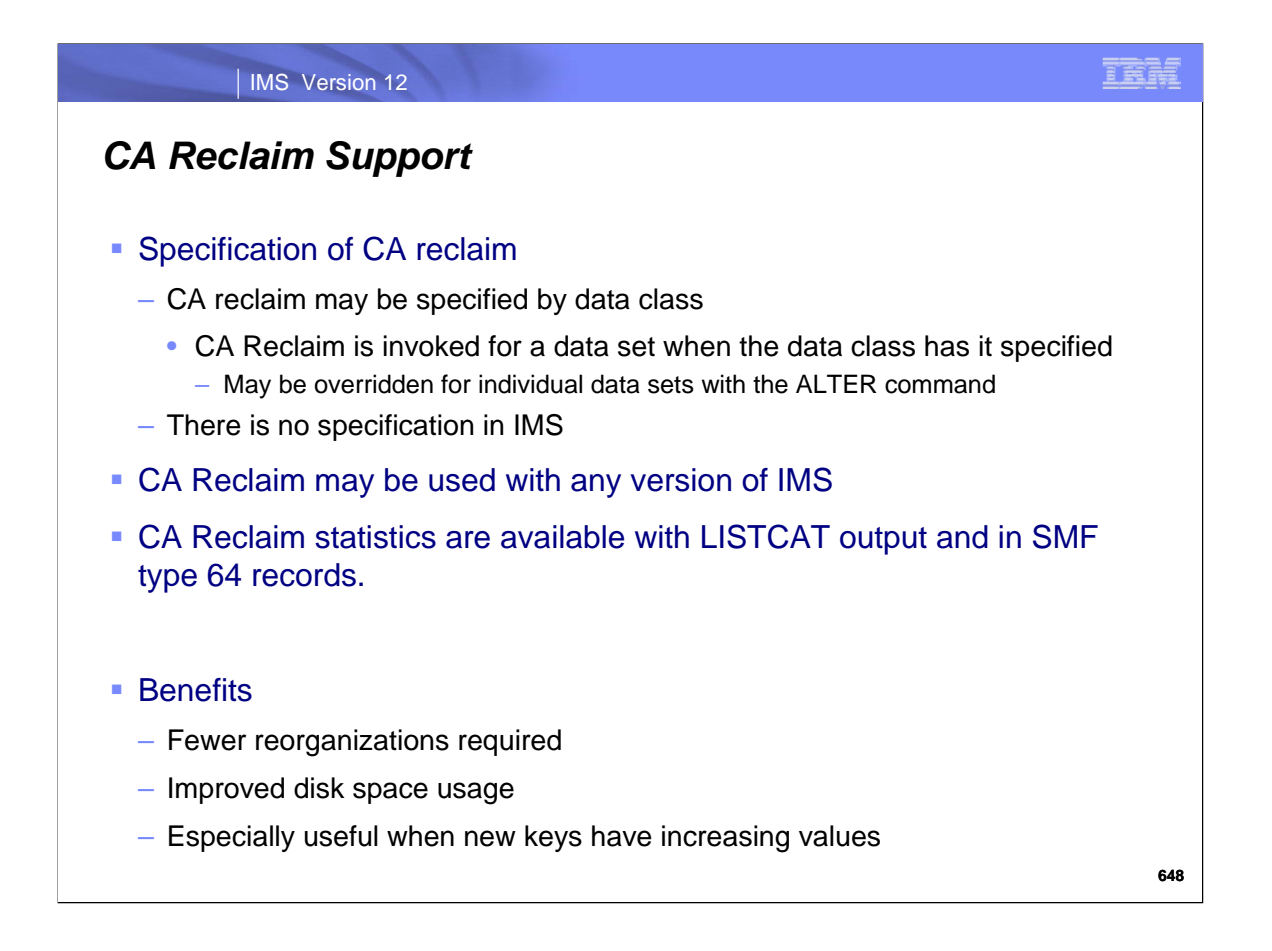

CA reclaim is invoked under z/OS 1.12 when the data set is defined with a data class for which CA reclaim is specified. No IMS external is required to exploit this function. It occurs automatically for all IMS versions when they execute under z/OS 1.12 or later and CA reclaim is specified for the data set.

The SYS1.PARMLIB IGDSMSxx member determines if CA reclaim may be used by a system. CA\_RECLAIM(NONE) is the default and disables CA reclaim in the system. CA\_RECLAIM(DATACLASS) allows CA Reclaim for data sets. When CA Reclaim is allowed for a system it is used for a KSDS if its data class has CA\_Reclaim(Y) specified when the KSDS is defined. CA\_Reclaim(Y) is the default for data classes. CA Reclaim is disabled for KSDSs when they are defined when CA\_Reclaim(N) is specified for the data class.

CA Reclaim may be enabled or disabled for individual data sets with the ALTER RECLAIMCA or ALTER NORECLAIMCA command. The ALTER command will take effect at the first OPEN following the CLOSE of all open ACBs for the data set.

CA Reclaim statistics are included with IDCAMS LISTCAT output in z/OS V1R12. The number of CAs reclaimed (REC-DELETED) and reused (REC-INSERTED) are in the INDEX component of a LISTCAT. Without CA Reclaim support, these numbers were always 0. CA Reclaim statistics are also available in SMF type 64 records.

The benefits of CA Reclaim include:

Fewer reorganizations are required. They are not needed since CA reclaim is able to use the space from the CAs with deleted records for CAs with other keys.

Disk space usage is improved. Data sets for which large ranges of keys are deleted do not have to grow to provide space for new records which can use the old space.

These benefits are especially useful for databases where new records with increasing key values are added while old records are deleted. They also apply to other data sets where all of the records in the key range for a CA are deleted.

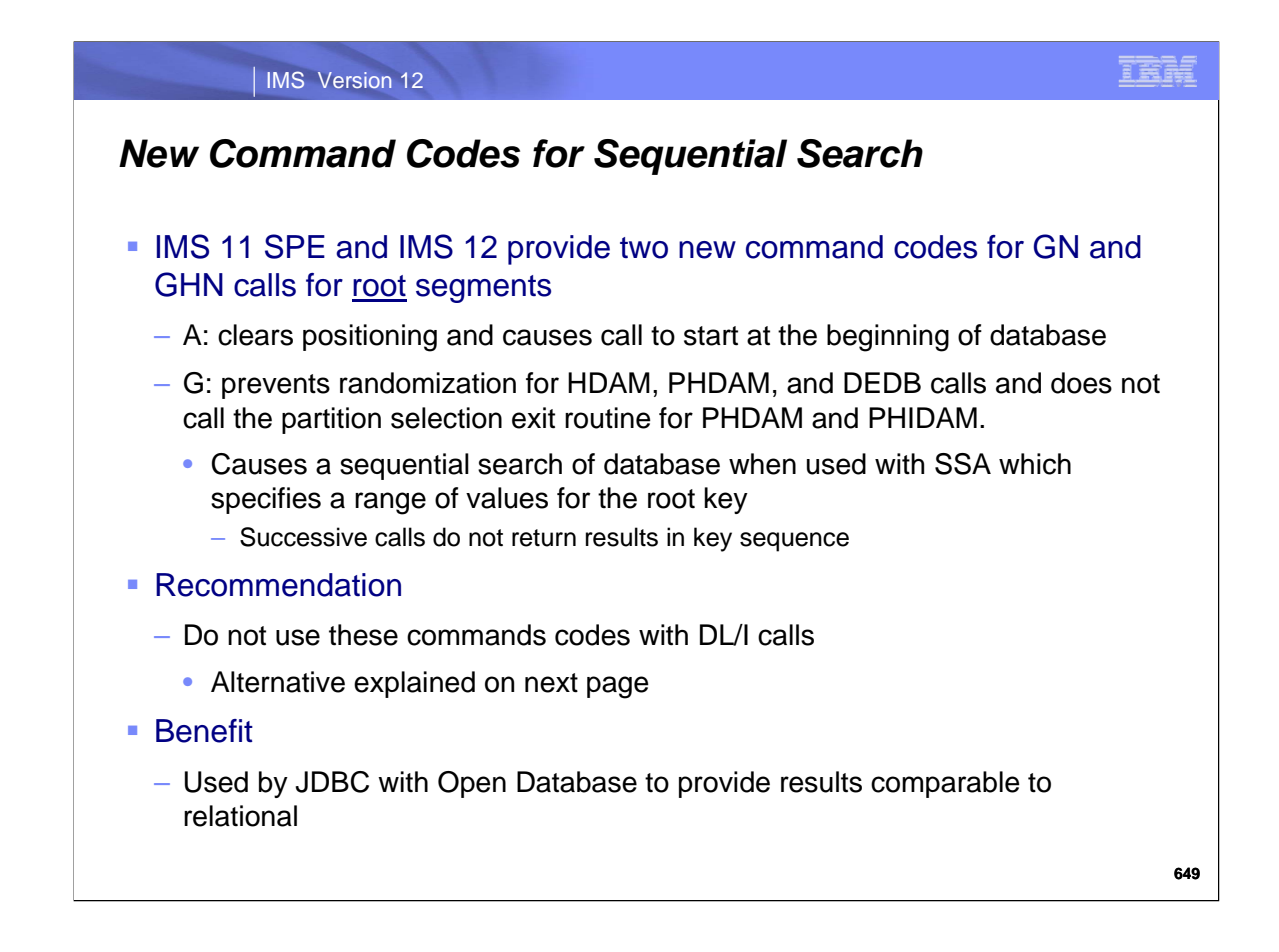

An SPE for IMS 11 adds two new command codes for use with GN and GHN calls for root segments. These new command codes are also included in IMS 12.

Command code A clears positioning and causes the GN or GHN call to start at the beginning of the database.

Command code G is used with GN and GHN calls qualified on the root segment key. It prevents the use of the randomizer routine for DEDB, HDAM, and PHDAM databases. It also prevents the use of the partition selection exit routine for a PHDAM or PHIDAM databases. Instead of using these routines, the call processes the next records in the database until one satisfying the SSAs is found or the end of the database is reached. This changes the actions that would otherwise occur for calls qualified on the key of the root segment. Consider a call qualified with key  $>= 1000$  and key <=2000. Without the A or G command codes the call randomizes using key=1000. It returns the first segment found if it satisfies the SSAs. Otherwise, it returns a 'GE' (not found) status code. If a segment is returned, successive calls using the same SSAs would move forward in the database. If a segment not satisfying the call is encountered, a 'GE' status code is returned. On the other hand, the use of the A command code causes the call to begin at the beginning of the database. The G command code causes the call to ignore roots which do not satisfy the SSAs and continue to following roots until one is found that satisfies the SSAs.

If one uses these new command codes, one should use the A command code on the first GN or GHN call and not use it on the successive calls. If A were used on every call, the calls would always start at the beginning of the database and return the same segment.

These command codes should not be used with DL/I calls. There is a much more efficient alternative which is explained on the next page.

The new command codes are added to IMS to provide support for JDBC use with Open Database. JDBC users expect to get the same results with IMS and relational databases. The JDBC drivers use these command codes to provide the same results.

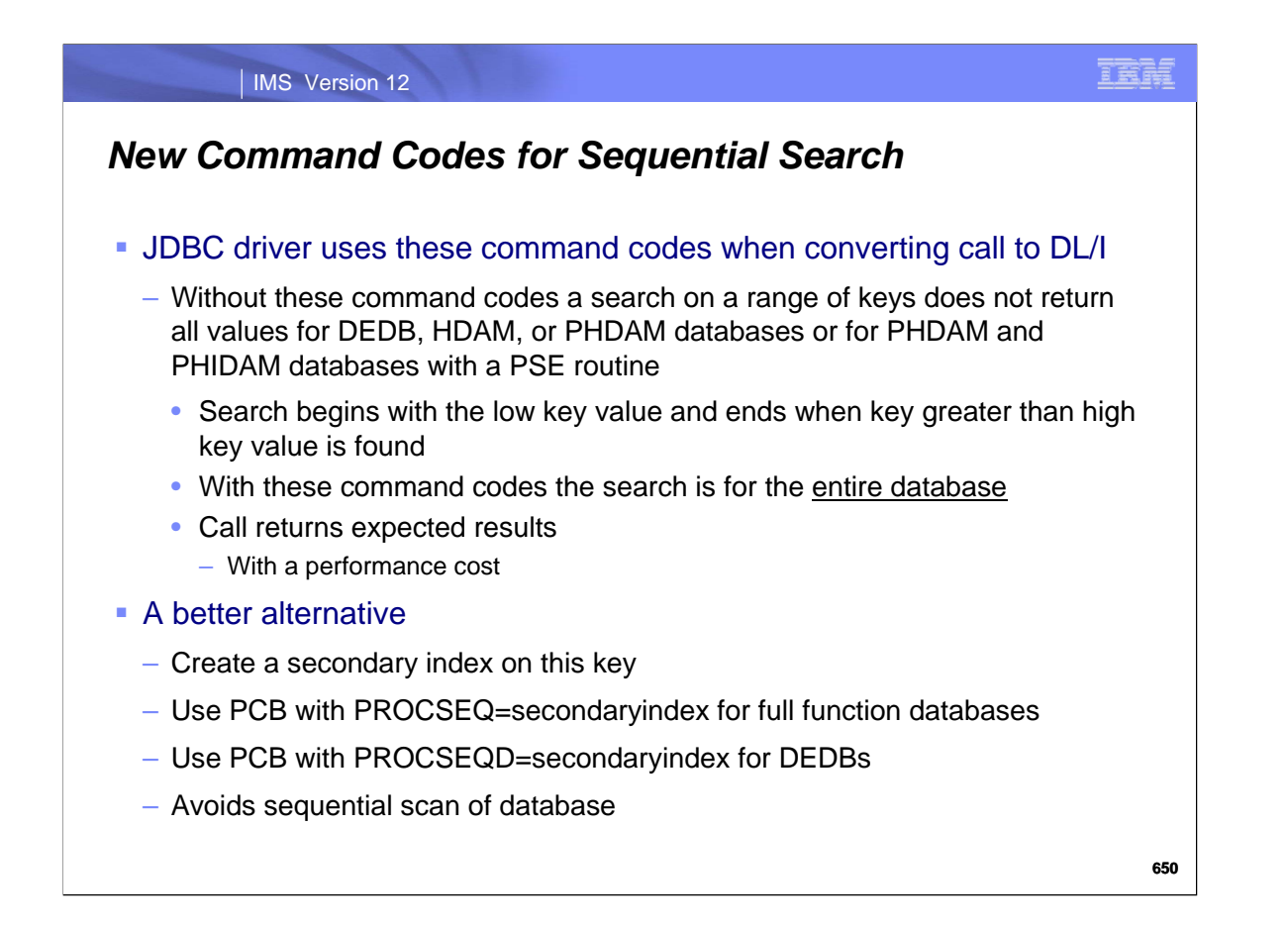

The JDBC driver uses the new command codes when converting a JDBC call to a DL/I call. This is done so that the JDBC call will return the same results with an IMS database that it would return with a relational database.

Without these command codes a search on a range of root segment keys is done with logic that assumes the roots are in key sequence. A call qualified on a range of root segment keys attempts to begin the search with the key at the bottom of the range. For example, a search for roots with keys >= 1000 and <= 2000 begins my using the partition selection exit routine and/or the randomizer with key 1000. Subsequent GN or GHN calls with the same qualification move forward in the database. If a root segment with key>2000 is found, the search ends. The JDBC driver uses the new command codes to change the logic of the search. With the new command codes all root segments in the database are examined. This provides the expected results from the JDBC call. Of course, there is a performance cost for searching the entire database.

The performance cost for the search may be eliminated by using an alternative. If many of these calls might be issued by a program, one may create a secondary index on this key. Then one may use the secondary index for the calls by specifying PROCSEQ= referencing the secondary index for full function databases or PROCSEQD= referencing the secondary index for DEDBs. This will allow the search to be done without examining the root segments which are not in the key range. It avoids the sequential scan of the database. This is analogous to placing an index on a column in a relational database. In fact, with a relational database one should create the index when this type of JDBC call is made.

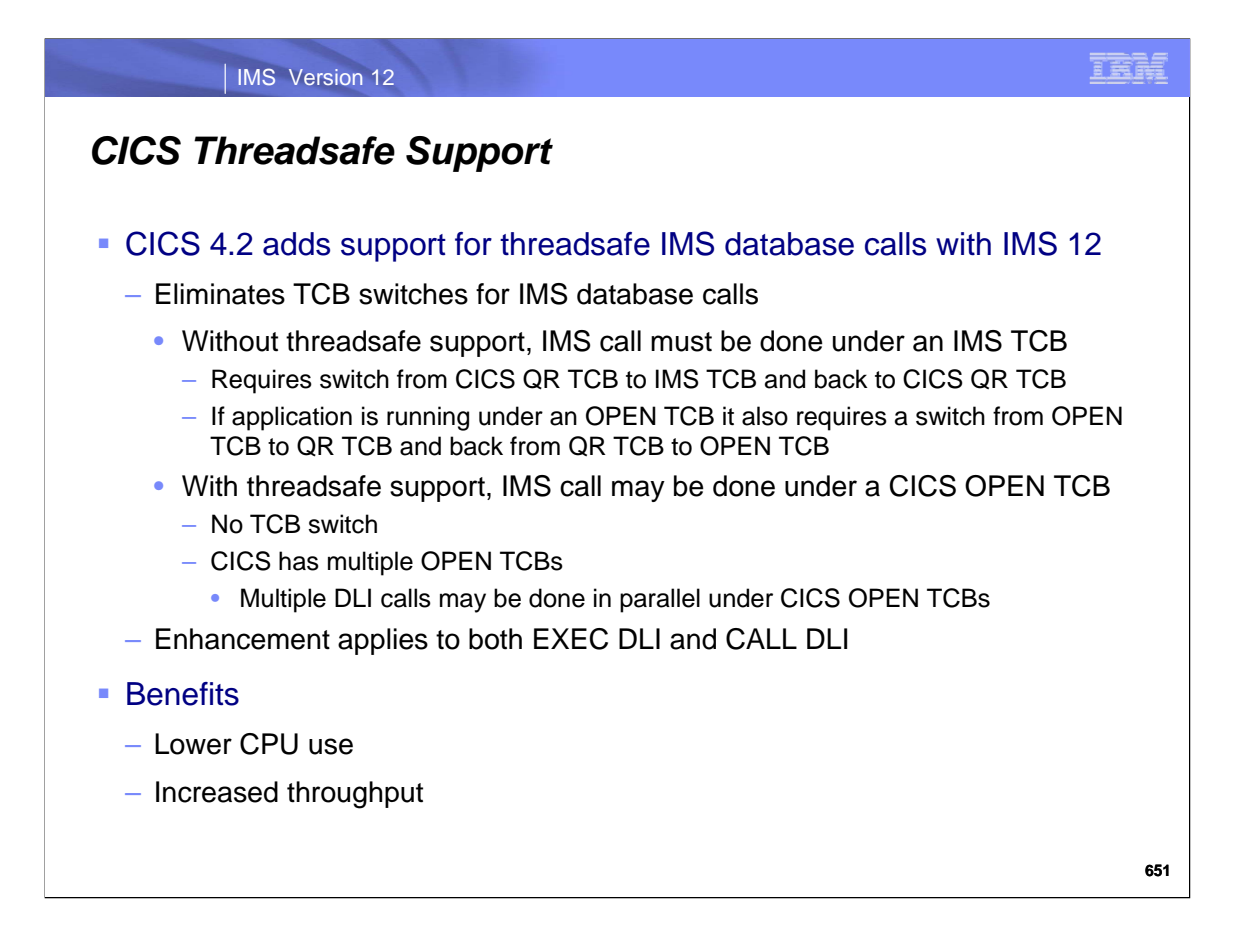

CICS Transaction Server Version 4 Release 2 includes threadsafe support for IMS database calls. This potentially eliminates TCB switches for IMS calls and saves the CPU usage associated with TCB switches.

Without threadsafe support calls for IMS databases require a switch to an IMS TCB for processing the call and a switch back to a CICS PCB when IMS completes call processing. Threadsafe support allows the IMS call processing to be done under the CICS TCB. In fact, without this support many IMS database calls from CICS require four TCB switches. This depends on the CICS application program execution environment. Without the treadsafe support for IMS, all IMS calls must be switched from the CICS QR (quasireentrant) TCB to the IMS TCB. If the application is processing under a CICS OPEN TCB, this requires a switch from the OPEN TCB to the QR TCB to the IMS TCB. When call processing is completed by IMS there are switches from the IMS TCB to the QR TCB to the OPEN TCB. This is four TCB switches for an IMS call.

Threadsafe support already exists for DB2, MQ, CICS Sockets, XPLINK and many CICS commands. This support is provided for applications executing under a CICS OPEN TCB. It provides two benefits. First, it avoids TCB switches for processing these requests. Second, it allows the concurrent dispatching of these requests. There is only one QR TCB in a CICS address space. Multiple requests running under a QR TCB cannot be dispatched concurrently. For these reasons, it may be likely that CICS transactions which use these services along with IMS calls are running under an OPEN TCB. These transactions are likely to benefit most from the threadsafe support for IMS.

Threadsafe support applies to IMS database access using either the EXEC DLI or the CALL DLI interface in CICS.

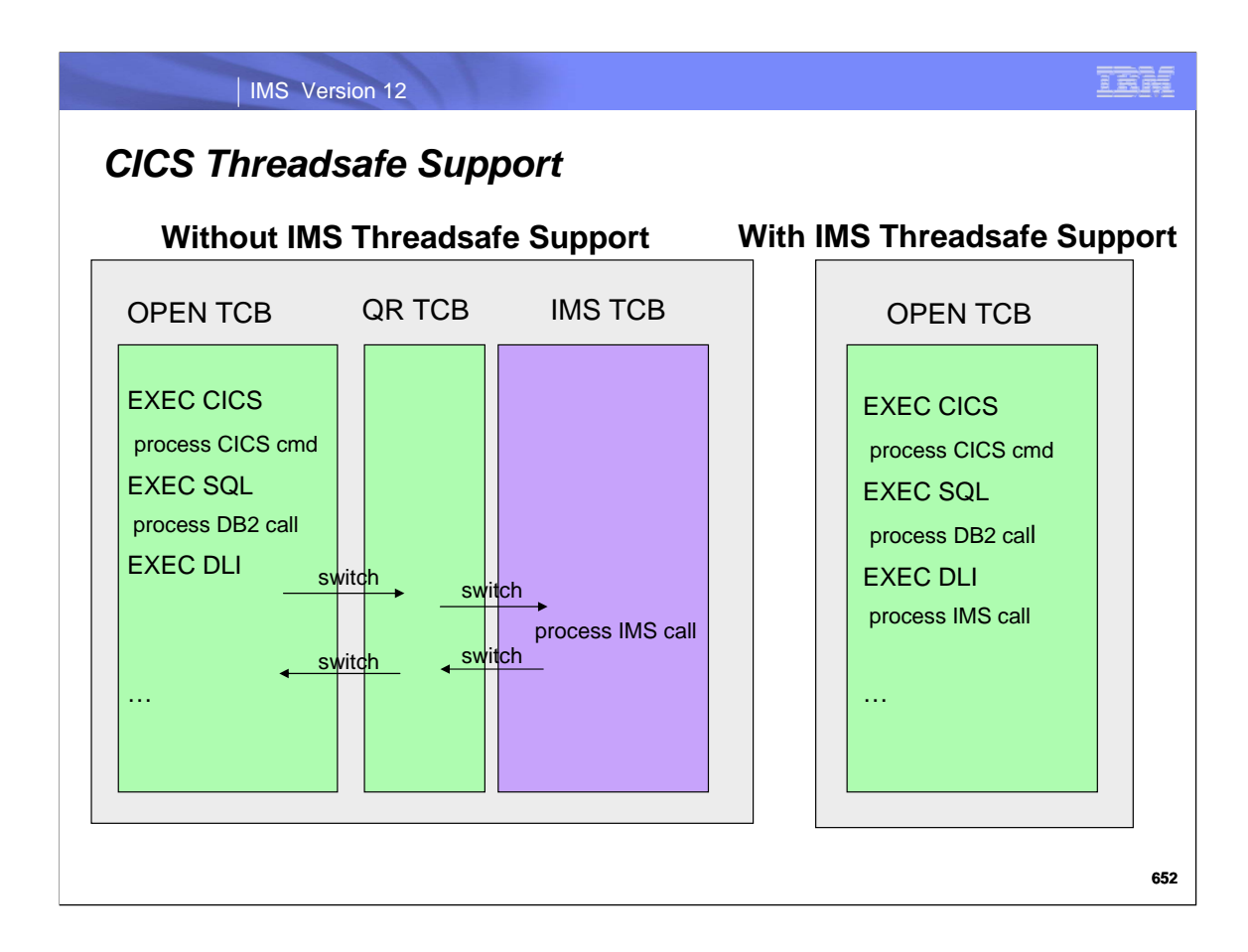

This illustrates the difference between accessing IMS from a CICS application without the use of threadsafe support and with the use of threadsafe support.

On the left you can see a CICS application which invokes a CICS command (a CICS service), accesses DB2, accesses IMS, invokes another CICS command and accesses DB2 again. The CICS commands and DB2 accesses are done under the OPEN TCB. Without threadsafe support the IMS call first causes a switch to the QR TCB and then a switch to an IMS TCB. IMS processes the call under its TCB. After the call is processed, another switch is required to the CICS QR TCB. Finally, there is a switch to the CICS OPEN TCB.

On the right you can see the same CICS application with threadsafe support. All of the processing is done under the CICS OPEN TCB. This eliminates four TCB switches for the IMS database call.

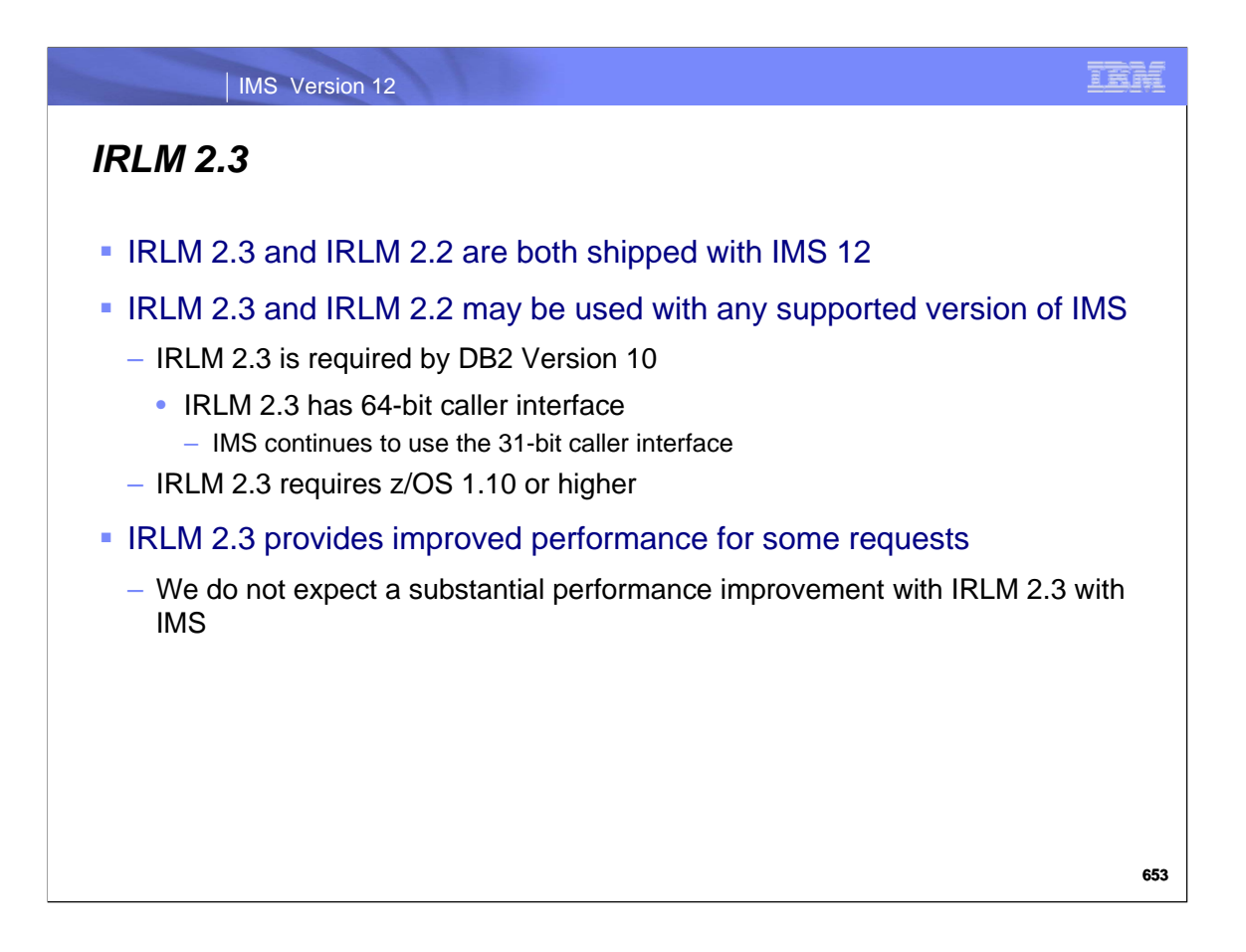

Both IRLM 2.2 and IRLM 2.3 are delivered with IMS 12. Both of these IRLMs may be used with any supported version of IMS.

IRLM 2.3 is required by DB Version 10; however, IRLM 2.2 may be used by the IMS database manager when DB2 is using IRLM 2.3. IRLM 2.3 supplies a 64-bit caller interface that is required by DB2 Version 10. IMS does not use this interface.

IRLM 2.3 must run under z/OS 1.10 or higher.

IRLM 2.3 provides some improved performance; however, we do not expect substantial performance improvements with IMS.

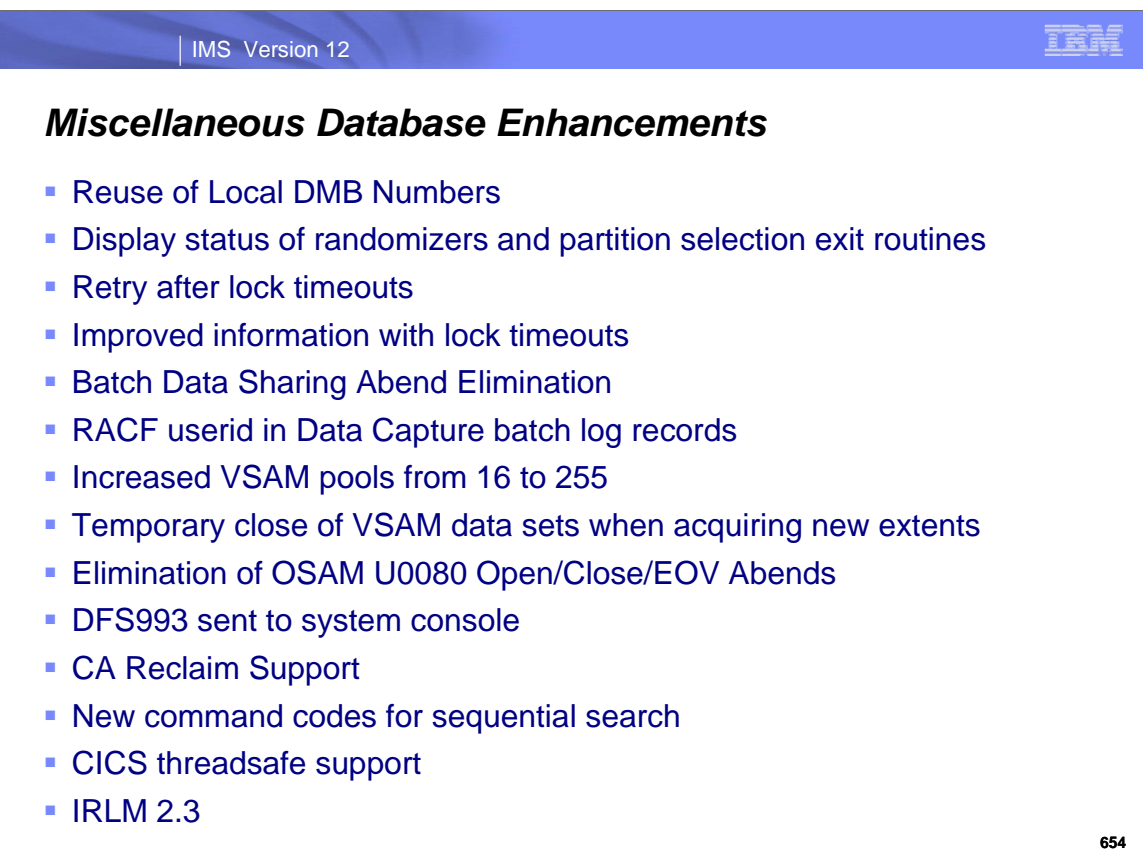

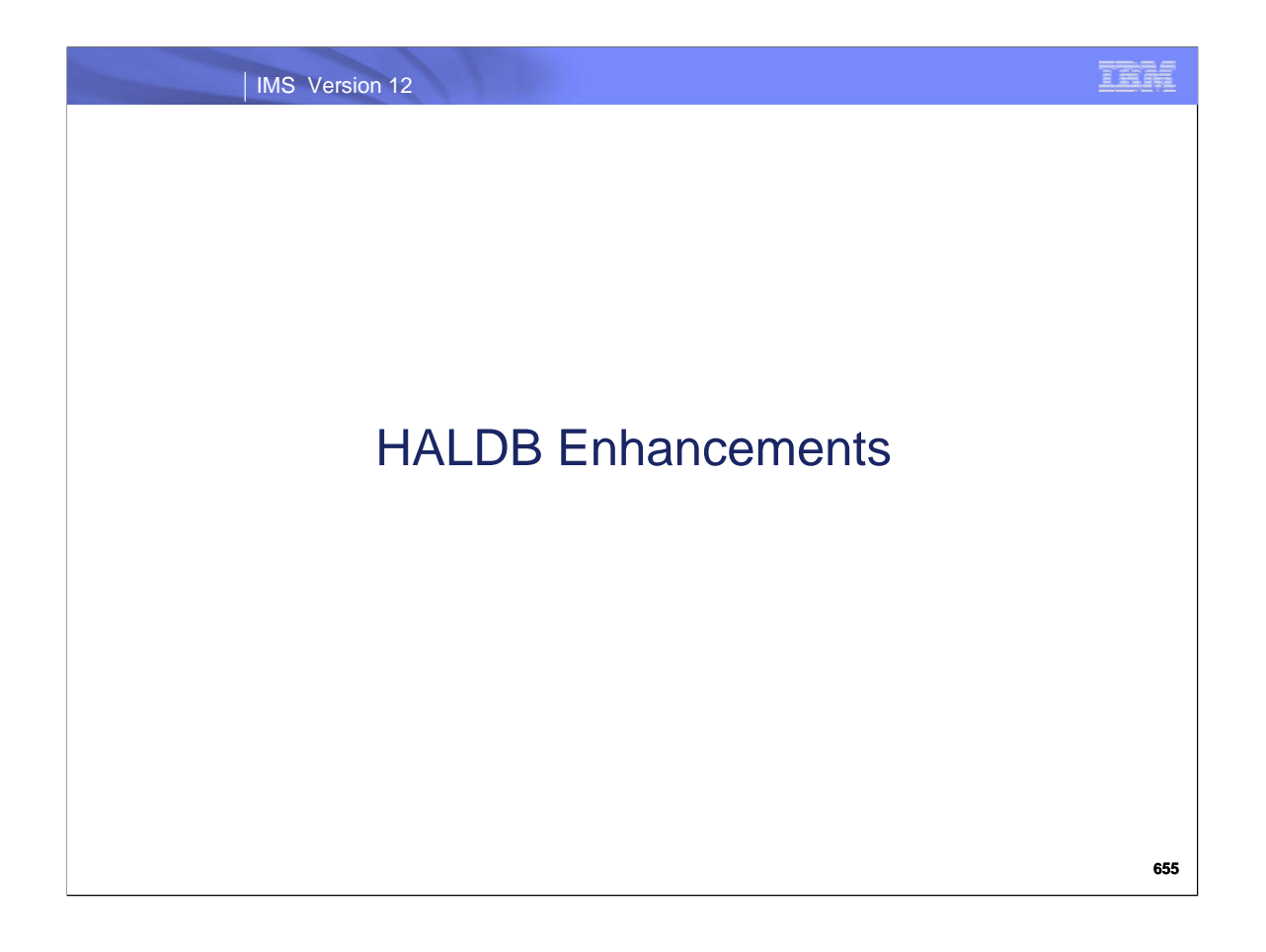

## *HALDB Enhancements*

- **Parallel Migration to HALDB**
- Optional release of HALDB OLR ownership when IMS terminates
- Reuse of HALDB partition DB names for non-HALDB databases

TEN

## *HALDB Enhancements*

- **Parallel Migration to HALDB**
- Optional release of HALDB OLR ownership when IMS terminates
- Reuse of HALDB partition DB names for non-HALDB databases
- **Reorganization Number Handling by Timestamp Recovery**

**TRN** 

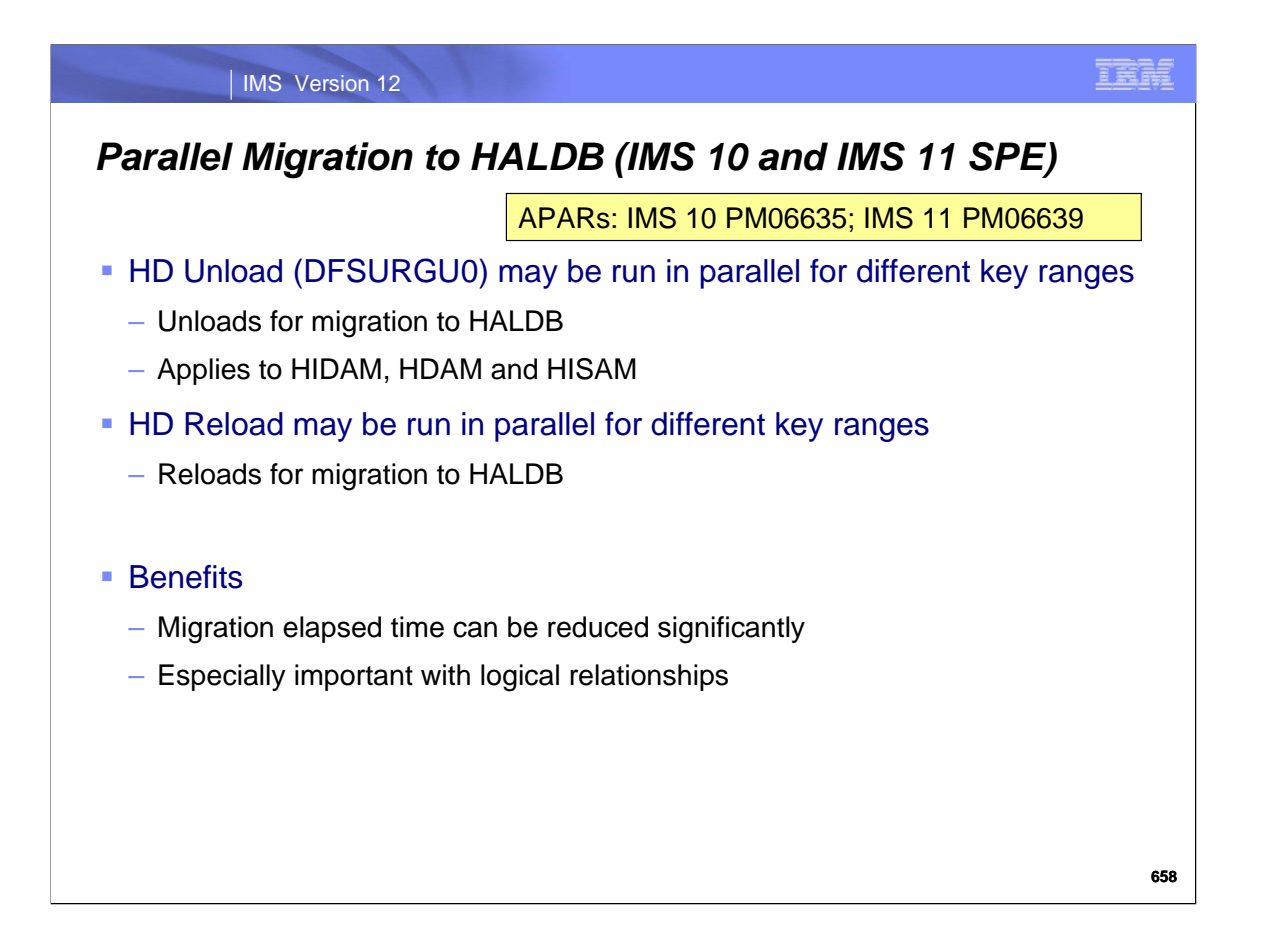

The IMS Unload utility (DFSURGU0) has been enhanced in IMS 10, IMS 11 and IMS 12 to allow unloads of key ranges of an HDAM, HIDAM or HISAM database when migrating to HALDB. Multiple unloads for the same database may be run in parallel. This can significantly reduce the elapsed time for a migration to HALDB. This is especially important for databases with logical relationships since their unloads for migration may require a long time.

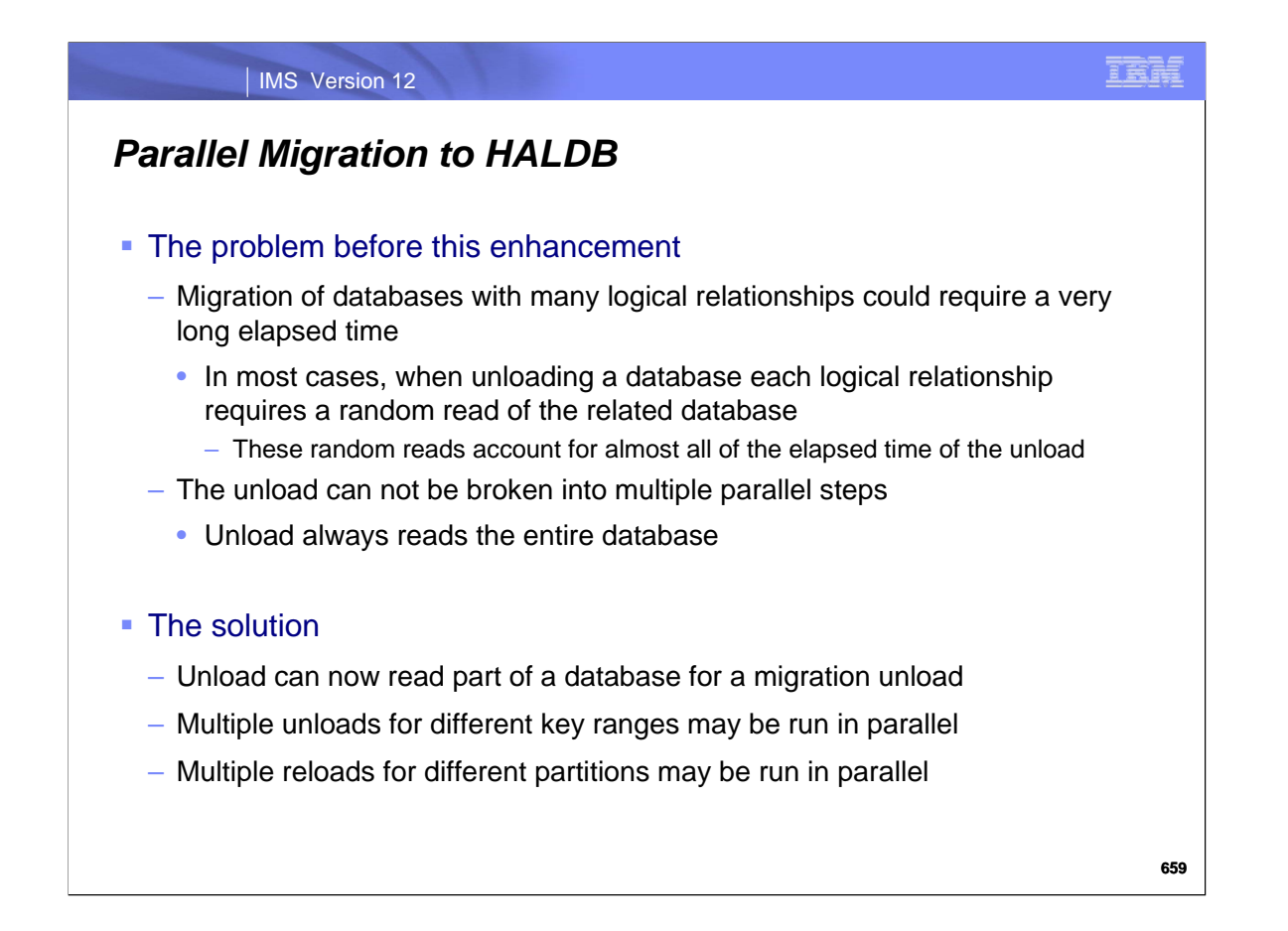

Before this enhancement the migration unload of a logically related database often took a long time. When a logical child segment is unloaded, its logical parent must be read in most cases. This is a random read. These random reads account for almost all of the elapsed time of the unload.

The logically related database must be read unless the unload is for the physical logical child of a bidirectional logical relationship with virtual pairing when the PHYSICAL option was specified the DBD to include the concatenated key in the physical logical child. The logical related database is always read with the following logical relationships:

- Unidirectional logical relationships
- **Physically paired bidirectional relationships**
- Virtually paired bidirectional logical relationships when reading the virtual logical child

 Virtually paired bidirectional logical relationships when reading the physical logical child and the VIRTUAL option has been specified in the DBD (the concatenated key of the logical parent is not stored in the physical logical child)

The solution to this problem is to allow multiple unload jobs to be run in parallel. The enhancement allows an unload job to unload part of a database. Without the enhancement, an unload always reads an entire database.

For a HIDAM database, the enhancement allows the unload to read only the database records in the key range for the root segments. For an HDAM database, all of the root segments in the database are read. Even though the unload of an HDAM database requires the reading of all of the database root segments, it is much faster than unloading the entire database when there are logical relationships. In almost all cases, the unload of a logical relationship requires the access to the logically related database. These random reads typically account for almost all of the elapsed time of the unload. When HD Unload is restricted to a key range, only the relationships from the records in the key range require the reading of the logically related database.

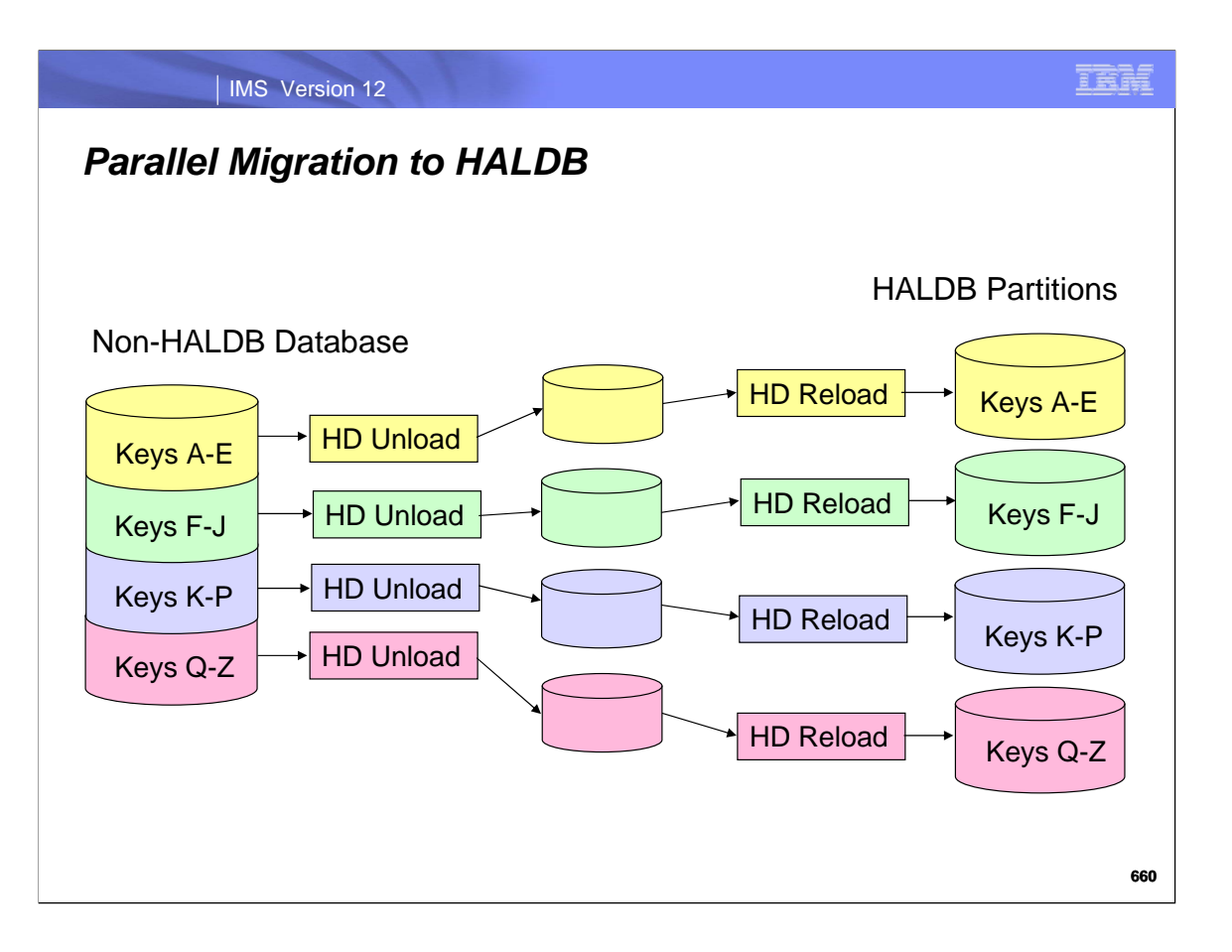

This picture illustrates the improved process. The four HD Unload jobs process different key ranges in the non-HALDB database. They are run in parallel. Their individual outputs are fed to four different HD Reload jobs which load the four partitions in the new HALDB database. The reload jobs are also run in parallel. This significantly reduces the elapsed time of the migration. It should be approximately one fourth the elapsed time that would be required without the parallel running jobs.

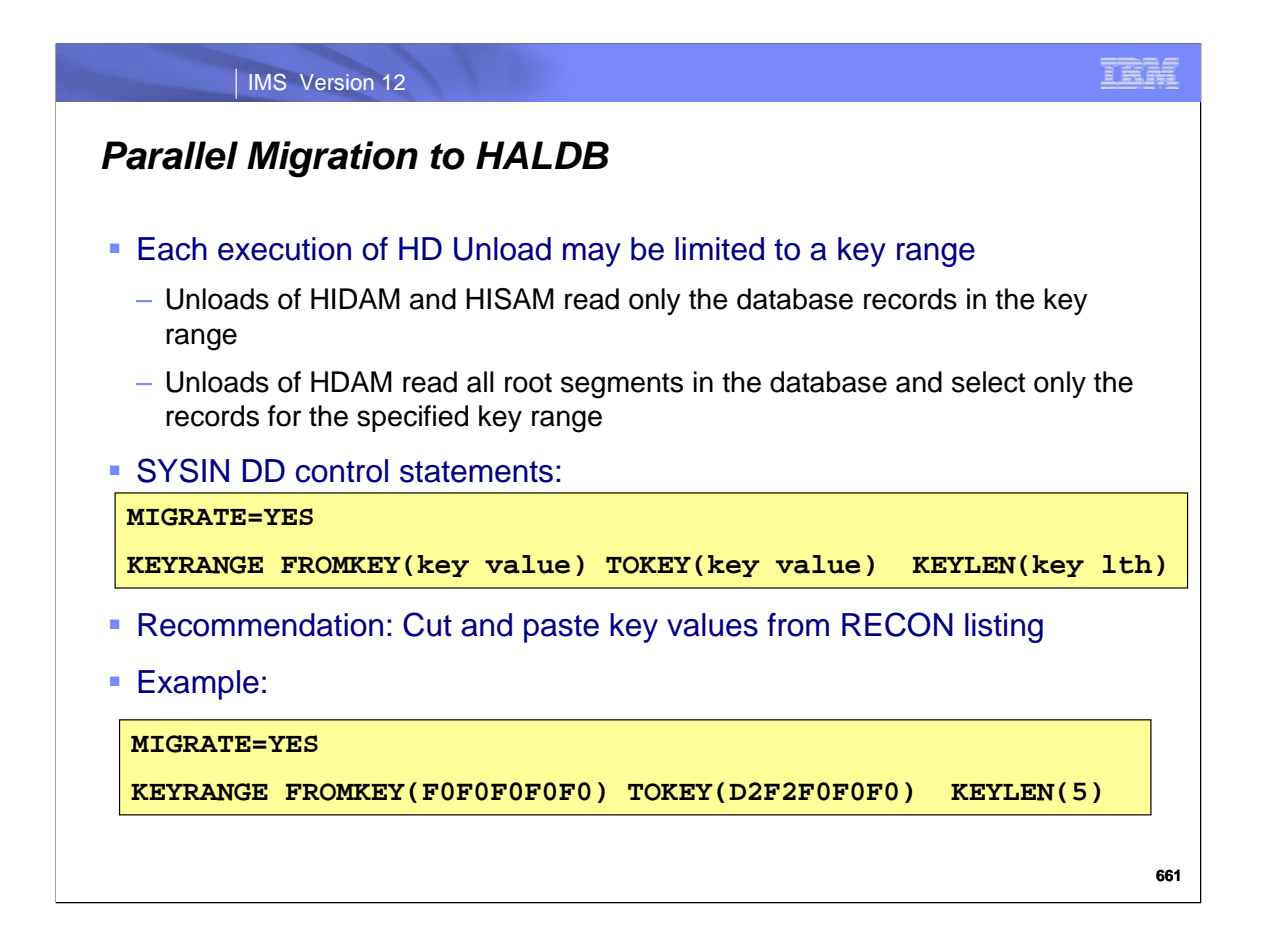

An execution of HD Unload may be restricted to a range of keys when the MIGRATE=YES control statement is included for migration to HALDB. The low (FROMKEY) and high (TOKEY) values must be specified in hexadecimal. These values may be obtained from the output of a LIST.DB DBRC command for the partition.

Multiple executions of HD Unload may be run in parallel. The key ranges should correspond to the key ranges for HALDB partitions. This allows the subsequent HD Reload executions to be run in parallel. It is highly recommended that you "cut and paste" the hexadecimal key values from a RECON listing. This potentially avoids typographical errors would might be tedious to detect.

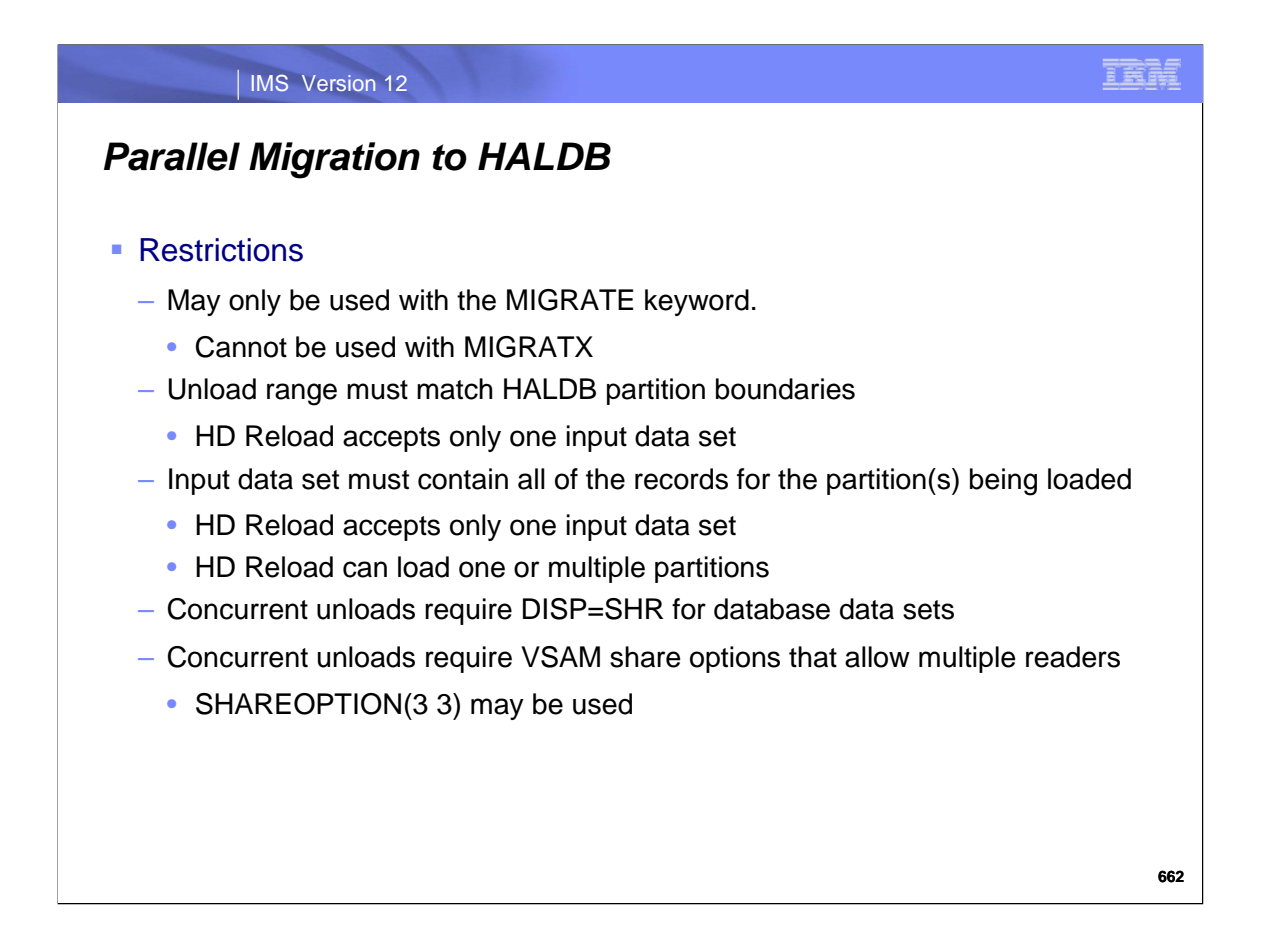

Note that MIGRATE=YES must be specified. The new capability cannot be used for unloading HALDB databases. Also, MIGRATX=YES may not be used with the KEYRANGE statement. MIGRATX=YES is used only for databases with secondary indexes. It cannot be used with the KEYRANGE statement since the key ranges appropriate for a secondary index would not be those used for the unload of the indexed database. If your database has secondary indexes you may use MIGRATE=YES and create the secondary indexes with a tool such as IBM IMS Index Builder.

The records unloaded must match the HALDB partition boundaries. This is true because only one output data set from HD Unload may be used as input to HD Reload. Similarly, all of the records for a partition must be unloaded with one execution of HD Unload. One can get the key values from a listing of the HALDB partitions in the RECONs.

Parallel execution of the unloads will read the same database data sets. The JCL must specify DISP=SHR for the unloads to run in parallel. If the data sets are VSAM, you must also specify share options which allow concurrent reads. SHAREOPTIONS(3 3) may be used for this.

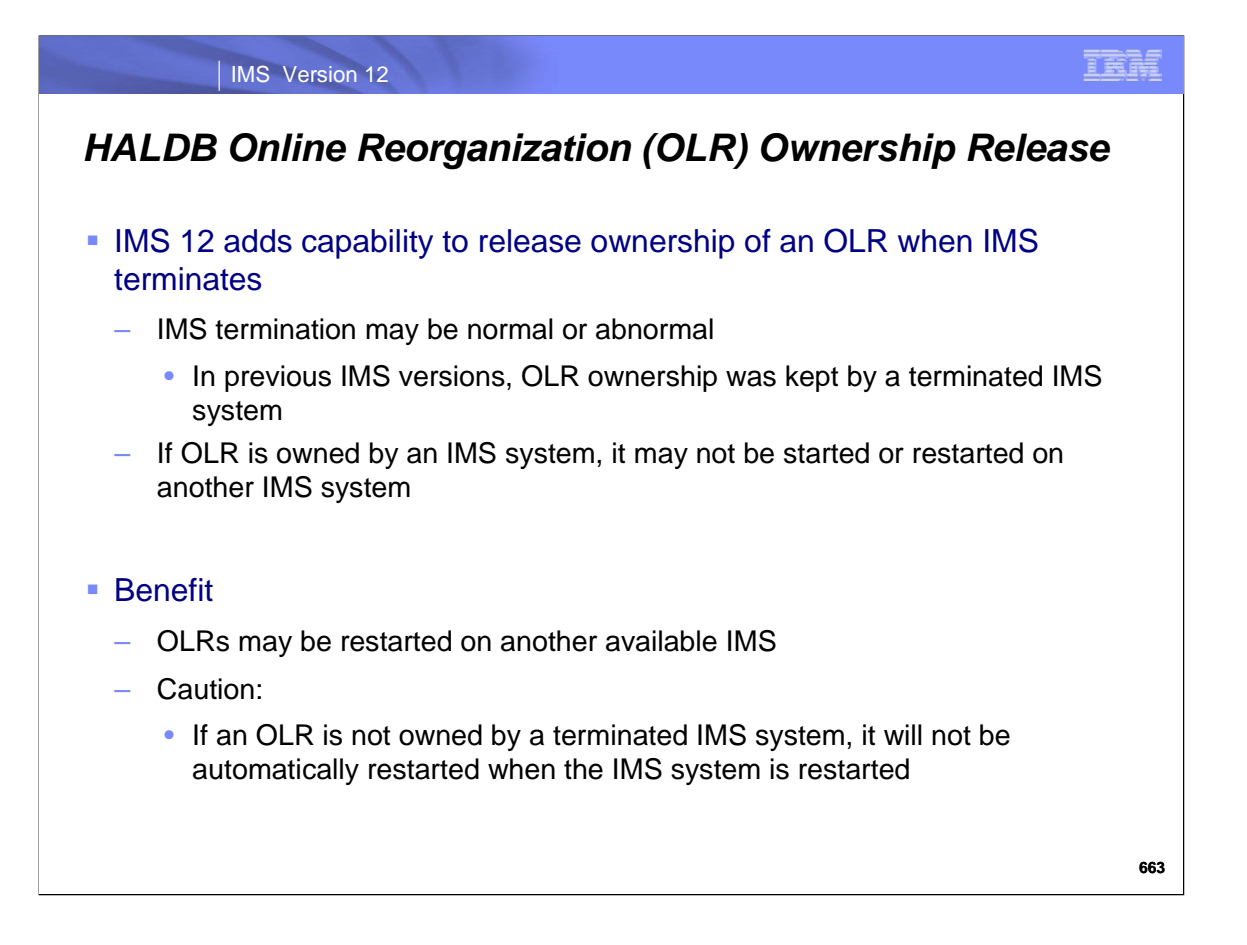

IMS 12 provides an option for the release of ownership of a HALDB Online Reorganization when the IMS system on which it is executing terminates. The termination may be either a normal or abnormal termination of IMS. If ownership is released, the OLR may be restarted on another IMS system. If ownership is not released, the OLR cannot be restarted on another IMS system.

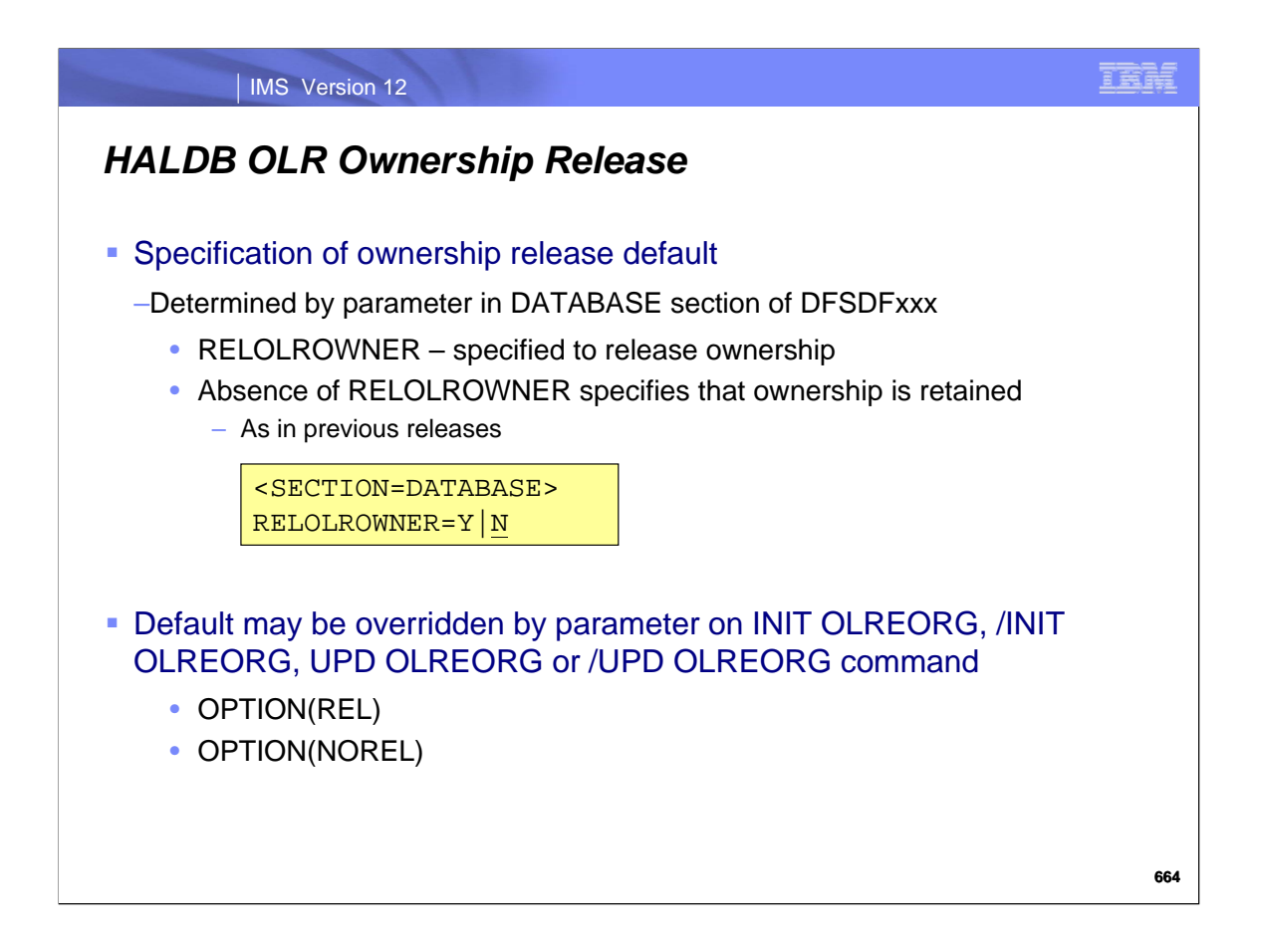

The option is specified by including a RELOLROWNER=Y statement in the DATABASE section of the DFSDFxxx PROCLIB member. RELOROWNER=N is the default and does not release ownership when the IMS system terminates. The RELOLROWNER= value may be overridden by specifying OPTION(REL) or OPTION(NOREL) on the INIT OLREORG, /INIT OLREORG, UPD OLREORG or /UPD OLREORG command.

When RELOLROWNER=Y or OPTION(REL) is not specified, OLR is automatically restarted when the terminated IMS system is restarted. When RELOLROWNER=Y is specified OLR is not automatically restarted unless it was overridden with OPTION(NOREL) on the command. If the OLR is not automatically restarted by IMS restart, it must be restarted with the INIT OLREORG or /INIT OLREORG command.

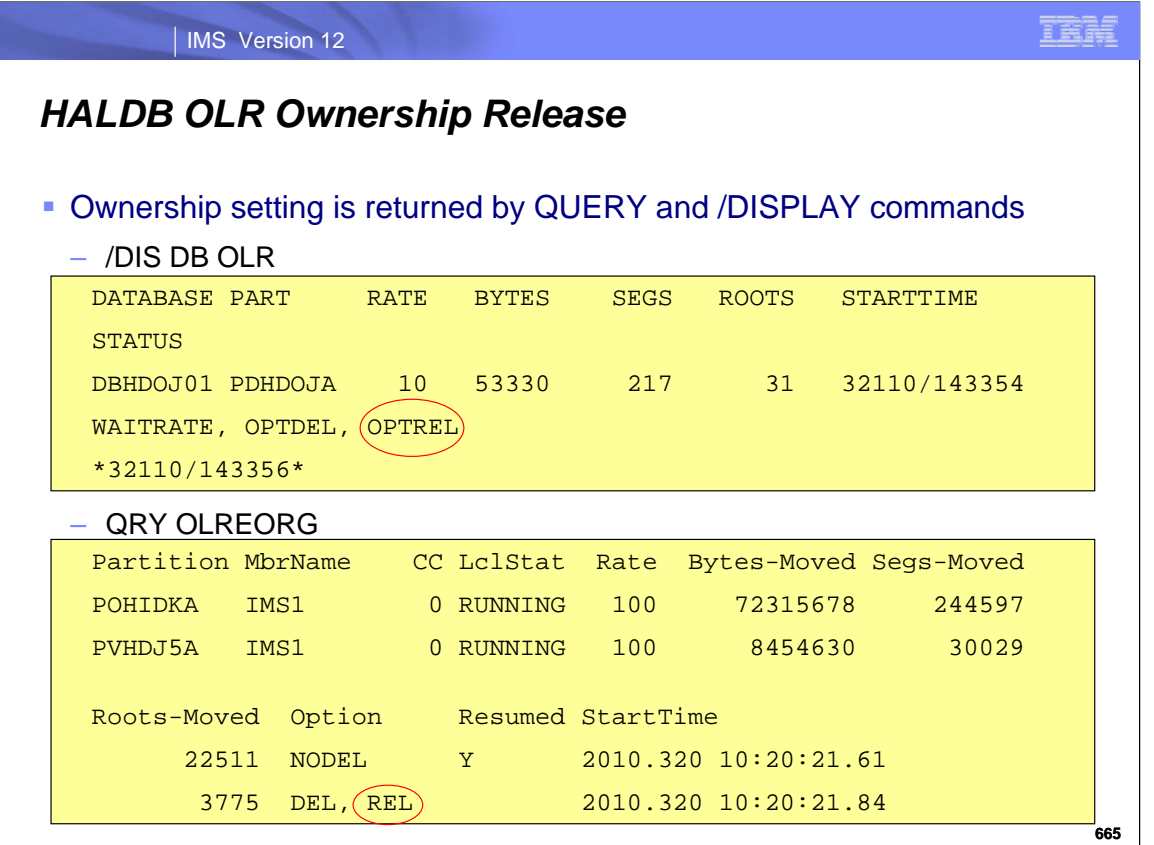

The ownership release status is shown in the response to /DIS DB OLR an QRY OLREORG commands as shown on this slide.

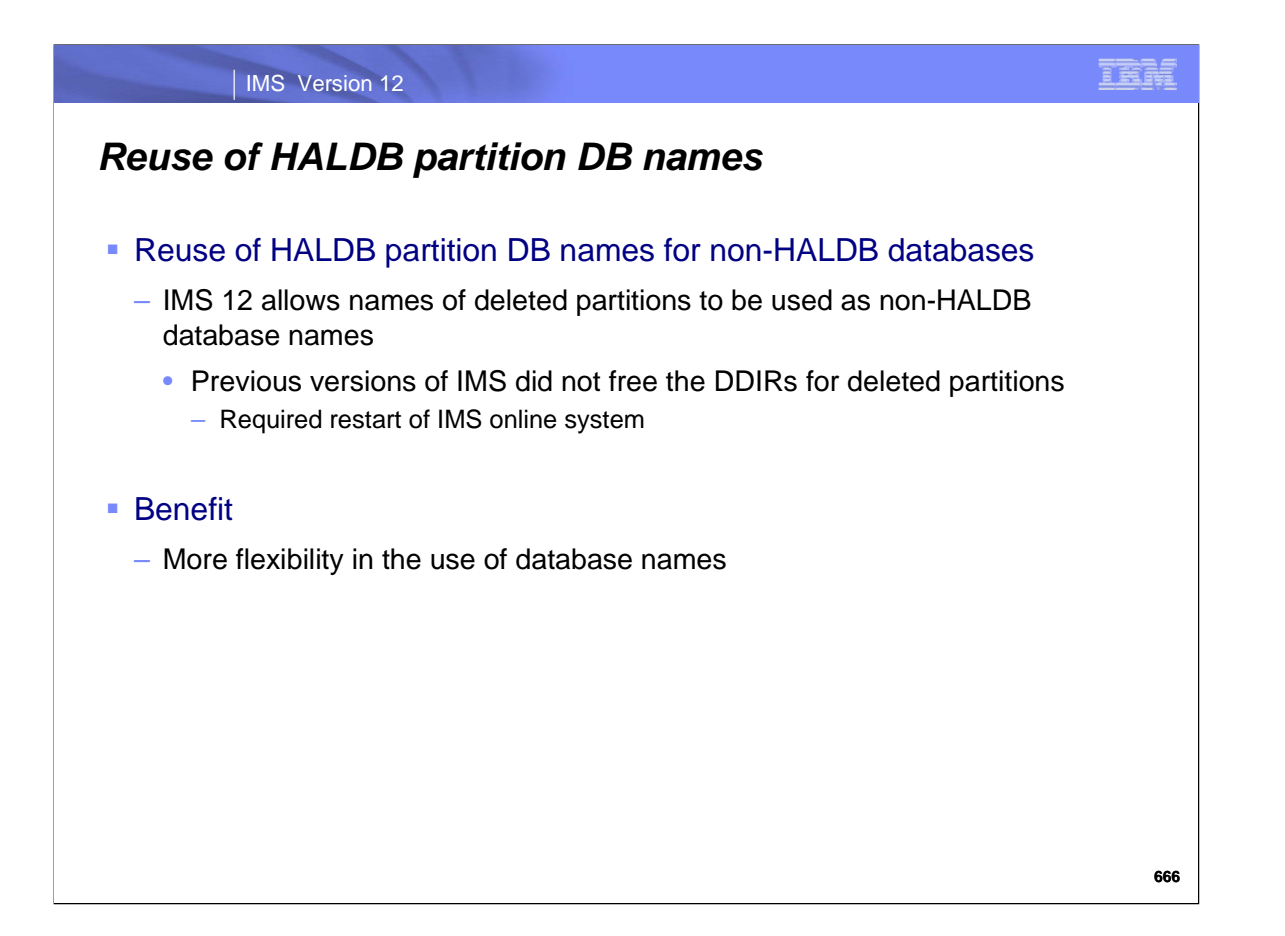

Each database and each HALDB partition uses a DDIR control block in the IMS system. In versions previous to IMS 12 the deletion of a HALDB partition did not delete it's DDIR in an online system. This prevented the reuse of the partition name as a database name. IMS 12 has changed this. The deletion of the partition will result in the deletion of its DDIR. This allows the unused partition name to become a database name

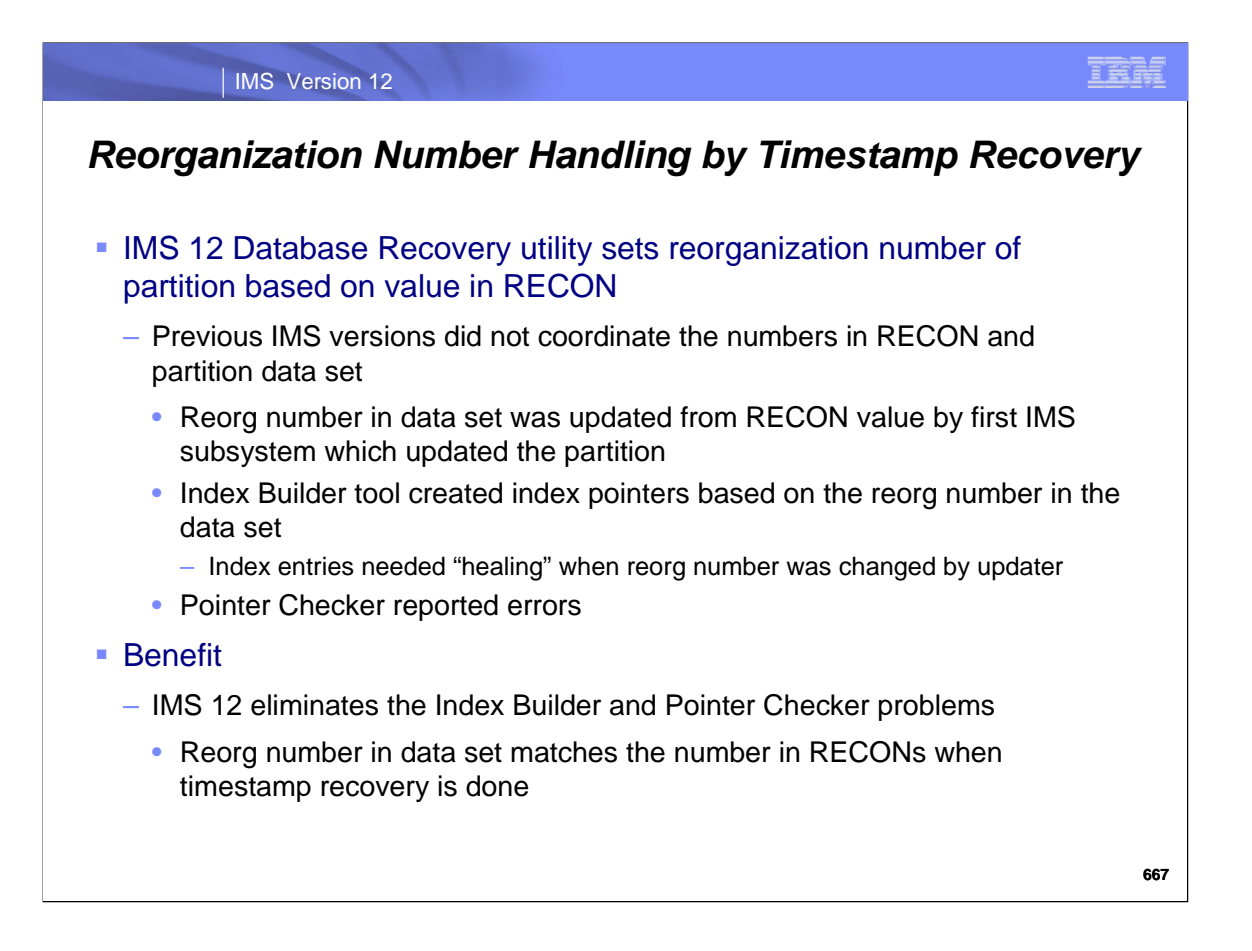

The partition reorganization number is used to ensure that secondary index and logical relationship pointers are accurate. The reorg number for a partition is stored in the partition data set. It is incremented by each reorganization of the partition. The reorg number is also stored in the Extended Pointer Set (EPS) of secondary index entries and logical children. If the value in the EPS does not match the value in the partition data set, the pointer is healed by updating it from the Indirect List Data Set (ILDS). The reorg number is also stored in the partition database record in the RECON.

When a timestamp recovery is done to a time before the last reorganization, the reorg number in partition data set is returned to its previous value by the actions of the Database Recovery utility (DFSURDB0) in previous versions of IMS. IMS 12 changes this. The IMS 12 Database Recovery Utility takes the reorg number from the RECONs, increments it and stores it in both the RECONs and the partition data set. This makes the reorg numbers in the partition data set and the RECON match. Previously, a mismatch occurred until the first update job for the partition was executed. An update batch job or online systems takes the value from the RECON and writes it to the partition data set.

Two problems could occur with previous releases of IMS. First, if a user created indexes using the Index Builder tool after a timestamp recovery the EPSs in the index entries would contain the reorg values from the partition data set. These did not match the values in the RECON. After the first update job, the reorg number in the partition data set would be updated. This caused a mismatch with the values in the EPSs. When the index entries were used, IMS would "heal" the pointers. This was unnecessary overhead. The new process eliminates this "healing" since the values in the EPSs will match the values in the partition data set. The second problem occurred with the Pointer Checker tool. When the values in the pointers do not match those in the partition data set, the Pointer Checker produces error or warning messages. The new process eliminates these messages.

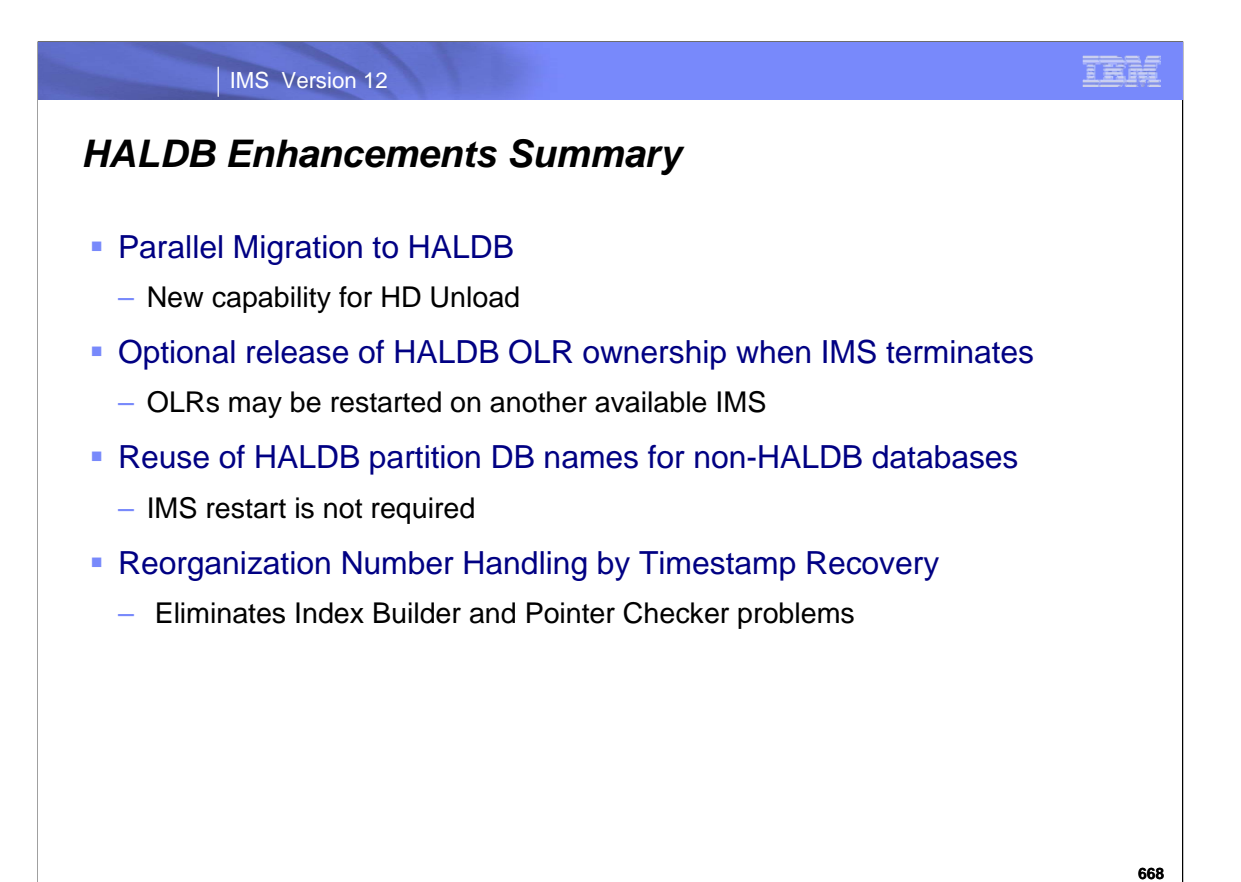